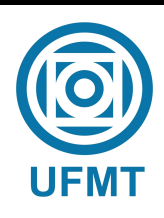

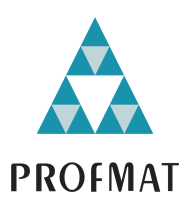

# Espirógrafo, hipotrocoides e epitrocoides: atividades exploratórias de curvas planas para o ensino médio utilizando o GeoGebra

### Fabrício Gonçalves de Jesus

Mestrado Profissional em Matemática: PROFMAT/SBM

Orientador: Prof. Dr. Márcio Lemes de Sousa

Barra do Garças - MT Julho de 2019

# Espirógrafo, hipotrocoides e epitrocoides: atividades exploratórias de curvas planas para o ensino médio utilizando o GeoGebra

Este exemplar corresponde à redação final da dissertação, devidamente corrigida e defendida por Fabrício Gonçalves de Jesus e aprovada pela comissão julgadora.

Barra do Garças, 31 de julho de 2019.

Prof. Dr. Márcio Lemes de Sousa Orientador

#### Banca examinadora:

Prof. Dr. Márcio Lemes de Sousa

- Prof. Dr. Tibério Bittencourt de Oliveira Martins
- Prof. Dr. Romildo da Silva Pina

Dissertação apresentada ao curso de Mestrado Profissional em Matemática – PROFMAT, da Universidade Federal de Mato Grosso, como requisito parcial para obtenção do título de Mestre em Matemática.

#### **Dados Internacionais de Catalogação na Fonte.**

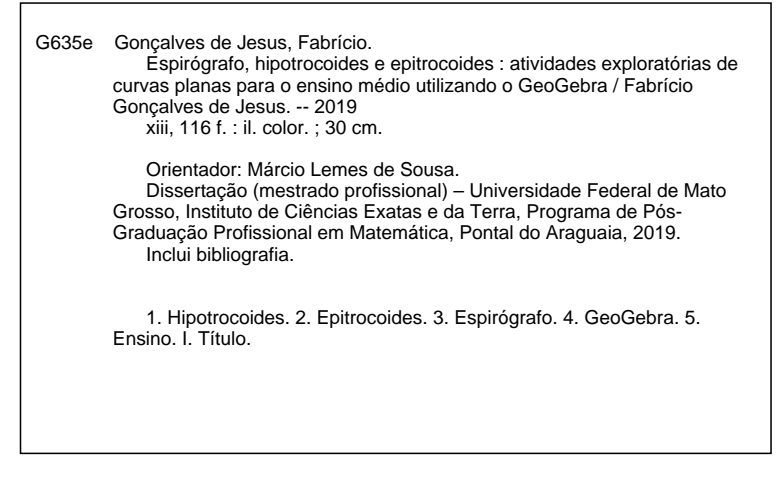

Ficha catalográfica elaborada automaticamente de acordo com os dados fornecidos pelo(a) autor(a).

**Permitida a reprodução parcial ou total, desde que citada a fonte.**

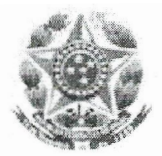

MINISTÉRIO DA EDUCAÇÃO UNIVERSIDADE FEDERAL DE MATO GROSSO PRÓ-REITORIA DE ENSINO DE PÓS-GRADUACÃO

Programa de Pós-Graduação em Matemática em Rede Nacional - PROFMAT Av. Fernando Corrêa da Costa, 2367 - Boa Esperança - 78.060900 - Cuiabá/MT Tel: (65) 3615-8576 – E-mail: profmat@ufmt.br

### **FOLHA DE APROVAÇÃO**

Título: "Espirógrafo, hipotrocoides e epitrocoides: atividades exploratórias de curvas planas para o ensino médio utilizando o GeoGebra"

Autor: Fabrício Gonçalves de Jesus

defendida e aprovada em 12/07/2019.

Composição da Banca Examinadora:

Marcio Lewis de Lousa

Presidente Banca/Orientador Doutor Márcio Lemes de Sousa Instituição: Universidade Federal de Mato Grosso

Vilserio Bittencoi

Examinador Interno Doutor Instituição: Universidade Federal de Mato Grosso

Tibério Bittencourt de Oliveira Martins

Doutor Examinador Externo Instituição: Universidade Federal de Goiás Romildo da Silva Pina

Romeldo da Eva pma

Barra do Garças, 12/07/2019.

Dedico este trabalho à minha esposa Suzana Barros de Oliveira e ao meu filho Carlos Eduardo Gonçalves de Oliveira.

# <span id="page-5-0"></span>Agradecimentos

Aos meus pais, Elzita e Francisco, pelas oportunidades que me deram;

À minha esposa Suzana Barros de Oliveira pela compreensão e sacrifício para que eu pudesse concluir essa empreitada;

À todos os professores do Programa de Mestrado Profissional em Matemática em Rede Nacional (PROFMAT) da UFMT/CUA que muito contribuíram para mais essa jornada de conhecimento;

À todos os discentes da turma 2017 do PROFMAT da UFMT/CUA, pelo apoio, pela amizade e pelo companheirismo;

Agradecimento especial aos membros do "Quarteto Fantástico" (Antonio Eduardo da Silveira Pacheco, Evaldir Barbosa de Oliveira Júnior, Lindomar Campos Rodrigues e eu) pelos momentos de descontração e de grande parceria;

À todos que direta ou indiretamente contribuíram para que eu pudesse concluir essa importante etapa da minha vida.

Diante da vastidão do tempo e da imensidão do universo, é um imenso prazer para mim dividir um planeta e uma época com você.

Carl Sagan

## <span id="page-7-0"></span>Resumo

O presente trabalho representa um estudo inicial de um conjunto de curvas planas chamadas de hipotrocoides e epitrocoides. O estudo é desenvolvido partindo das equações paramétricas que as descrevem para, em seguida, explorar as suas principais propriedades matemáticas por meio de diversos exemplos e gráficos. Algumas hipotrocoides e epitrocoides são geradas por um brinquedo chamado espirógrafo, popularmente conhecido no Brasil como Régua-Mágica. Logo, o espirógrafo, pode ser utilizado como um recurso educacional para auxiliar os professores da educação básica na contextualização de conceitos matemáticos que são trabalhados no ensino médio, tais como: funções trigonométricas, geometria analítica, isometrias, padrões geométricos e reconhecimento de curvas. Pensando nisso, o trabalho fornece atividades que podem ser trabalhadas no ensino médio, para explorar esses conceitos matemáticos e para explicar e modelar o funcionamento do espirógrafo por meio de construções e animações criadas no software de geometria dinâmica GeoGebra.

Palavras-chave: Hipotrocoides; Epitrocoides; Espirógrafo; GeoGebra; Ensino.

# <span id="page-8-0"></span>Abstract

The present work represents an initial study of a set of flat curves called hypotrochoids and epitrochoids. The study is developed from the parametric equations that describe them and then explore their main mathematical properties through various examples and graphs. Some hypotrochoids and epitrochoids are generated by a toy called a spirograph, popularly known in Brazil as Magic Ruler. Therefore, the spirograph can be used as an educational resource to assist teachers of basic education in the contextualization of mathematical concepts that are worked in high school, such as: trigonometric functions, analytical geometry, isometries, geometric patterns and curve recognition. Thinking about it, the work provides activities that can be worked out in high school to explore these mathematical concepts and to explain and model the operation of the spirograph through constructs and animations created in GeoGebra dynamic geometry software.

Keywords: Hypotrochoids; Epitrochoids; Spirograph; GeoGebra; Teaching.

# Sumário

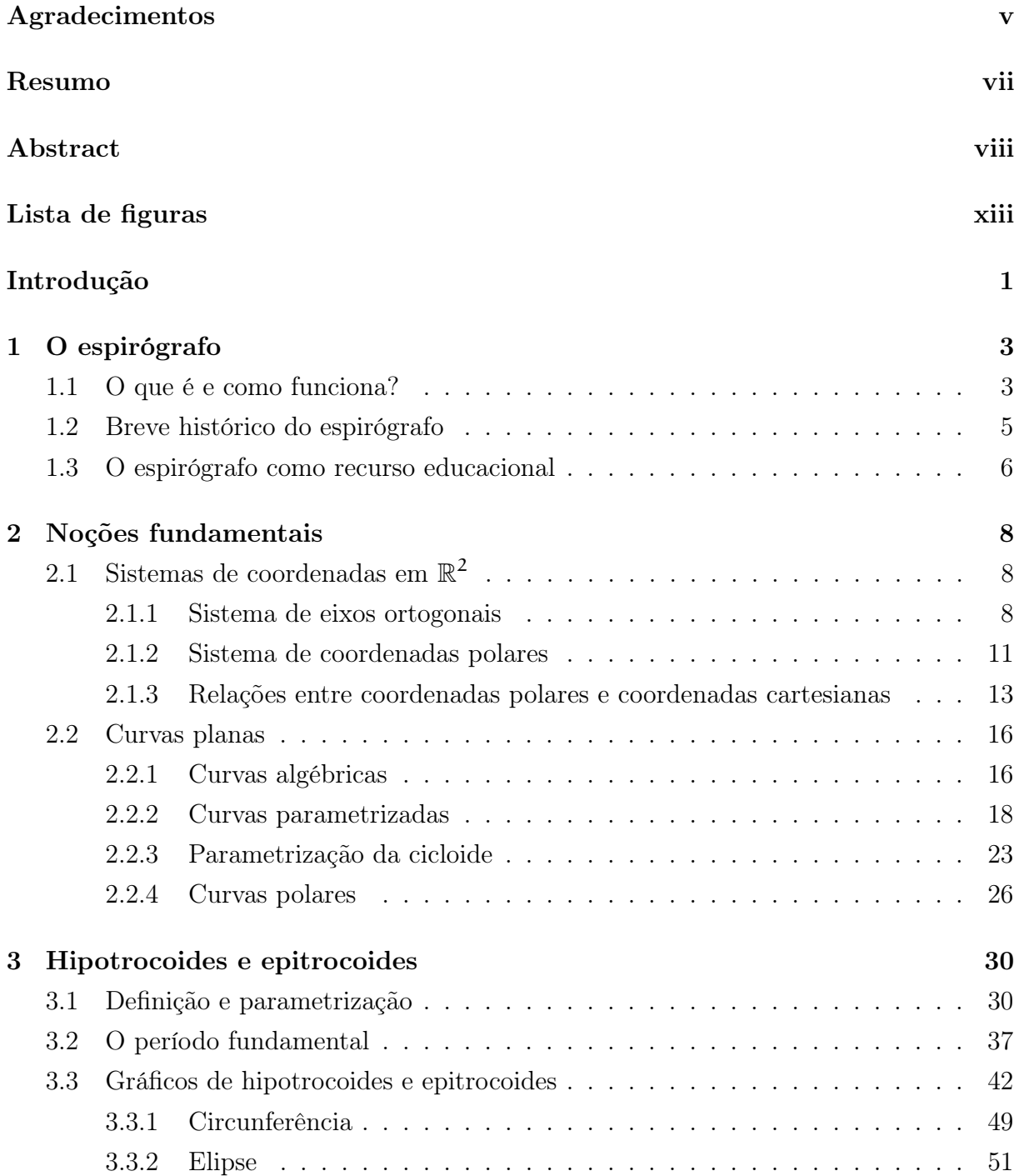

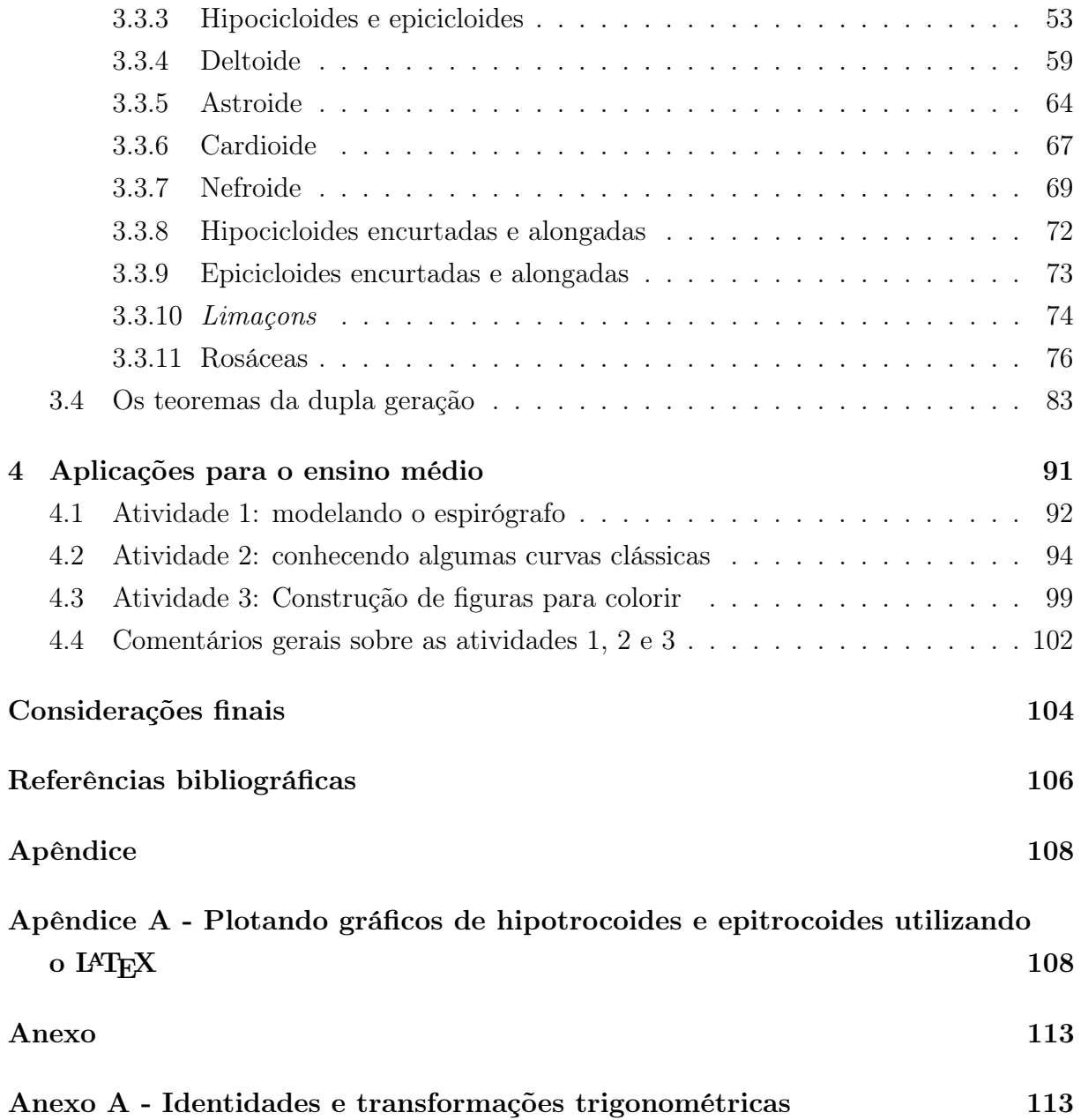

# <span id="page-11-0"></span>Lista de Figuras

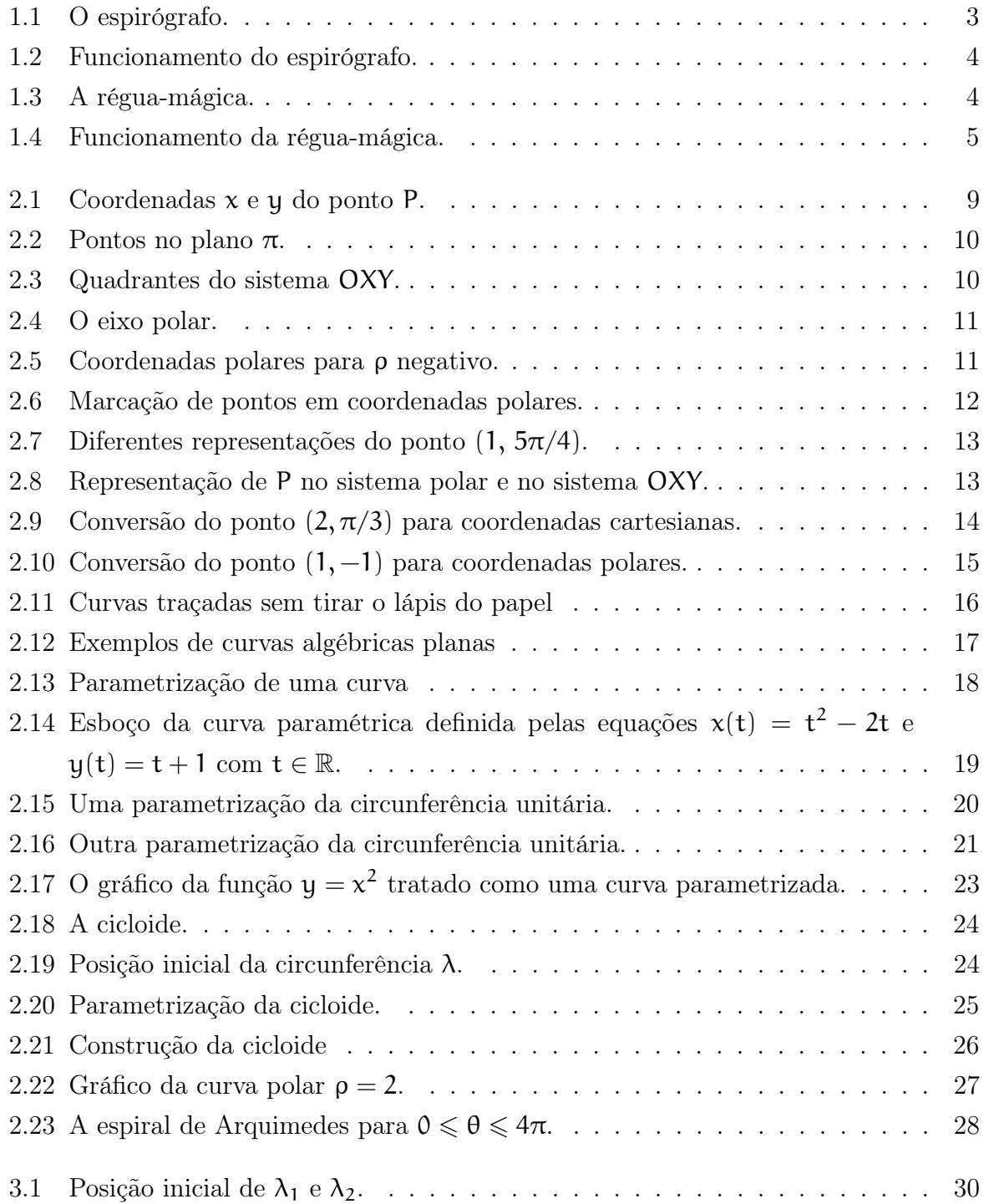

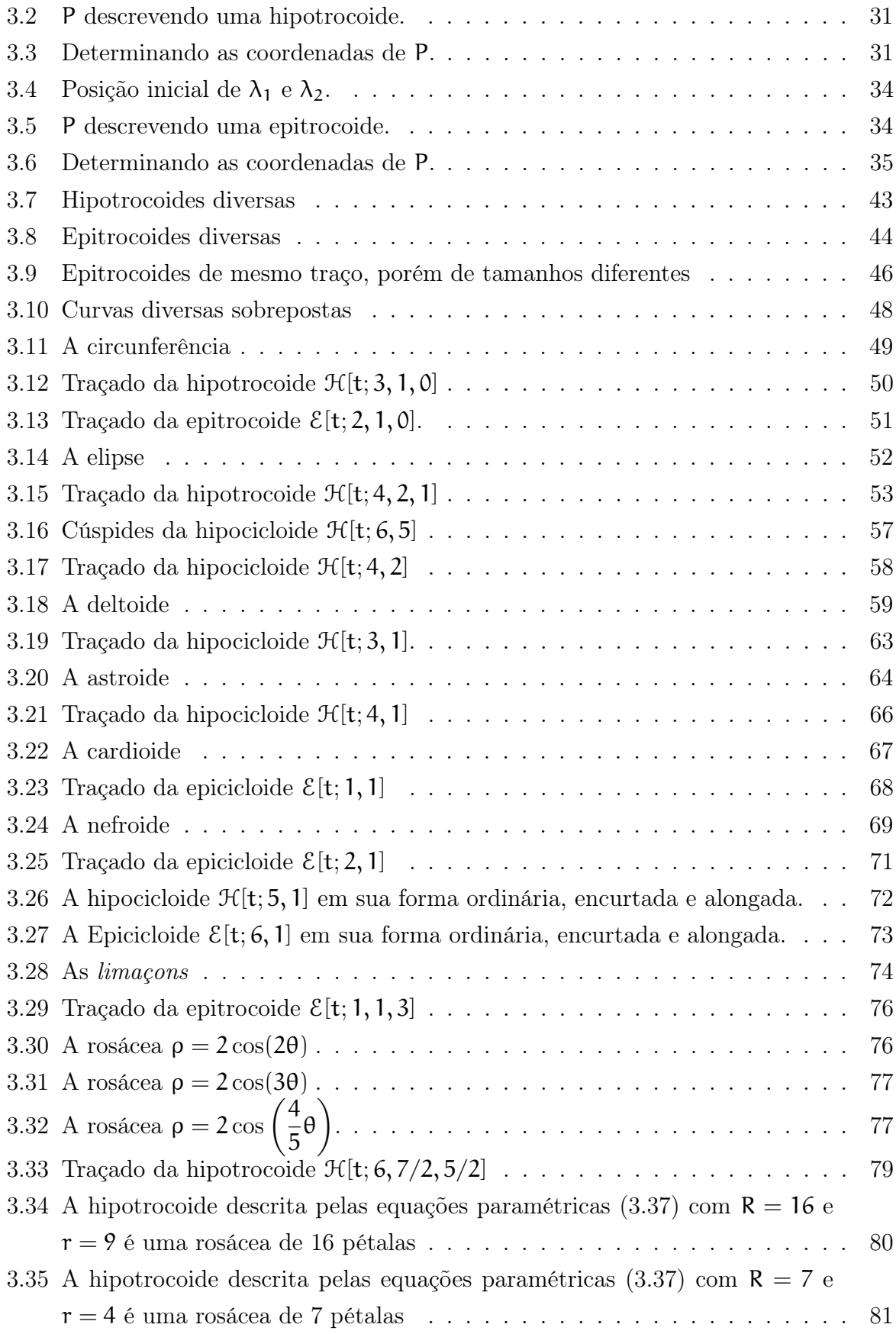

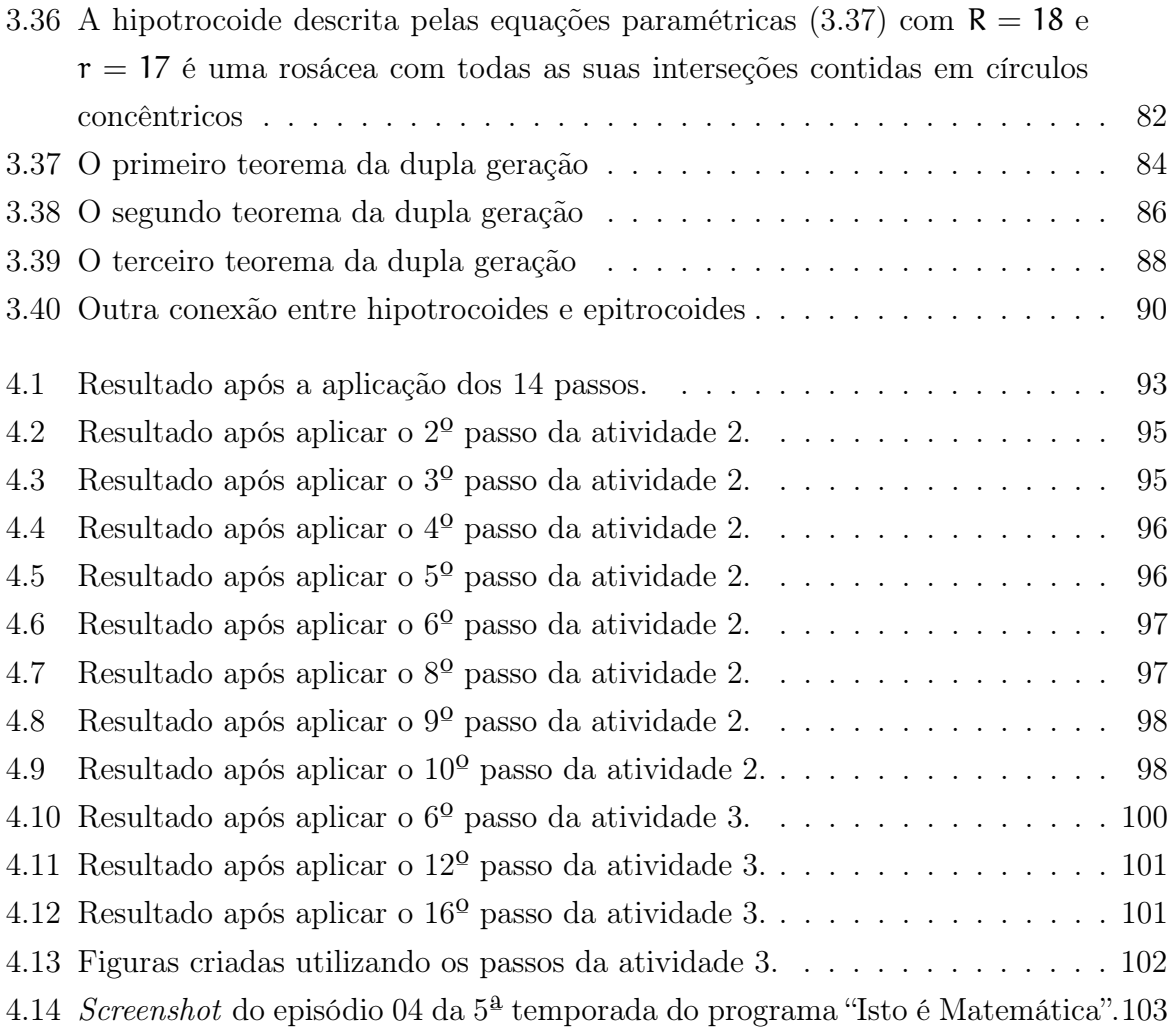

## <span id="page-14-0"></span>Introdução

Segundo a Base Nacional Comum Curricular (BNCC), uma das competências gerais da educação básica para os próximos anos é

> Exercitar a curiosidade intelectual e recorrer à abordagem própria das ciências, incluindo a investigação, a reflexão, a análise crítica, a imaginação e a criatividade, para investigar causas, elaborar e testar hipóteses, formular e resolver problemas e criar soluções (inclusive tecnológicas) com base nos conhecimentos das diferentes áreas.

> > [\(Brasil, 2018,](#page-119-0) p.9)

Isto significa que os professores precisam recorrer a diversas estratégias e metodologias de ensino capazes de conectar os conteúdos que são ministrados em sala de aula com a realidade e com o cotidiano do aluno.

Diante deste contexto, o presente trabalho fornece aos professores de matemática da educação básica uma possibilidade de se utilizar um brinquedo para contextualizar certos conteúdos da disciplina de matemática que são ministrados no ensino médio.

O brinquedo em questão se chama espirógrafo, mas no Brasil ele é popularmente conhecido como Régua-Mágica. Com o espirógrafo é possível produzir diversos desenhos e padrões geométricos. Alguns desses desenhos representam um conjunto de curvas planas chamadas de hipotrocoides e epitrocoides.

O capítulo 1 deste trabalho expõe sobre o funcionamento do espirógrafo, seu contexto histórico e traz argumentos que justificam a utilização do espirógrafo como recurso educacional capaz de contextualizar conteúdos da matemática que são tratados no ensino médio.

O capítulo 2 aborda as noções fundamentais que são necessárias no estudo das hipotrocoides e epitrocoides. Especificamente este capítulo trata sobre sistemas de coordenadas e curvas planas.

O capítulo 3 traz um estudo inicial sobre as hipotrocoides e epitrocoides. De início faz-se a parametrização dessas curvas para, em seguida, explorar por meio de diversos exemplos e gráficos as propriedades matemáticas que estão presentes nelas.

A abordagem utilizada para tratar sobre as hipotrocoides e epitrocoides é um tanto diferente do que há na maioria dos textos e livros de cálculo diferencial e integral e geometria das curvas planas que, geralmente, usam as ferramentas do cálculo para determinar reta tangente, calcular comprimento de arco e área sobre a curva. A abordagem que foi utilizada no capítulo 3 trata formalmente sobre periodicidade, classificação e reconhecimento de curvas e cúspides.

Ao final do capítulo 3 aborda-se os teoremas da dupla geração com suas demonstrações e a relação que estes teoremas desempenham para otimizar o tempo computacional na geração de gráficos.

O capítulo 4 sugere algumas ideias e atividades capazes de explicar e modelar o funcionamento do espirógrafo utilizando o software GeoGebra. Ao todo são três atividades que exploram, de forma prática e lúdica, conceitos matemáticos que são trabalhados no ensino médio e conceitos introdutórios da geometria das curvas planas.

Em seguida vêm as considerações finais deste trabalho, fazendo um fechamento de tudo o que foi exposto e apresentando algumas reflexões para estudos futuros.

Como um dos grandes enfoques do capítulo 3 é a classificação e reconhecimento de curvas, o trabalho apresenta um apêndice onde o leitor curioso poderá utilizar para aprender a gerar gráficos de hipotrocoides e epitrocoides utilizando o sistema de editoração de textos técnicos e científicos LATEX. Com isso o leitor poderá reproduzir, verificar e estudar os teoremas e as propriedades das hipotrocoides e epitrocoides presentes neste trabalho sem precisar sair do LATEX.

Ao final desta dissertação há um anexo com identidades e transformações trigonométricas, pois no decorrer de todo o trabalho há um uso bastante intenso delas, tanto para desenvolver os conceitos estudados quanto para provar ou desenvolver outras fórmulas trigonométricas. Então o leitor poderá consultar este anexo sempre que julgar necessário.

# <span id="page-16-0"></span>Capítulo 1

## O espirógrafo

Neste capítulo falaremos sobre o espirógrafo com foco em seu funcionamento, no seu contexto histórico e nas possibilidades de conexões que o mesmo oferece para o ensino da matemática na educação básica. Para escrever este capítulo utilizamos como referência [Braggs](#page-119-1) (s.d.), [Brasil](#page-119-2) [\(2006\)](#page-119-2), [Brasil](#page-119-3) [\(2000\)](#page-119-3), [Coopee](#page-119-4) [\(2015\)](#page-119-4), [History](#page-119-5) (s.d.), [Madison](#page-120-0) [\(2017\)](#page-120-0) e [Kahootz](#page-120-1) [\(2014\)](#page-120-1).

### <span id="page-16-1"></span>1.1 O que é e como funciona?

O espirógrafo é um brinquedo, geralmente de plástico, que contém um ou mais anéis dentados aonde são colocadas engrenagens de vários tamanhos e que contém alguns furos, veja a Figura [1.1.](#page-16-2)

<span id="page-16-2"></span>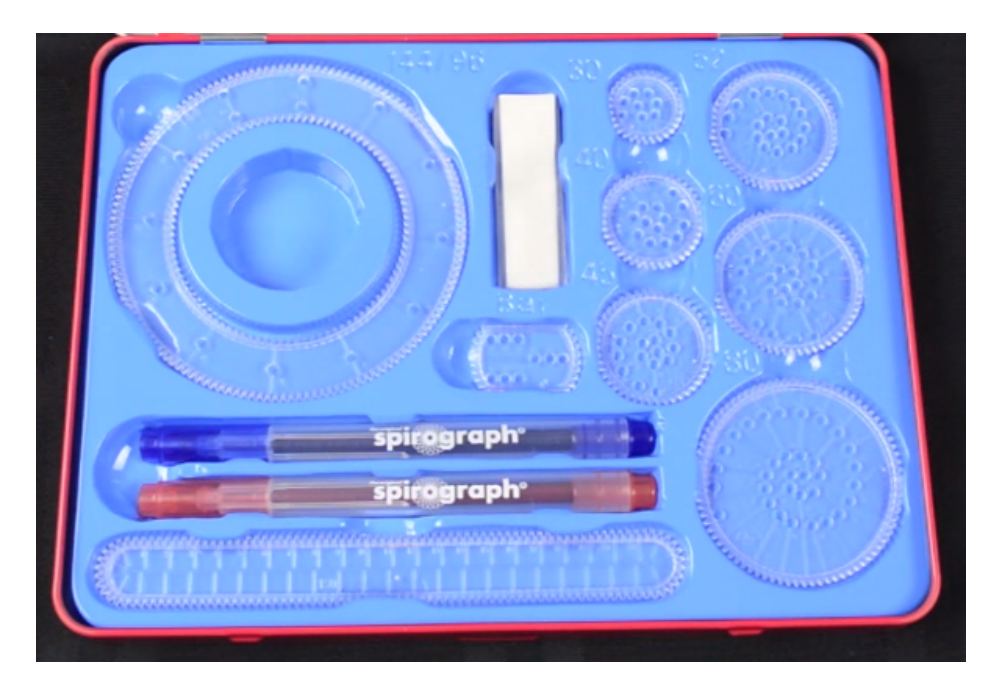

Figura 1.1: O espirógrafo.

Fonte: [Kahootz](#page-120-1) [\(2014\)](#page-120-1)

Esse conjunto de peças são postas sobre uma folha de papel (Figura [1.2a\)](#page-17-0) e com o auxílio de um lápis ou uma caneta colocamos a sua ponta em algum furo da engrenagem fazendo-a girar internamente ou externamente ao anel dentado produzindo diversos desenhos (Figura [1.2b\)](#page-17-0) que matematicamente representam as curvas planas conhecidas como hipotrocoides e epitrocoides.

<span id="page-17-0"></span>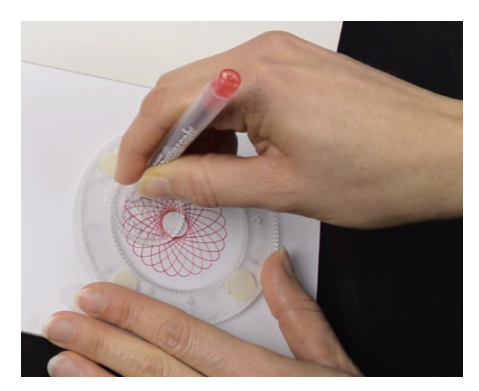

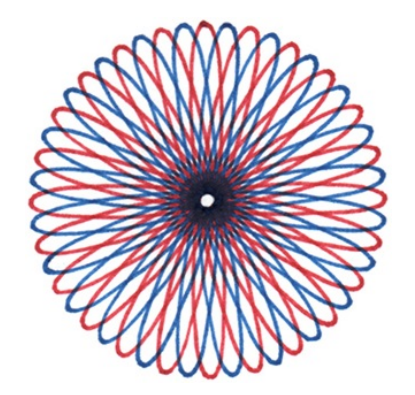

(a) Peças do espirógrafo. (b) Desenho gerado pelo espirógrafo.

Figura 1.2: Funcionamento do espirógrafo. Fonte: [Kahootz](#page-120-1) [\(2014\)](#page-120-1)

O modelo de espirógrafo da Figura [1.1](#page-16-2) é muito difícil de ser encontrado em lojas de brinquedos brasileiras, para a sua aquisição geralmente se recorre a lojas de comércio eletrônico pela Internet.

O modelo popular de espirógrafo no Brasil é conhecido como Régua-Mágica que, de fato, é uma régua retangular de dimensões  $20,5 \text{ cm} \times 10 \text{ cm}$ , composta por formas geométricas e dois discos dentados aonde são colocadas uma das três engrenagens de tamanhos diferentes e contendo alguns furos, veja a Figura [1.3.](#page-17-1)

<span id="page-17-1"></span>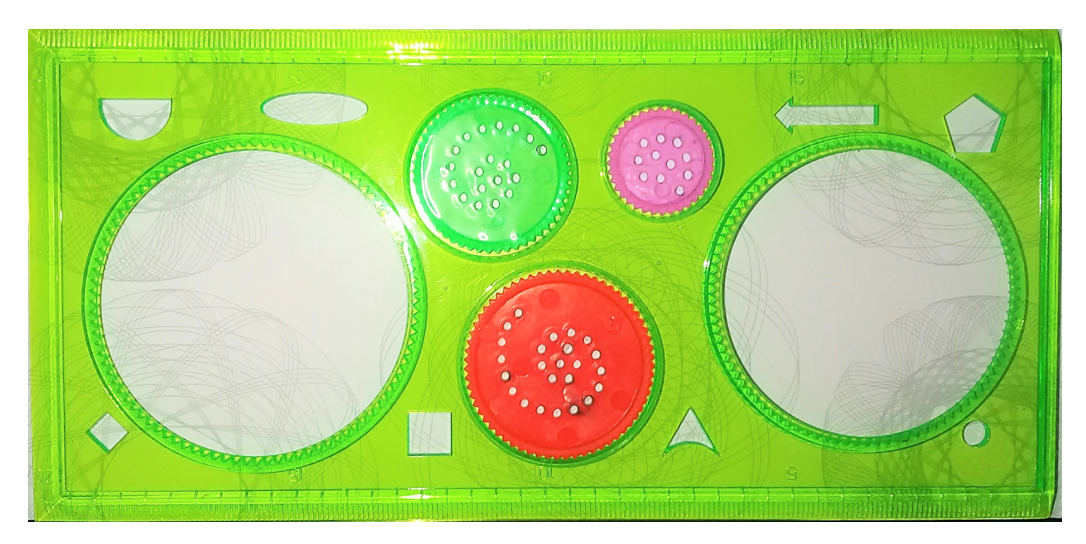

Figura 1.3: A régua-mágica.

O funcionamento da Régua-Mágica é idêntico ao do espirógrafo da Figura [1.1,](#page-16-2) no entanto não é possível com a Régua-Mágica gerar desenhos fazendo a engrenagem girar externamente ao disco dentado, apenas internamente assim como mostra a Figura [1.4.](#page-18-1)

<span id="page-18-1"></span>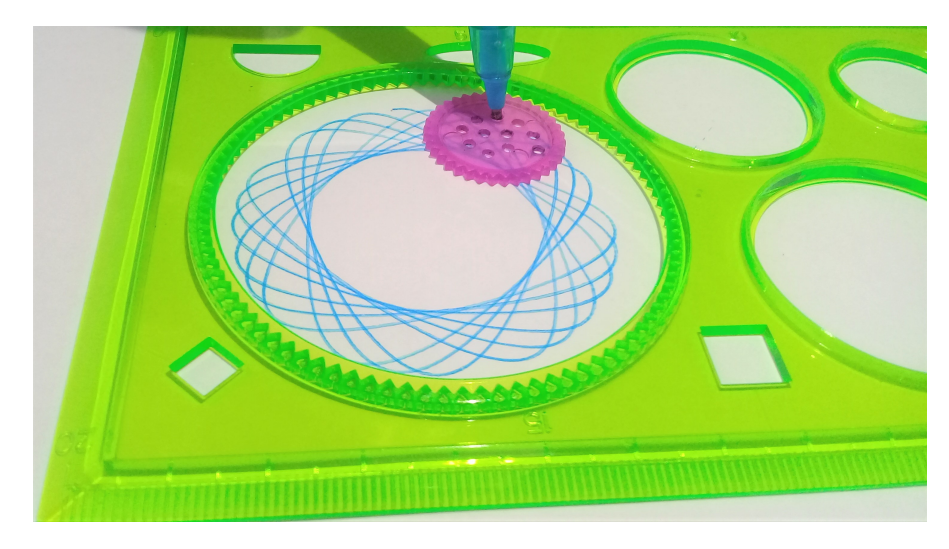

Figura 1.4: Funcionamento da régua-mágica.

O espirógrafo é um brinquedo bastante simples que encanta e fascina crianças e adultos, pois explora nosso desejo infantil de desenhar e rabiscar, e por gerar de forma fácil e direta muitos desenhos dos mais diversos formatos. Utilizando a criatividade e a imaginação, cada um pode criar desenhos mais complexos utilizando-se de canetas de diversas cores e fazendo a sobreposição de outros desenhos.

### <span id="page-18-0"></span>1.2 Breve histórico do espirógrafo

O espirógrafo foi idealizado pelo matemático polonês Bruno Abdank-Abakanowicz (1852-1900) entre os anos de 1881 e 1900, no entanto o responsável por sua invenção e desenvolvimento se deve ao engenheiro britânico Denys Fischer (1918-2002) no início dos anos de 1960.

No início Denys Fischer havia concebido o espirógrafo como uma ferramenta de desenho, mas logo percebeu que o venderia mais se fosse comercializado como um brinquedo e, desde o seu lançamento em 1965 na Feira Internacional de Brinquedos de Nuremberg, foi um enorme sucesso.

No ano seguinte, em 1966, a empresa Kenner Produts comprou os direitos de licenciamento do espirógrafo passando a comercializá-lo nos Estados Unidos.

Em 1967, a Associação Britânica de Varejistas de Brinquedos elegeu o espirógrafo como o Brinquedo do Ano.

Segundo [Braggs](#page-119-1) (s.d.) a grande popularidade e sucesso do espirógrafo nos anos 60 e 70 se deve ao fato de que os seus padrões geométricos estavam em perfeita sintonia com os movimentos artísticos daquela época, como o Op Art por exemplo, e influenciou até mesmo o mundo da moda.

Atualmente  $SPIROGRAPH^{\circledR}$  é uma marca registrada pela Hasbro, uma das maiores fabricantes de brinquedos e jogos do mundo, que adquiriu a Kenner Produts na década de 90. Desde então a Hasbro, por intermédio de uma empresa parceira, a Kahootz Toys, vem comercializando o espirógrafo com uma variedade de modelos.

### <span id="page-19-0"></span>1.3 O espirógrafo como recurso educacional

Trabalhar o espirógrafo em sala de aula se justifica no atual cenário educacional, considerando que o ensino de matemática deve estar pautado, como é apontado por diversos pesquisadores, na formação integral do aluno. Isso significa que o educador precisa aplicar diversas metodologias de ensino e contextualizar os conteúdos que ministra para que haja uma aprendizagem significativa. Segundo os Parâmetros Curriculares Nacionais para o Ensino Médio:

> O critério central é o da contextualização e da interdisciplinaridade, ou seja, é o potencial de um tema permitir conexões entre diversos conceitos matemáticos e entre diferentes formas de pensamento matemático, ou, ainda, a relevância cultural do tema, tanto no que diz respeito às suas aplicações dentro ou fora da Matemática, como à sua importância histórica no desenvolvimento da própria ciência.

> > [\(Brasil, 2000,](#page-119-3) p.43)

Sendo assim, o espirógrafo possibilita ao professor contextualizar e conectar conceitos matemáticos que são trabalhados em sala de aula, como por exemplo, funções trigonométricas, geometria analítica, isometrias e criação de curvas.

Além disso, os incríveis padrões geométricos criados pelo espirógrafo permite criar experiências, por meio de oficinas e feiras de ciências, para relacionar a matemática com a arte.

O espirógrafo também oferece a possibilidade de se trabalhar a matemática por meio de recursos computacionais e tecnológicos. Utilizar o computador no processo de ensino e aprendizagem é de extrema importância, pois segundo as Orientações Curriculares para o Ensino Médio:

> Já se pensando na Tecnologia para a Matemática, há programas de computador (softwares) nos quais os alunos podem explorar e construir diferentes conceitos matemáti- $\cos$   $\left[\ldots\right]$ .

> Para o aprendizado da geometria, há programas que dispõem de régua e compasso virtuais e com menu de construção em linguagem clássica da geometria – reta perpendicular, ponto médio, mediatriz, bissetriz, etc. Feita uma

construção, pode-se aplicar movimento a seus elementos, sendo preservadas as relações geométricas impostas à figura – daí serem denominados programas de geometria dinâmica. [...]

Esses também enriquecem as imagens mentais associadas às propriedades geométricas. [...]

É com a utilização de programas que oferecem recursos para a exploração de conceitos e ideias matemáticas que está se fazendo um interessante uso de tecnologia para o ensino da Matemática.

[\(Brasil, 2006,](#page-119-2) p.88-89)

Portanto, o professor pode criar atividades sobre o espirógrafo agregando o uso do computador que permitirão sensibilizar o estudante para que o mesmo perceba que a matemática está presente em vários aspectos do nosso cotidiano, isto é, o estudante pode compreender que as curvas geradas pelo espirógrafo podem ser descritas através de expressões matemáticas e podem ser modeladas por meio de recursos computacionais.

Pensando nisso, o capítulo 4 deste trabalho oferece três atividades que o professor de matemática pode utilizar para que o estudante do ensino médio elabore construções e animações, por meio do software de geometria dinâmica GeoGebra, capazes de explicar e modelar o funcionamento do espirógrafo.

O GeoGebra representa uma excelente opção de software educacional gratuito para o ensino e aprendizagem da álgebra e geometria. Atualmente, o GeoGebra está bastante difundido entre os professores de matemática, por isso, não escrevemos um tutorial sobre os seus recursos, no entanto, as atividades propostas do capítulo 4, foram escritas de maneira que qualquer um, com conhecimentos mínimos em informática, poderá desenvolver.

Para finalizar, argumentamos que o trabalho com o espirógrafo em sala de aula está em perfeita concordância com o ensino por meio de atividades lúdicas, que representa outra metodologia defendida pela teorias educacionais modernas.

### <span id="page-21-0"></span>Capítulo 2

### Noções fundamentais

Neste capítulo apresentamos e discutimos os principais conceitos que são necessários para estudar as hipotrocoides e epitrocoides. Tais conceitos se referem aos sistemas de coordenadas e curvas planas. As definições, os conceitos e as propriedades foram baseadas em [Alencar e Santos](#page-119-6) [\(2002\)](#page-119-6), [Delgado et al.](#page-119-7) [\(2017\)](#page-119-7), [Stewart](#page-120-2) [\(2013\)](#page-120-2) e [Vainsencher](#page-120-3) [\(2009\)](#page-120-3).

### <span id="page-21-1"></span>2.1 Sistemas de coordenadas em  $\mathbb{R}^2$

Um sistema de coordenadas em  $\mathbb{R}^2$  é uma ferramenta matemática utilizada para localizar, descrever e representar objetos no espaço bidimensional, isto é, no plano.

Neste trabalho usaremos basicamente dois sistemas de coordenadas, o sistema de eixos ortogonais e o sistema de coordenadas polares.

No sistema de eixos ortogonais, também conhecido como sistema de coordenadas cartesianas, cada ponto do plano é representado por duas distâncias determinadas pela projeção ortogonal do ponto considerado sobre dois eixos ortogonais.

Já no sistema de coordenadas polares cada ponto do plano é representado por uma distância e um ângulo em relação a um ponto fixo de referência.

Nas subseções a seguir revisamos cada um desses sistemas.

#### <span id="page-21-2"></span>2.1.1 Sistema de eixos ortogonais

Segundo [\(Delgado et al., 2017,](#page-119-7) p.5), o sistema de eixos ortogonais num plano  $\pi$  é um par de eixos, eixo OX e eixo OY, com unidade de medida de igual comprimento, que intersectam-se perpendicularmente na origem comum O. Por convenção, o eixo OX é denominado eixo horizontal ou eixo das abscissas e o eixo OY, eixo vertical ou eixo das ordenadas. Assim como proposto por [\(Delgado et al., 2017,](#page-119-7) p.5), em todo o texto faremos referência a essa configuração como sistema de eixos ortogonais OXY ou, brevemente, sistema OXY.

A escolha de um sistema de eixos ortogonais permite estabelecer uma correspondência biunívoca entre os pontos do plano  $\pi$  e os pares ordenados de números reais do conjunto

$$
\mathbb{R}^2 = \{ (x, y) \mid x, y \in \mathbb{R} \}.
$$

<span id="page-22-0"></span>De fato, ao ponto  $P \in \pi$  fazemos corresponder o par ordenado  $(x, y)$ , onde x é a coordenada do pé da perpendicular ao eixo OX e y é a coordenada do pé da perpendicular ao eixo OY que passam por P, veja a Figura [2.1.](#page-22-0)

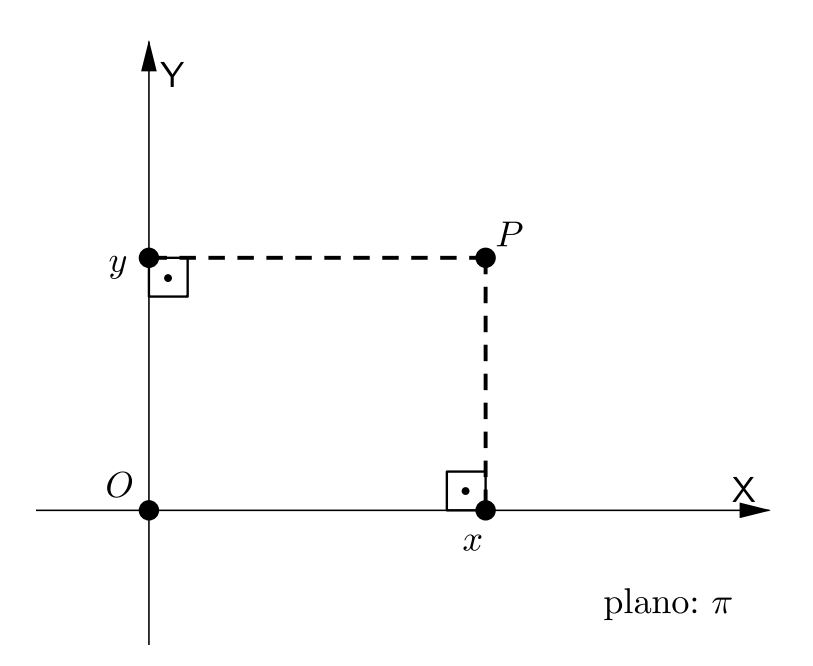

Figura 2.1: Coordenadas x e y do ponto P.

Reciprocamente, ao par ordenado  $(x, y) \in \mathbb{R}^2$  associamos o ponto P do plano  $\pi$  dado pela interseção da perpendicular ao eixo OX que passa pelo ponto desse eixo de coordenada x com a perpendicular ao eixo OY que passa pelo ponto desse eixo de coordenada y.

Sabendo que  $(x, y) = (x', y')$  em  $\mathbb{R}^2$  se e somente se  $x = x'$  e  $y = y'$ , é simples verificar que a correspondência ponto do plano  $\pi \longleftrightarrow$  par ordenado de  $\mathbb{R}^2$  é uma bijeção, isto é, uma correspondência biunívoca.

Os números  $x, y \in \mathbb{R}$  do par ordenado  $(x, y)$  associado ao ponto P são as **coorde**nadas cartesianas do ponto P: x é a abscissa ou primeira coordenada de P e y é a ordenada ou segunda coordenada de P.

**Notação:** Se  $P \in \pi$  corresponde a  $(x, y) \in \mathbb{R}^2$ , escrevemos  $P = (x, y)$ .

A Figura [2.2](#page-23-0) ilustra alguns pontos do plano π com suas coordenadas em relação ao sistema OXY. O complementar dos eixos no plano é a união de quatro regiões denominadas quadrantes e enumeradas como na Figura [2.3.](#page-23-0)

<span id="page-23-0"></span>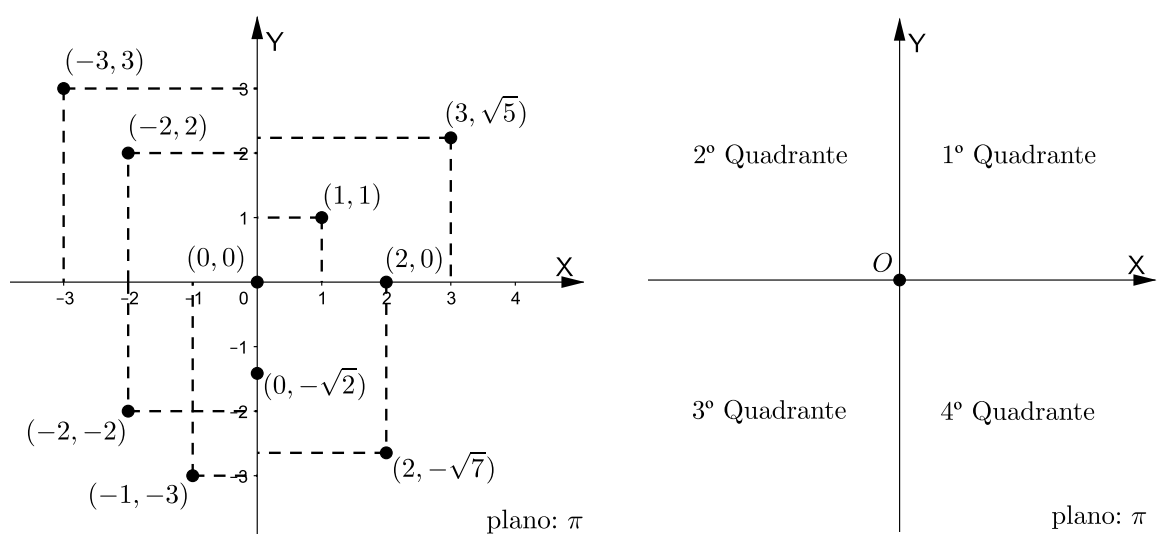

Figura 2.2: Pontos no plano π. Figura 2.3: Quadrantes do sistema OXY.

Observe que os pontos do eixo  $OX$  têm coordenadas  $(x, 0)$ , os pontos do eixo OY têm coordenadas (O, y) e os quadrantes, dados em coordenadas, são:

- 1<sup>o</sup> Quadrante = { $(x, y) \in \mathbb{R}^2 \mid x > 0$  e y > 0};
- 2<sup>o</sup> Quadrante = { $(x, y) \in \mathbb{R}^2 \mid x < 0$  e y > 0};
- 3<sup>o</sup> Quadrante = { $(x, y) \in \mathbb{R}^2 \mid x < 0$  e y < 0};
- $4^{\circ}$  Quadrante = { $(x, y) \in \mathbb{R}^2 \mid x > 0$  e y < 0}.

**Exemplo 2.1:** Mostre que o conjunto  $A = \{P = (x, y) | x^3 + y^3 = 1\}$  não intersecta o terceiro quadrante do plano.

Solução: Suponhamos por absurdo que o conjunto A intersecta o terceiro quadrante do plano, então  $P = (x, y)$  pertence ao 3<sup>0</sup> Quadrante, isto significa que

$$
x<0 \quad e \quad y<0.
$$

Elevando ambas desigualdades ao cubo, obtemos  $x^3 < 0$  e  $y^3 < 0$ . Somando as desigualdades membro a membro, tem-se

$$
x^3+y^3<0.
$$

O que é um absurdo, pois por hipótese  $x^3 + y^3 = 1$ .

Portanto, o conjunto  $A = \{P = (x, y) | x^3 + y^3 = 1\}$  não intersecta o terceiro quadrante do plano.

#### <span id="page-24-0"></span>2.1.2 Sistema de coordenadas polares

Segundo [Stewart](#page-120-2) [\(2013\)](#page-120-2) o sistema de coordenadas polares foi introduzido por Newton, sendo bastante utilizado convenientemente para muitos propósitos.

Escolhemos um ponto O no plano chamado polo ou origem. Traçamos uma semirreta  $\overrightarrow{OX}$  chamada eixo polar, que geralmente representa o semi-eixo positivo OX do sistema OXY.

<span id="page-24-1"></span>Se P for qualquer outro ponto do plano, seja ρ a distância de O até P e seja θ o ângulo, em radianos, entre o eixo polar e a reta OP, conforme a Figura [2.4.](#page-24-1)

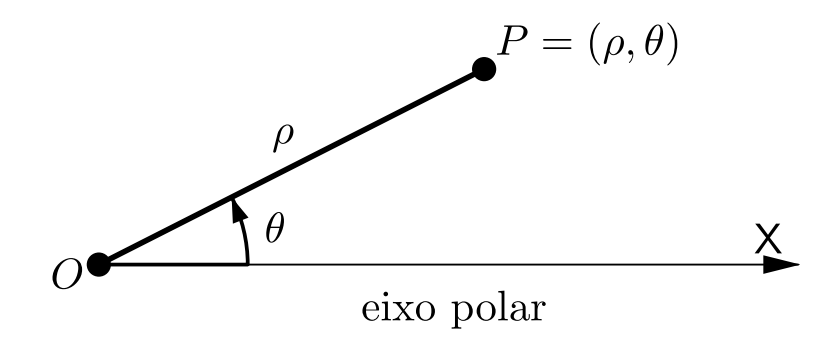

Figura 2.4: O eixo polar.

Assim, o ponto P é representado pelo par ordenado  $(\rho, \theta)$ , onde  $\rho$  e  $\theta$  são chamados coordenadas polares de P. Usamos a convenção de que um ângulo é positivo se for medido no sentido anti-horário a partir do eixo polar e negativo se for medido no sentido horário. Se P = O, então  $\rho = 0$ , e convencionamos que  $(0, \theta)$  representa o polo para qualquer valor de θ.

Estendemos o significado de coordenadas polares  $(\rho, \theta)$  para o caso no qual  $\rho$  é negativo convencionando que os pontos (−ρ, θ) e (ρ, θ) estão na mesma reta passando por O e estão à mesma distância |ρ| a partir de O, mas em lados opostos de O, conforme a Figura [2.5.](#page-24-2)

<span id="page-24-2"></span>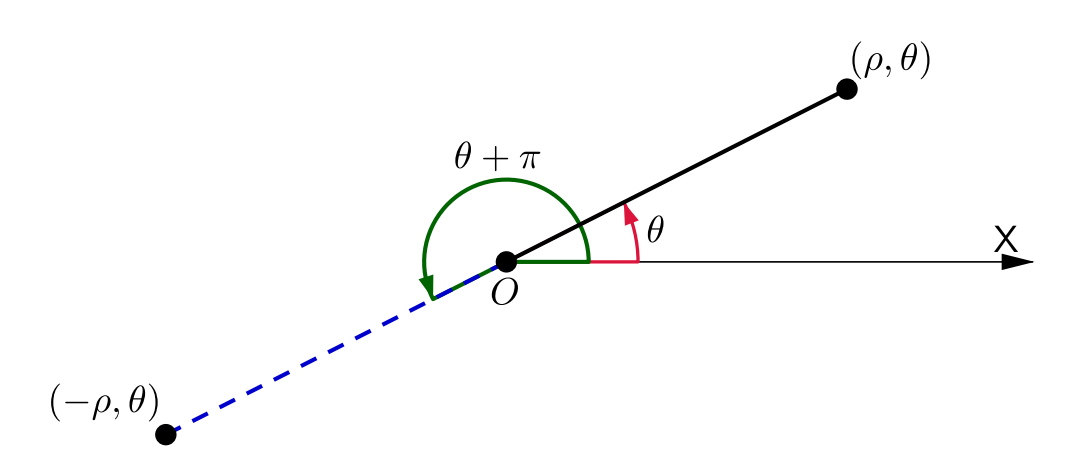

Figura 2.5: Coordenadas polares para ρ negativo.

Se  $ρ > 0$ , o ponto  $(ρ, θ)$  está no mesmo quadrante que  $θ$ ; se  $ρ < 0$ , ele está no quadrante do lado oposto ao polo. Observe que  $(-\rho, \theta)$  representa o mesmo ponto que  $(\rho, \theta + \pi).$ 

Exemplo 2.2: Marque os pontos cujas coordenadas polares são dadas.

a) 
$$
\left(1, \frac{5\pi}{4}\right)
$$
  
\nb)  $\left(2, 3\pi\right)$   
\nc)  $\left(2, -\frac{2\pi}{3}\right)$   
\nd)  $\left(-3, \frac{3\pi}{4}\right)$ 

**Solução:** Os pontos estão marcados na Figura [2.6.](#page-25-0) Na Figura [2.6d](#page-25-0) o ponto  $\left(-3, \frac{3\pi}{4}\right)$ 4  $\setminus$ está localizado três unidades a partir do polo no quarto quadrante, porque o ângulo  $\frac{3\pi}{4}$ 4 está no segundo quadrante e  $\rho = -3$  é negativo.

<span id="page-25-0"></span>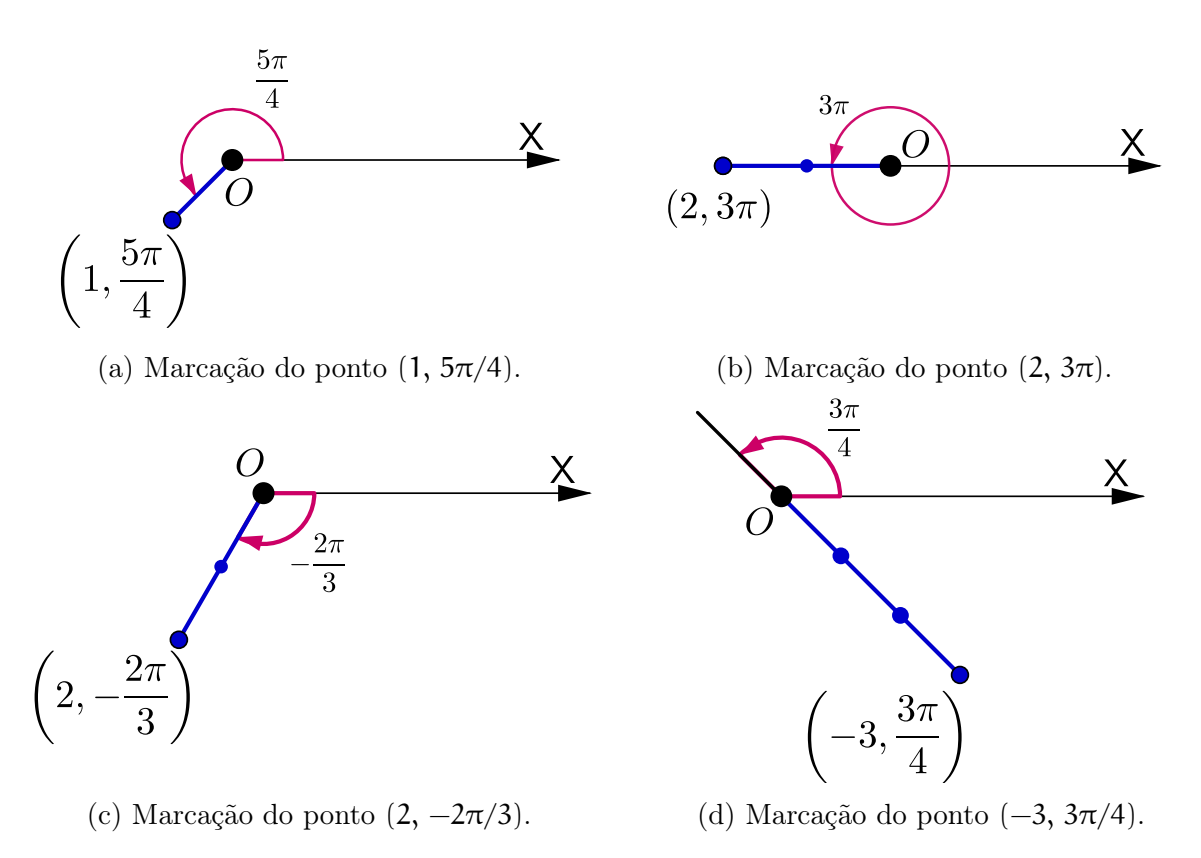

Figura 2.6: Marcação de pontos em coordenadas polares.

Como discutimos na subseção anterior, no sistema OXY cada ponto tem apenas uma representação, mas no sistema de coordenas polares cada ponto tem muitas representações. Por exemplo, o ponto  $\left(1, \frac{5\pi}{4}\right)$ 4  $\Big)$  da Figura [2.6a](#page-25-0) poderia ser escrito como  $\Big(1,-\Big)$  $3\pi$ 4  $\setminus$ ou  $\left(1, \frac{13\pi}{4}\right)$ 4  $\Big)$  ou  $\Big(-1, \frac{\pi}{4}\Big)$ 4 , veja a Figura [2.7.](#page-26-1)

<span id="page-26-1"></span>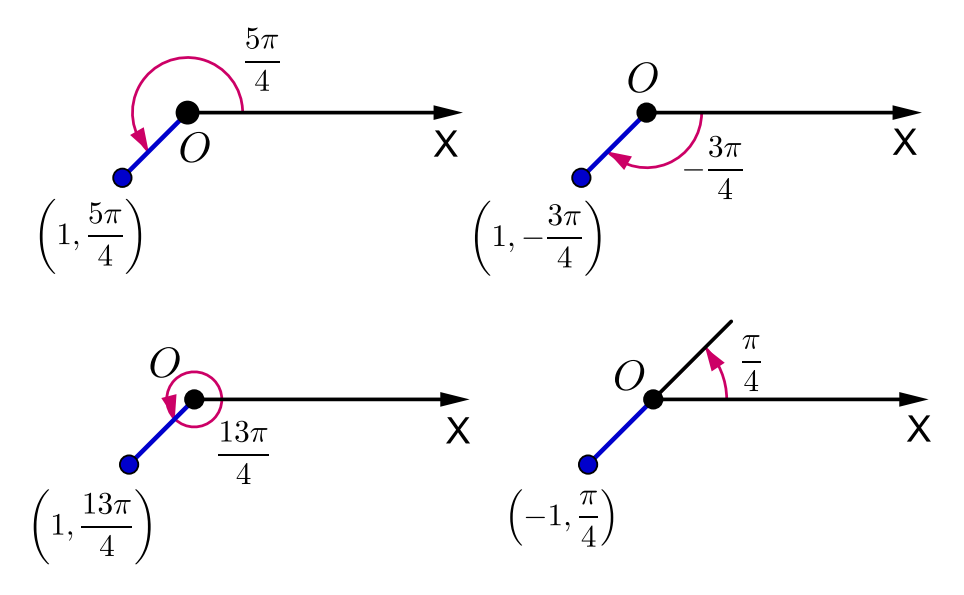

Figura 2.7: Diferentes representações do ponto  $(1, 5\pi/4)$ .

De fato, como uma rotação completa no sentido anti-horário é dada por um ângulo 2π, o ponto representado pelas coordenadas polares (ρ, θ) é também representado por

 $(\rho, \theta + 2n\pi)$  e  $(-\rho, \theta + (2n + 1)\pi)$ 

onde n é qualquer inteiro.

### <span id="page-26-0"></span>2.1.3 Relações entre coordenadas polares e coordenadas cartesianas

<span id="page-26-2"></span>A relação entre as coordenadas polares e cartesianas pode ser vista a partir da Figura [2.8,](#page-26-2) na qual o polo corresponde à origem e o eixo polar coincide com o eixo OX positivo.

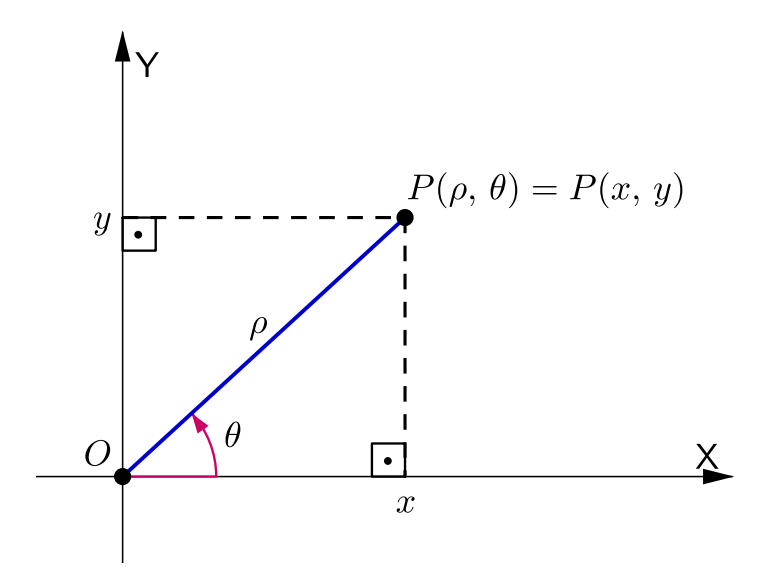

Figura 2.8: Representação de P no sistema polar e no sistema OXY.

Se o ponto P tiver coordenadas cartesianas  $(x, y)$  e coordenadas polares  $(\rho, \theta)$ , então

$$
\cos \theta = \frac{x}{\rho} \qquad \text{e} \qquad \text{sen } \theta = \frac{y}{\rho}
$$

se, e somente se,

<span id="page-27-1"></span>
$$
x = \rho \cos \theta \qquad e \qquad y = \rho \operatorname{sen} \theta. \tag{2.1}
$$

Embora as equações acima tenham sido deduzidas a partir da Figura [2.8,](#page-26-2) que ilustra o caso aonde  $\rho > 0$  e  $0 < \theta < \frac{\pi}{2}$ 2 , essas equações são válidas para todos os valores de ρ e θ.

As equações [\(2.1\)](#page-27-1) nos permitem determinar as coordenas cartesianas de um ponto quando as coordenadas polares são conhecidas. Para encontrarmos ρ e θ quando x e y são conhecidos, usamos as equações

<span id="page-27-2"></span>
$$
\rho^2 = x^2 + y^2 \qquad e \qquad \text{tg } \theta = \frac{y}{x}, \tag{2.2}
$$

que podem ser deduzidas a partir das equações [\(2.1\)](#page-27-1) ou simplesmente lidas a partir da Figura [2.8.](#page-26-2) Denominamos as equações [\(2.1\)](#page-27-1) juntamente com as [\(2.2\)](#page-27-2) de Equações de Transformação.

**Exemplo 2.3:** Converta o ponto  $\left(2, \frac{\pi}{2}\right)$ 3 de coordenadas polares para cartesianas.

 ${\bf Solu}$ ção:  ${\rm Como}$  ρ = 2 e θ = π 3 , utilizando as equações de transformação [\(2.1\)](#page-27-1), temos

$$
x = \rho \cos \theta = 2 \cos \left(\frac{\pi}{3}\right) = 2 \cdot \frac{1}{2} = 1 \quad \text{e} \quad y = \rho \sin \theta = 2 \sin \left(\frac{\pi}{3}\right) = 2 \cdot \frac{\sqrt{3}}{2} = \sqrt{3}.
$$

<span id="page-27-0"></span>Portanto, o ponto é  $(1,\sqrt{3})$  nas coordenadas cartesianas, veja a Figura [2.9.](#page-27-0)

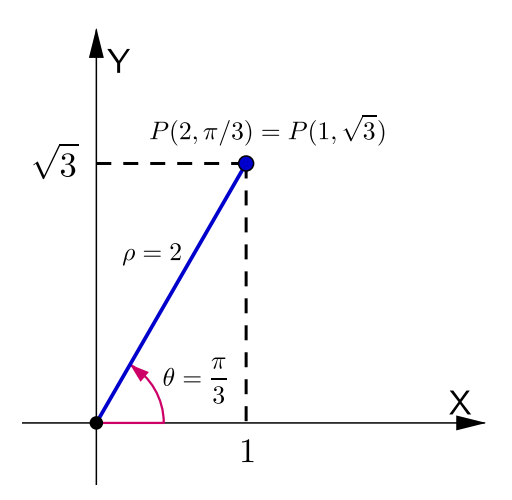

Figura 2.9: Conversão do ponto  $(2, \pi/3)$  para coordenadas cartesianas.

<span id="page-28-1"></span>Exemplo 2.4: Represente o ponto com coordenadas cartesianas (1, −1) em termos de coordenadas polares.

Solução: Se escolhermos ρ positivo, então as equações de transformação [\(2.2\)](#page-27-2) fornecem

$$
\rho = \sqrt{x^2 + y^2} = \sqrt{1^2 + (-1)^2} = \sqrt{2}
$$
  
e  
tg  $\theta = \frac{y}{x} = \frac{-1}{1} = -1$ .

<span id="page-28-0"></span>Como o ponto  $(1, -1)$  está no quarto quadrante, podemos escolher  $\theta =$ π 4 ou θ  $=$ 7π 4 . Então uma resposta possível é  $\left(\sqrt{2},-\right)$ π 4 ); e outra é  $\left(\sqrt{2}, \frac{7\pi}{4}\right)$ 4  $\setminus$ , veja a Figura [2.10.](#page-28-0)

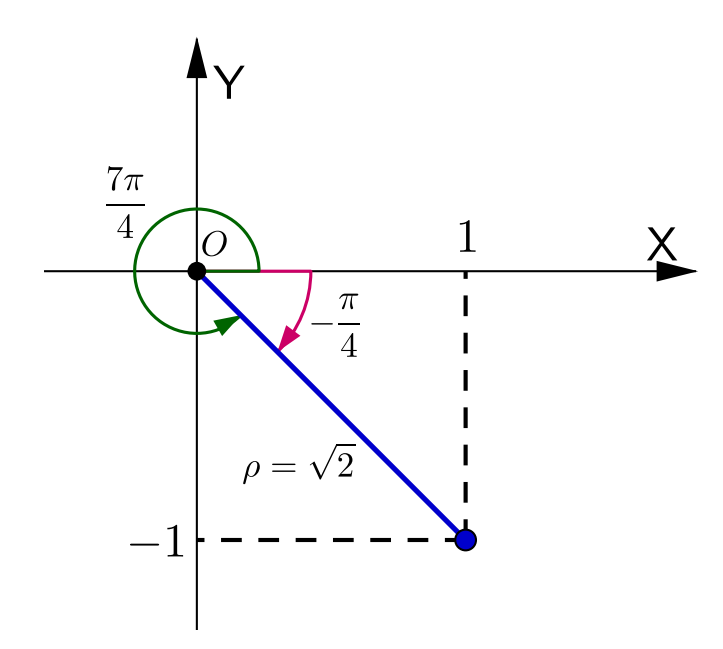

Figura 2.10: Conversão do ponto (1, −1) para coordenadas polares.

Observação 2.1: As equações [\(2.2\)](#page-27-2) não determinam univocamente θ quando x e y são dados, porque, à medida que  $\theta$  aumenta no intervalo  $0 \le \theta \le 2\pi$ , cada valor de tg $\theta$  ocorre duas vezes. Portanto, para converter coordenadas cartesianas em coordenadas polares, não é apenas suficiente encontrar ρ e θ que satisfaçam as equações de transformação [\(2.2\)](#page-27-2). Como no Exemplo [2.4,](#page-28-1) devemos escolher  $\theta$  de modo que o ponto  $(\rho, \theta)$  esteja no quadrante correto.

### <span id="page-29-0"></span>2.2 Curvas planas

O objetivo dessa seção é revisar os principais conceitos sobre as curvas planas que serão necessários para o estudo das curvas hipotrocoides e epitrocoides no próximo capítulo. Discutiremos sobre curvas algébricas, curvas parametrizadas e curvas em coordenadas polares.

#### <span id="page-29-1"></span>2.2.1 Curvas algébricas

Inicialmente podemos pensar uma curva plana como sendo um subconjunto do plano  $\mathbb{R}^2$  que tenha dimensão topológica igual 1, por exemplo, o gráfico de funções de uma variável real ou qualquer esboço "traçado" sem tirar o lápis do papel, como mostra a Figura [2.11.](#page-29-2)

<span id="page-29-2"></span>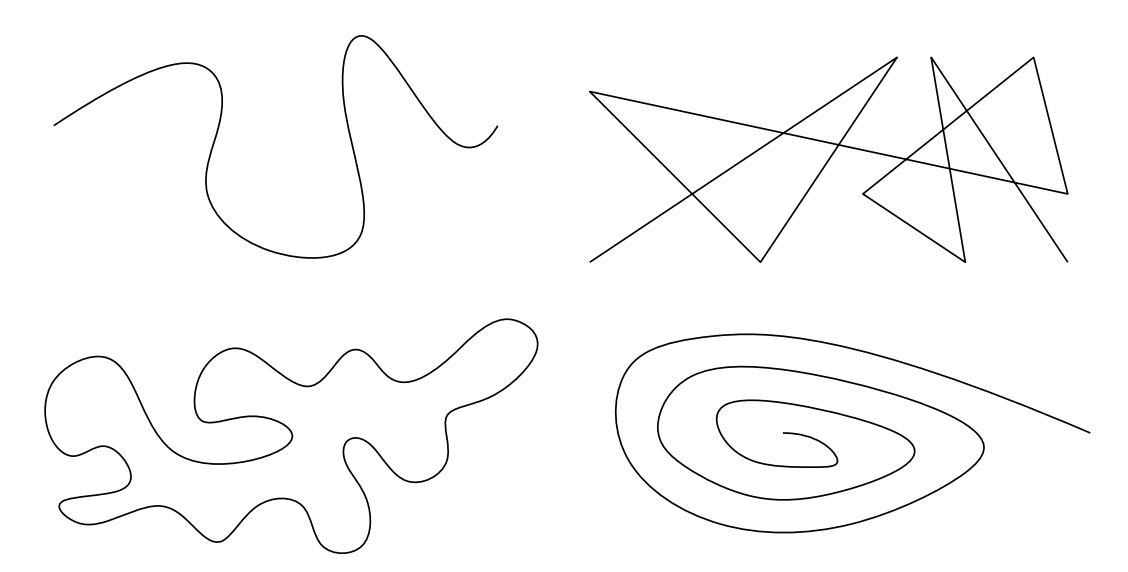

Figura 2.11: Curvas traçadas sem tirar o lápis do papel

Para tornar essas ideias um pouco mais precisas, podemos nos recorrer a geometria analítica, considerando uma curva em  $\mathbb{R}^2$  de acordo com a definição a seguir segundo [\(Alencar e Santos, 2002,](#page-119-6) p.12-13).

<span id="page-29-3"></span>Definição 2.1 (Curva algébrica plana): Uma curva algébrica plana é o conjunto de  $\textit{pontos }(\mathbf{x}, \mathbf{y}) \in \mathbb{R}^2$  que satisfazem uma equação do tipo

$$
F(x, y) = 0,
$$

onde  $F(x, y)$  é um polinômio em duas variáveis não constante.

A Figura [2.12](#page-30-0) mostra alguns exemplos de curvas que satisfazem a Definição [2.1.](#page-29-3)

<span id="page-30-0"></span>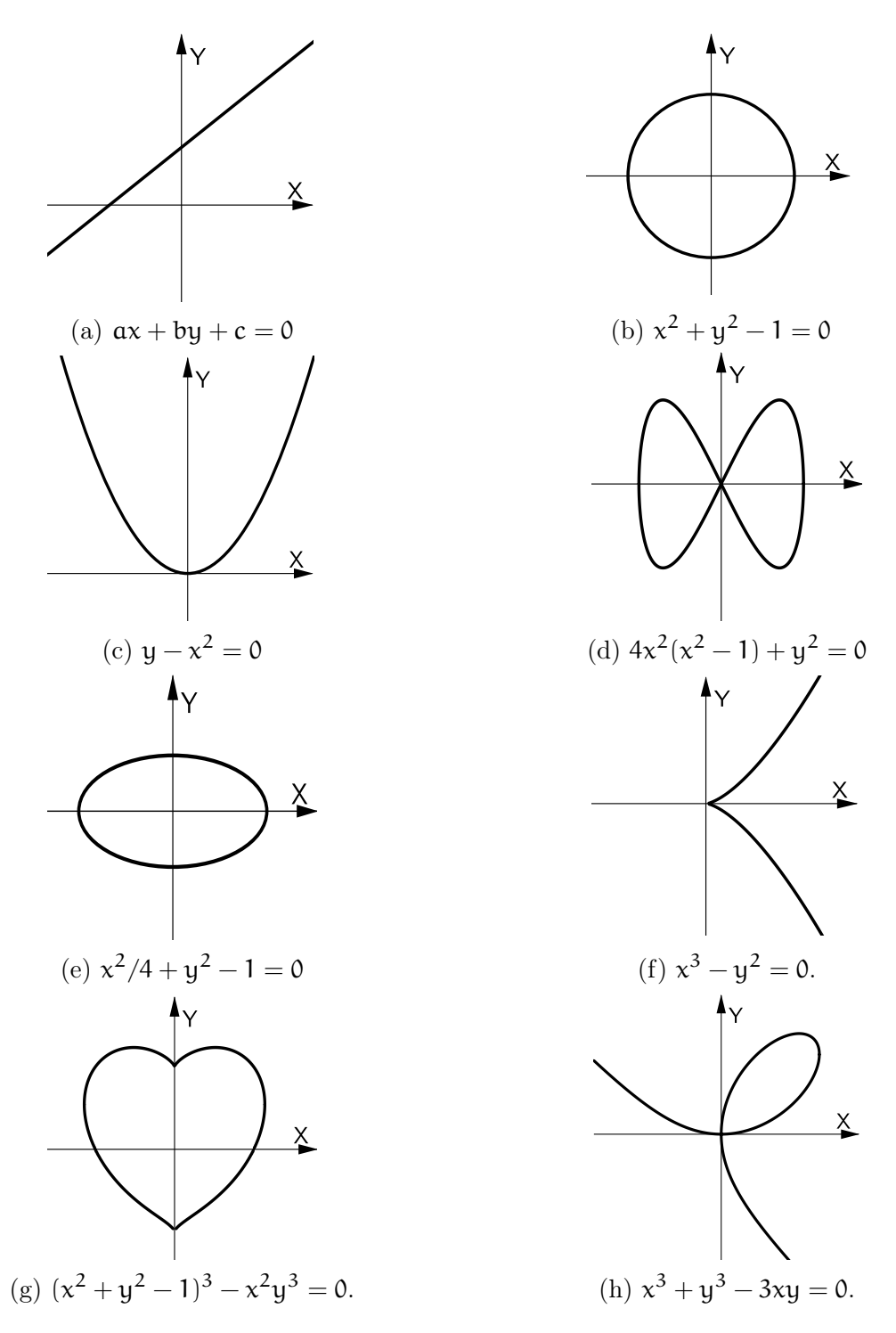

Figura 2.12: Exemplos de curvas algébricas planas

A Definição [2.1](#page-29-3) não expressa totalmente a ideia do que gostaríamos de considerar como uma curva. Por exemplo, para a função definida por  $F(x, y) = xy$ , a equação  $F(x, y) = 0$  descreve o conjunto formado pelos eixos  $OX$  e OY do sistema OXY, o que não está de acordo com a ideia apresentada no início, ou seja, de uma figura "traçada" sem tirarmos o lápis do papel, além disso há certos conjuntos que gostaríamos de considerar como curvas e que não podem ser descritos conforme a Definição [2.1](#page-29-3)

Para superar essa dificuldade, ao invés de considerarmos curvas definidas por equações algébricas, podemos recorrer à geometria diferencial e considerarmos uma curva plana como sendo a trajetória contínua do movimento de uma partícula sobre o plano. A formalização dessa ideia está na subseção a seguir.

#### <span id="page-31-0"></span>2.2.2 Curvas parametrizadas

<span id="page-31-2"></span>Definição 2.2 (Curva plana parametrizada): Consideremos um intervalo I  $\subset \mathbb{R}$  e funções contínuas x(t) e y(t) definidas em I, onde denominamos a variável real t de parâmetro.

Dizemos que a aplicação

$$
\begin{array}{rcl} \alpha:& I & \rightarrow & \mathbb{R}^2 \\ & t & \mapsto & \alpha(t)=(x(t),y(t)) \end{array}
$$

é uma curva plana parametrizada.

O conjunto

$$
C = \{ \alpha(t) = (x(t), y(t)) \mid t \in I \}
$$

é a curva e representa o conjunto imagem da aplicação α e é chamado de traço de α. As equações

$$
\left\{\begin{array}{l} x(t) \\ y(t) \end{array} \right. ; \text{ para todo } t \in I
$$

<span id="page-31-1"></span>são as equações paramétricas da curva C. Dizemos também que essas equações parametrizam a curva C.

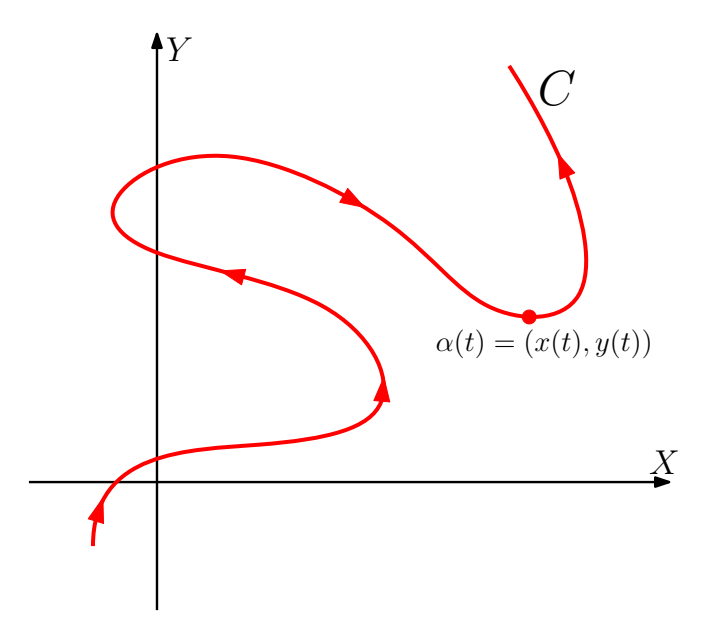

Figura 2.13: Parametrização de uma curva

De acordo com a Definição [2.2,](#page-31-2) cada valor de  $t \in I$  determina um ponto  $(x(t), y(t))$ no qual podemos marcar no sistema OXY. A medida que t varia, o ponto  $(x(t), y(t))$ também varia e traça a curva C, assim como mostra a Figura [2.13.](#page-31-1)

Em muitas aplicações o parâmetro t representa o tempo, então podemos interpretar  $(x(t), y(t))$  como a posição de uma partícula no instante t.

<span id="page-32-1"></span>Exemplo 2.5: Esboce e identifique a curva definida pelas equações paramétricas

$$
\left\{\begin{array}{l} x(t)=t^2-2t \\ y(t)=t+1 \end{array};\, \text{para todo } t\in \mathbb{R}. \right.
$$

Solução: Para fazermos o esboço da curva, atribuímos diversos valores para t, fornecendo um conjunto de pontos  $(x(t), y(t))$  conforme a tabela abaixo. Em seguida marcamos esses pontos no sistema OXY e os unimos para produzir a curva em questão, veja a Figura [2.14.](#page-32-0)

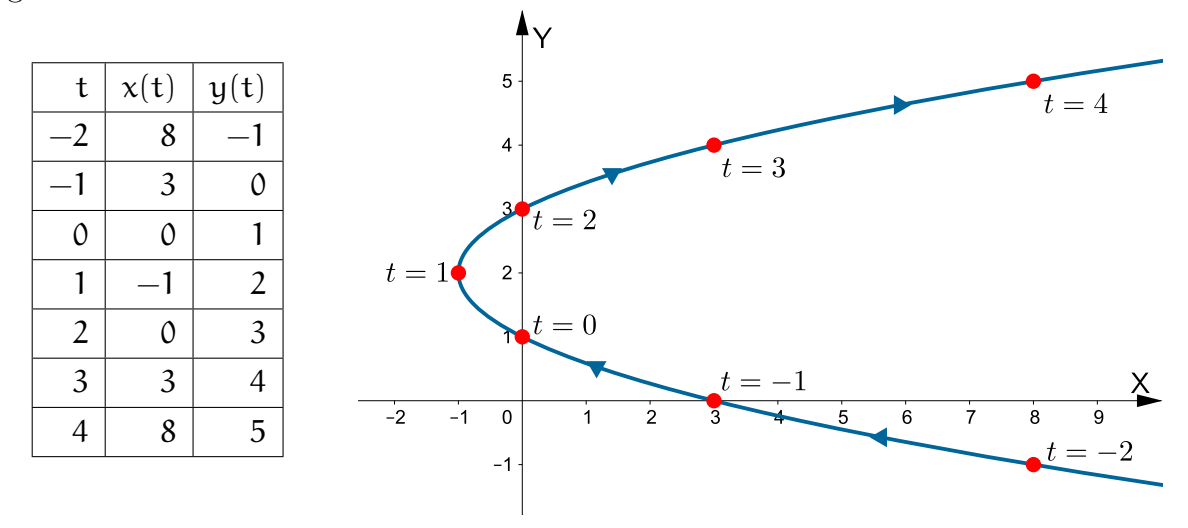

<span id="page-32-0"></span>Figura 2.14: Esboço da curva paramétrica definida pelas equações  $x(t) = t^2 - 2t$  e  $y(t) = t + 1$  com  $t \in \mathbb{R}$ .

Agora para identificarmos corretamente que curva foi traçada, devemos eliminar o parâmetro t das equações  $\mathsf{x}(\mathsf{t}) = \mathsf{t}^2 - 2\mathsf{t}$  e  $\mathsf{y}(\mathsf{t}) = \mathsf{t} + 1$  para gerarmos uma única equação nas variáveis x e y. Com efeito, considerando y =  $t + 1$ , temos que  $t = y - 1$ . Substituindo  $t = y - 1$  na equação  $x = t^2 - 2t$ , obtemos

$$
x = (y - 1)2 - 2(y - 1)
$$
  

$$
x = y2 - 2y + 1 - 2y + 2
$$
  

$$
x = y2 - 4y + 3
$$

Isto mostra que a curva representada pelas equações paramétricas  $x(t)$  e  $y(t)$  é a parábola  $x = y^2 - 4y + 3$ .

Observe que parâmetro t do Exemplo [2.5,](#page-32-1) está definido para todo valor real. No entanto, algumas vezes é necessário restringir t a um intervalo fechado e, neste caso a curva terá ponto inicial e ponto final, conforme a definição a seguir.

Definição 2.3 (Ponto inicial e ponto final de α): Se a curva plana parametrizada  $\alpha$  está definida num intervalo I = [a, b], os pontos  $\alpha(\alpha)$  e  $\alpha(b)$  são chamados de **ponto** inicial de  $\alpha$  e ponto final de  $\alpha$ , respectivamente.

Exemplo 2.6: Diga qual é a curva representada pelas equações paramétricas

$$
\left\{\begin{array}{l} x(t)=\cos t \\ y(t)=\operatorname{sen} t \end{array} \right.;\, 0\leqslant t\leqslant 2\pi\,.
$$

Solução: Para sabermos qual curva é representada pelas equações paramétricas dadas, precisamos eliminar o parâmetro t das duas equações e escrever uma única equação em termos de  $x \in y$ . Com efeito, elevando ao quadrado as equações  $x = \cos t$  e  $y = \sin t$  e somando as equações membro a membro, obtemos

$$
x^2 + y^2 = \cos^2 t + \operatorname{sen}^2 t,
$$

da relação trigonométrica fundamental, segue que  $x^2 + y^2 = 1$ . Isto mostra que o ponto  $(x(t), y(t))$  se move na circunferência unitária  $x^2 + y^2 = 1$ .

<span id="page-33-0"></span>Neste exemplo, o parâmetro t representa o ângulo em radianos, pois quando t aumenta de 0 até  $2\pi$ , o ponto  $(x(t), y(t)) = (\cos t, \sin t)$  se move uma vez em torno da circunferência unitária, no sentido anti-horário, partindo do ponto (1, 0), conforme a Figura [2.15.](#page-33-0)

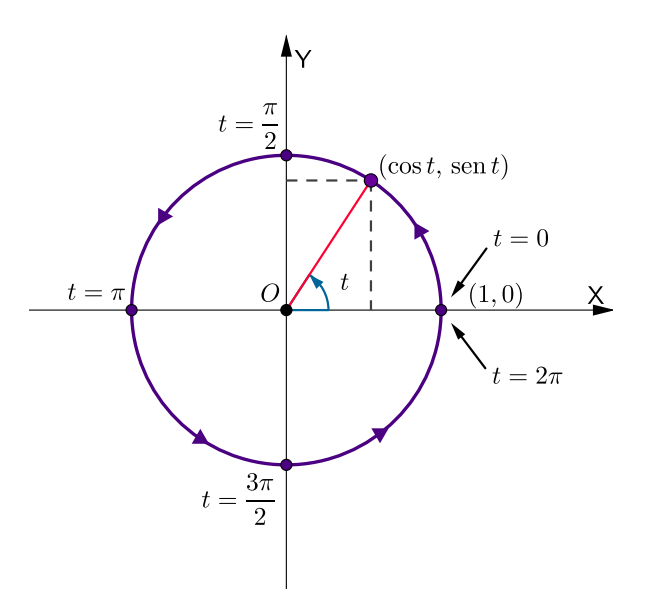

Figura 2.15: Uma parametrização da circunferência unitária.

É importante observar que podemos descrever a trajetória do ponto  $(x(t), y(t))$  sobre uma curva C de várias maneiras (podemos fazer o ponto ir mais rápido, mais devagar, num sentido ou no outro, etc), logo uma curva pode ser parametrizada de diversos modos. Por isso, fazemos a distinção entre uma curva, que é um conjunto de pontos, e uma curva parametrizada, onde os pontos são percorridos de um modo particular, veja o exemplo a seguir.

Exemplo 2.7: Mostre que a curva representada pelas equações paramétricas

$$
\left\{\begin{array}{l} x(t)=\mathrm{sen}(2t) \\ y(t)=\mathrm{cos}(2t) \end{array} \right. ;\, 0\leqslant t\leqslant 2\pi\,.
$$

é a circunferência unitária  $x^2 + y^2 = 1$ .

Solução: Elevando ao quadrado ambos os membros das equações  $x = \text{sen}(2t)$  e  $y = cos(2t)$  e somando membro a membro as equações obtidas, tem-se

$$
x^2 + y^2 = \mathrm{sen}^2(2t) + \mathrm{cos}^2(2t),
$$

segue que  $x^2 + y^2 = 1$ , mostrando assim que o ponto  $(x(t), y(t))$  se move sobre a circunferência unitária.

<span id="page-34-0"></span>Note que neste exemplo quando t aumenta de  $\theta$  até  $2\pi$ , o ponto  $(x(t), y(t)) = (sen(2t), cos(2t))$  começa em  $(0, 1)$  e se move *duas vezes* em torno da circunferência no sentido horário, conforme a Figura [2.16.](#page-34-0)

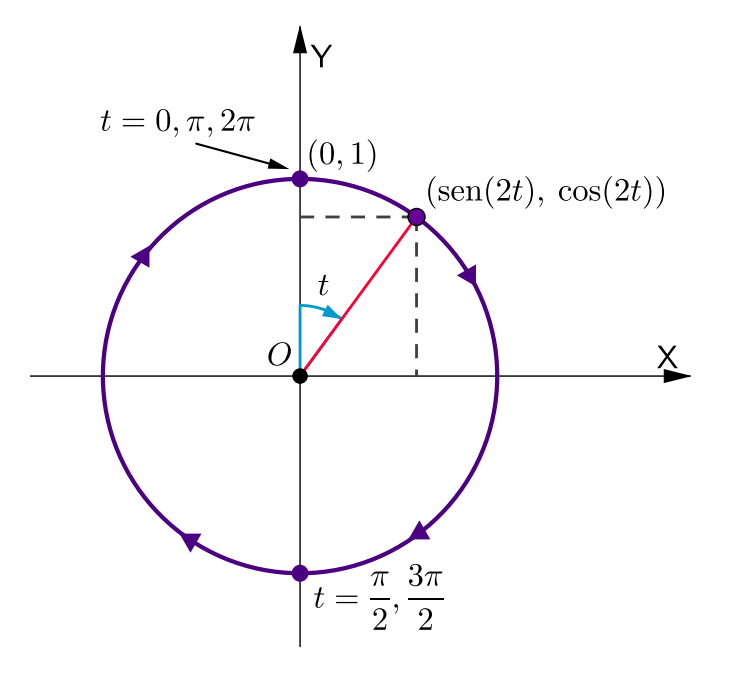

Figura 2.16: Outra parametrização da circunferência unitária.

Definição 2.4 (Curva fechada): Se  $\alpha$  está definida num intervalo I = [a, b] e  $\alpha(\mathfrak{a}) = \alpha(\mathfrak{b})$ , dizemos que  $\alpha$  é uma curva fechada.

Exemplo 2.8: A curva

$$
C = \{ \alpha(t) = (4 \cos t, 3 \sin t) \mid 0 \leqslant t \leqslant 2\pi \}
$$

é uma curva fechada, pois

$$
\alpha(0)=(4,0)=\alpha(2\pi).
$$

Definição 2.5 (Curva periódica): Uma curva parametrizada  $\alpha : \mathbb{R} \to \mathbb{R}^2$  é dita periódica se existe um número real  $T > 0$ , tal que

<span id="page-35-0"></span>
$$
\alpha(t+T) = \alpha(t) \tag{2.3}
$$

para todo  $t \in \mathbb{R}$ .

Note que se a curva parametrizada  $\alpha$  é periódica de período  $\mathsf{T}$ , então para qualquer n inteiro positivo temos

$$
\alpha(t+nT)=\alpha(t),
$$

ou seja, qualquer múltiplo inteiro positivo nT de T também é um período da curva parametrizada  $\alpha$ . O menor  $\mathsf{T} > 0$ , se existir, satisfazendo [\(2.3\)](#page-35-0) para todo  $\mathsf{t} \in \mathbb{R}$  é denominado  $periodo fundamental de  $\alpha$ .$ 

Exemplo 2.9: Mostre que a curva

$$
C=\{\alpha(t)=(\operatorname{sen} t \operatorname{cos} t, \operatorname{sen} t) \mid t \in \mathbb{R}\}
$$

é periódica.

Solução: Para mostrar que a curva  $\alpha$  é periódica, basta exibir um valor  $T > 0$ , tal que  $\alpha(t + T) = \alpha(t)$  para todo  $t \in \mathbb{R}$ . Considere  $T = 2\pi$ , então

$$
\alpha(t + 2\pi) = (\operatorname{sen}(t + 2\pi)\cos(t + 2\pi), \operatorname{sen}(t + 2\pi))
$$

$$
= (\operatorname{sen} t \cos t, \operatorname{sen} t)
$$

$$
= \alpha(t)
$$

para todo <sup>t</sup> <sup>∈</sup> <sup>R</sup>. Isto mostra que a curva parametrizada <sup>α</sup> é periódica.

Para encerrarmos essa subseção, frisamos que o gráfico de qualquer função pode ser tratado como uma curva parametrizada, pois dada uma função  $y = f(x)$ , o gráfico de f
são os pontos (x, f(x)) onde x percorre os valores do domínio de f. Então se definirmos

$$
\left\{\begin{array}{l} x=x(t)=t \\ y=y(t)=f(t)\end{array}\right.
$$

,

ao marcar os pontos  $P(t) = (x(t), y(t)) = (t, f(t)),$  o resultado será o gráfico de f.

**Exemplo 2.10:** Considere a função f definida por  $y = x^2$  com  $x \in [-2, 2]$ . O gráfico de f como uma curva parametrizada é dada por

$$
\left\{\begin{array}{ll} x(t)=t \\ y(t)=t^2 \end{array} \right. ; \, -2 \leqslant t \leqslant 2.
$$

Se P(t) =  $(t, t^2)$ , então P(-2) = (-2,4), P(-1) = (-1,1), P(0) = (0,0) e assim por diante, conforme a Figura [2.17.](#page-36-0)

<span id="page-36-0"></span>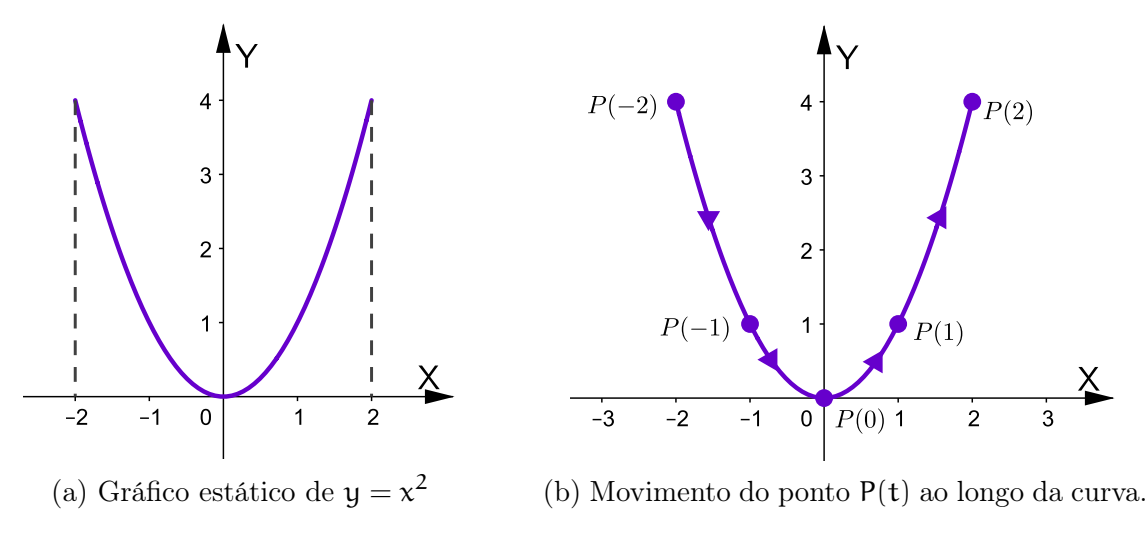

Figura 2.17: O gráfico da função  $y = x^2$  tratado como uma curva parametrizada.

### 2.2.3 Parametrização da cicloide

Definição 2.6 (Cicloide): Sejam λ uma circunferência de raio r, s uma reta e P um ponto pertencente a  $λ$ . Chamamos de **cicloide** a curva descrita pelo ponto  $P$  quando  $λ$ rola sobre a reta s sem deslizar.

A Figura [2.18](#page-37-0) mostra a trajetória do ponto P descrevendo o gráfico da cicloide.

<span id="page-37-0"></span>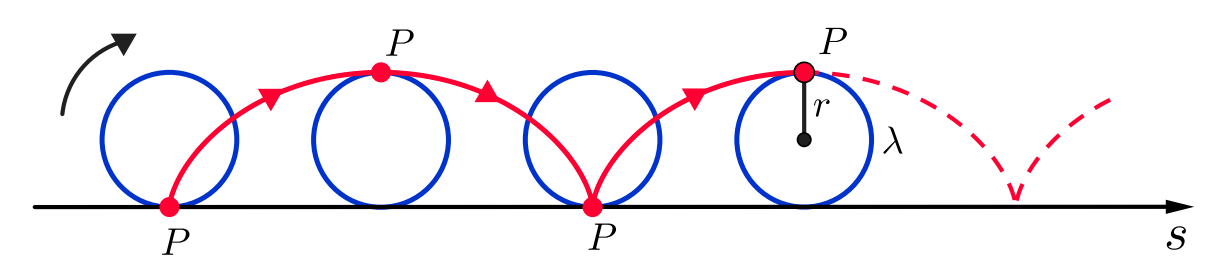

Figura 2.18: A cicloide.

Segundo [\(Stewart, 2013,](#page-120-0) p.579-580) uma das primeiras pessoas a estudar a cicloide foi Galileu Galilei, propondo que pontes poderiam ser construídas com o formato de cicloides e tentou determinar a área sob um arco de uma cicloide. Mais tarde, o matemático John Bernoulli e o físico Christiaan Huygens estudaram a cicloide para resolver os problemas da braquistócrona e da tautócrona.

Nosso foco com a cicloide será fazer a sua parametrização que servirá como base para parametrizar as curvas hipotrocoides e epitrocoides no próximo capítulo.

<span id="page-37-1"></span>Para obtermos as equações paramétricas da cicloide, considere que a reta s é o eixo  $\overline{OX}$  e suponha que circunferência  $\overline{\lambda}$  inicia o seu movimento com centro  $\overline{C}$  no ponto  $(0, r)$  de tal forma que o ponto P coincida com a origem O do sistema OXY, conforme a Figura [2.19.](#page-37-1)

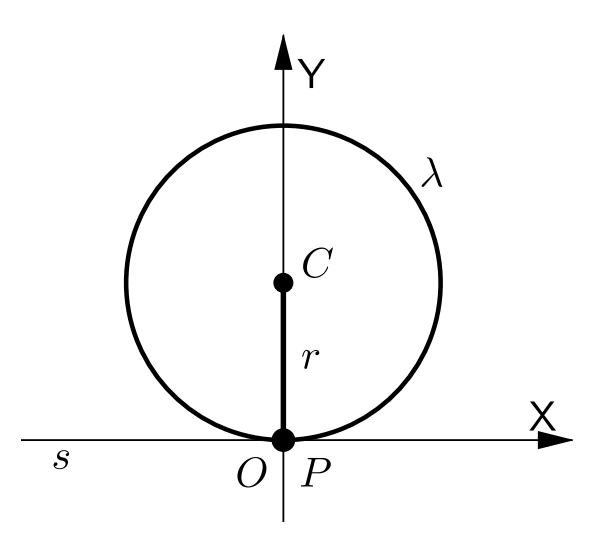

Figura 2.19: Posição inicial da circunferência λ.

Imaginemos agora que a circunferência  $\lambda$  vá girando sobre o eixo  $\alpha$  no sentido horário e sem deslizar, descrevendo assim, a trajetória do ponto P.

Sejam A e B as projeções ortogonais dos pontos C e P sobre o eixo OX, respectivamente. A medida que a circunferência rola, ela vai formando o ângulo  $\widehat{ACP}$ , cuja medida em radianos será igual a t, conforme a Figura [2.20.](#page-38-0)

<span id="page-38-0"></span>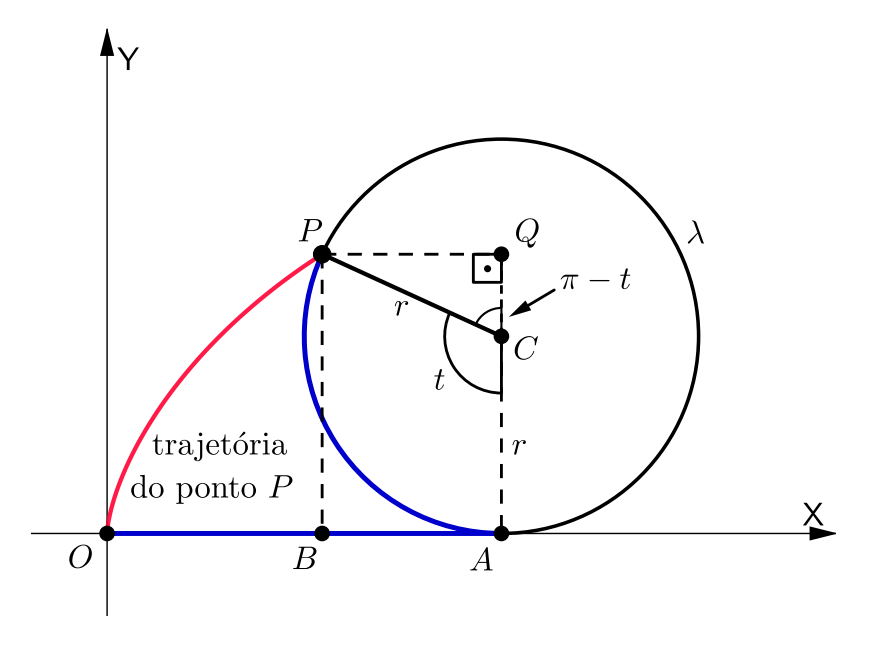

Figura 2.20: Parametrização da cicloide.

Nosso trabalho agora é determinar as coordenadas de P em função de t, denotadas por x(t) e y(t) e que representam as equações paramétricas da trajetória do ponto P.

Considerando o esquema da Figura [2.20,](#page-38-0) tem-se  $x(t) = OA - BA$  e  $y(t) = BP = AQ$ se, e somente se,

<span id="page-38-2"></span>
$$
\begin{cases}\n x(t) = OA - PQ \\
 y(t) = AC + CQ.\n\end{cases}
$$
\n(2.4)

Veja que o  $\triangle{\sf CPQ}$  é retângulo em  $Q$ e, como o ângulo P $\widehat{\sf CQ}$ é igual a $\pi - {\sf t},$  temos que

$$
\mathrm{sen}(\pi - t) = \frac{PQ}{r} \qquad \mathrm{e} \qquad \mathrm{cos}(\pi - t) = \frac{CQ}{r}
$$

se, e somente se,

<span id="page-38-1"></span>
$$
PQ = r \operatorname{sen} t \qquad e \qquad CQ = -r \operatorname{cos} t. \tag{2.5}
$$

Substituindo [\(2.5\)](#page-38-1) em [\(2.4\)](#page-38-2) e como  $AC = r$ , temos que

$$
\left\{ \begin{array}{l} x(t)=OA-r\, \mathrm{sen}\, t \\ y(t)=r-r\, \mathrm{cos}\, t. \end{array} \right.
$$

Agora só precismos encontrar o valor de OA. Da geometria plana, temos que o compri-Agora só precismos encontrar o valor de OA. Da geometria plana, temos que o compri-<br>mento do arco  $\widehat{AP}$  é igual a tr e como a circunferência  $\lambda$  gira sem deslizar sobre o eixo OX, então OA também é igual a tr.

Portanto,

<span id="page-39-0"></span>
$$
\begin{cases}\n x(t) = tr - r \operatorname{sen} t \\
 y(t) = r - r \operatorname{cos} t\n\end{cases}; t \in \mathbb{R}
$$
\n(2.6)

são as equações paramétricas da cicloide descrita pela trajetória do ponto P no sistema OXY.

Utilizando as equações paramétricas [\(2.6\)](#page-39-0) da cicloide, observe que

- $\bullet$  para  $t = 0$ , o ponto P está na sua posição inicial;
- para  $t = \pi$ , P dista  $2r$  do eixo OX;
- para  $t = 2\pi$ , o círculo deu um giro completo e o ponto P volta a tocar o eixo OX.

Veja na Figura [2.21](#page-39-1) a construção da cicloide para certos valores de t.

<span id="page-39-1"></span>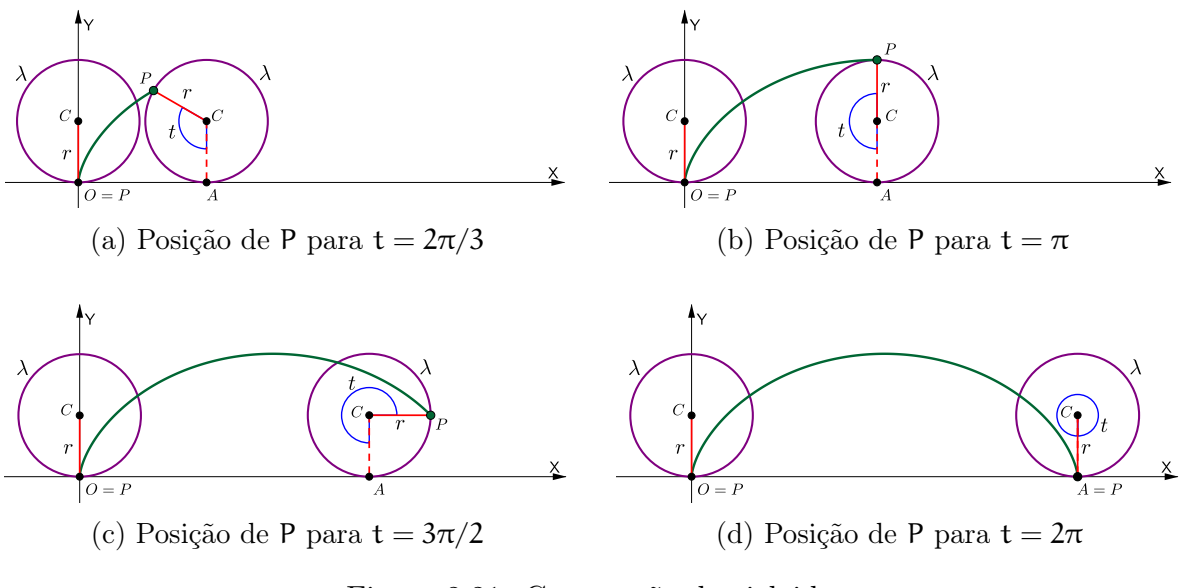

Figura 2.21: Construção da cicloide

Até agora estudamos as curvas planas utilizando o sistema de eixos ortogonais OXY. No entanto, há certos tipos de curvas que são melhores representadas utilizando o sistema de coordenadas polares. Na subseção a seguir estudaremos algumas dessas curvas e como fazer a transformação de um sistema para o outro.

### 2.2.4 Curvas polares

Definição 2.7 (Curva polar): Uma curva polar é o conjunto de todos os pontos  $P = (\rho, \theta)$  do plano cujas coordenadas polares satisfazem uma equação polar do tipo

<span id="page-39-2"></span>
$$
F(\rho, \theta) = 0. \tag{2.7}
$$

Geralmente a equação [\(2.7\)](#page-39-2) pode ser resolvida para ρ e sendo expressada de forma explícita como  $\rho = f(\theta)$ .

É importante observarmos que como o ponto P tem muitos pares diferentes de coordenadas, é necessário estabelecer explicitamente que P pertence ao gráfico de uma curva polar se qualquer uma de suas diferentes representações satisfazer a equação. Isto é, mesmo que um par de coordenadas polares de um ponto P não satisfaça a uma equação polar de uma curva, isto não garante que este ponto não pertença a esta curva.

Exemplo 2.11: Mostre que ambos os pontos  $(1, \pi/2)$  e  $(0, \pi/2)$  pertencem ao gráfico da curva de equação  $\rho = \text{sen}^2 \theta$ .

**Solução:** O ponto  $(1, \pi/2)$  está no gráfico de  $\rho = \text{sen}^2 \theta$ , pois  $1 = \text{sen}^2(\pi/2)$ . Por outro lado, o ponto  $(0, \pi/2)$  também está no gráfico de  $\rho = \text{sen}^2 \theta$ , pois embora  $0 \neq \text{sen}^2(\pi/2)$ o ponto  $(0,0)$  pertence, já que  $0 = \text{sen}^2(0)$  e  $(0,0)$  é uma das representação do ponto  $(0, \pi/2)$ .

Exemplo 2.12: Que curva é representada pela equação polar  $\rho = 2$ ?

<span id="page-40-0"></span>Solução: A curva consiste de todos os pontos  $(\rho, \theta)$  com  $\rho = 2$ . Como ρ representa a distância do ponto ao polo, então a curva  $\rho = 2$  representa o círculo com centro em O e raio 2, conforme a Figura [2.22.](#page-40-0)

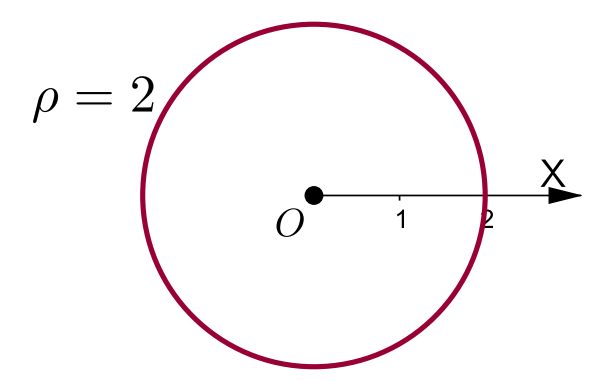

Figura 2.22: Gráfico da curva polar  $\rho = 2$ .

Em geral, a equação  $\rho = \alpha$  representa um círculo com centro O e raio  $|\alpha|$ . De fato, utilizando as equações de transformação [\(2.1\)](#page-27-0), temos que  $x = \alpha \cos \theta$  e  $y = \alpha \sin \theta$ . Elevando ao quadrado ambos os membros de cada equação e, em seguida, somando as equações membro a membro, obtemos  $x^2 + y^2 = a^2(\text{sen}^2 \theta + \text{cos}^2 \theta)$ , isto implica que  $x^2 + y^2 = \mathfrak{a}^2$ , provando assim a afirmação.

<span id="page-41-1"></span>Exemplo 2.13: A curva de equação polar

$$
\rho = \alpha \theta, \tag{2.8}
$$

com α, θ ∈ ℝ e α > 0, é chamada de Espiral de Arquimedes.

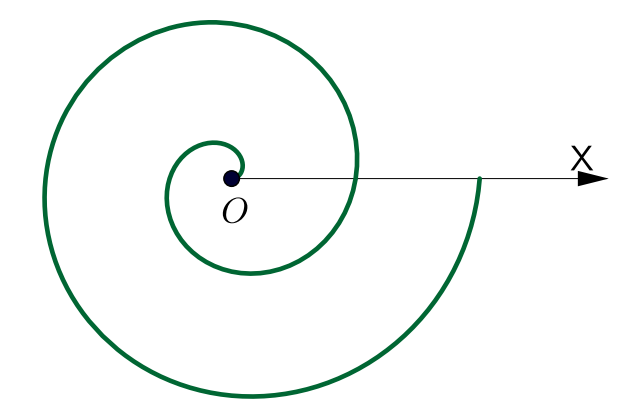

Figura 2.23: A espiral de Arquimedes para $0\leqslant \theta \leqslant 4\pi.$ 

Mostre que a curva de equações paramétricas

<span id="page-41-0"></span>
$$
\left\{\begin{array}{l} x(t) = kt \cos t \\ y(t) = kt \sin t \end{array} \right.; t, k \in \mathbb{R} \text{ e } k > 0,
$$

representa a espiral de Arquimedes.

Solução: Para mostrarmos que a curva é a espiral de Arquimedes, precisamos transformar as equações paramétricas  $x(t) = kt \cos t$  e  $y(t) = kt \sin t$  para a forma [\(2.23\)](#page-41-0). Para tanto, utilizando a equação de transformação  $\rho^2 = x^2 + y^2$ , temos que

$$
\rho^2 = (kt \cos t)^2 + (kt \sin t)^2
$$

$$
\rho^2 = (kt)^2 \cdot (\operatorname{sen}^2 t + \cos^2 t)
$$

$$
\rho^2 = (kt)^2
$$

se, e somente se,

 $\rho = kt$ .

Fazendo  $\alpha = k e t = \theta$ , obtemos  $\rho = \alpha \theta$ , mostrando assim que a curva de equações paramétricas  $x(t) = kt \cos t e y(t) = kt \sin t e$  a espiral de Arquimedes.

O Exemplo [2.13](#page-41-1) serve para mostrar que podemos representar uma mesma curva em coordenadas cartesianas ou em coordenadas polares e ao utilizarmos as equações de transformação [\(2.1\)](#page-27-0) e/ou [\(2.2\)](#page-27-1) podemos verificar se as equações dadas representam a mesma curva transformando uma equação na outra. Esse método será bastante utilizado

no próximo capítulo.

Acreditamos que os conceitos e as discussões apresentadas neste capítulo são essenciais para o estudo das hipotrocoides e epitrocoides, que veremos no capítulo a seguir.

# Capítulo 3

## Hipotrocoides e epitrocoides

Neste capítulo, estudamos as hipotrocoides e epitrocoides. Começamos definindoas e, em seguida, obtemos as suas equações paramétricas. Além disso, discutimos sobre periodicidade, gráficos e sobre os teoremas da dupla geração. Para tanto, nos fundamentamos em [Andrade](#page-119-0) [\(2014\)](#page-119-0), [Delgado et al.](#page-119-1) [\(2017\)](#page-119-1), [Hall](#page-119-2) [\(1992\)](#page-119-2), [Mózer e Bortolossi](#page-120-1) [\(2016\)](#page-120-1) e [Phan-Yamada e Gwin](#page-120-2) [\(2014\)](#page-120-2).

## 3.1 Definição e parametrização

<span id="page-43-1"></span>Definição 3.1 (Hipotrocoide): Uma hipotrocoide é uma curva plana descrita pela trajetória de um ponto P fixado no interior de uma circunferência  $\lambda_2$  de raio  $r > 0$  e centro C que gira tangencialmente e sem deslizar por dentro de outra circunferência  $\lambda_1$  fixa de raio  $R > 0$  e centro O.

<span id="page-43-0"></span>Se d é a distância de P até C e adotando  $Q = (0, 0)$ , suponhamos que a posição inicial de  $\lambda_2$ , seja de tal forma que o seu centro C esteja sobre o eixo Ox e tangencie interiormente  $\lambda_1$  no ponto E, conforme mostra a Figura [3.1.](#page-43-0)

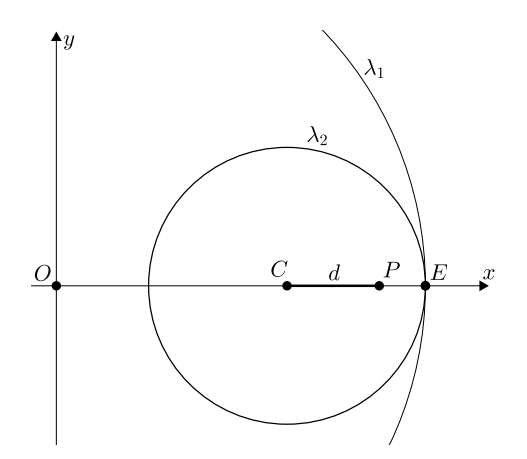

Figura 3.1: Posição inicial de  $\lambda_1$  e  $\lambda_2$ .

<span id="page-44-0"></span>Imaginemos agora que  $\lambda_2$  vá girando tangencialmente  $\lambda_1$  sem deslizar, descrevendo a trajetória do ponto P e formando o ângulo  $Q\widehat{O}E$ , cuja a medida em radianos será igual a t, veja Figura [3.2.](#page-44-0)

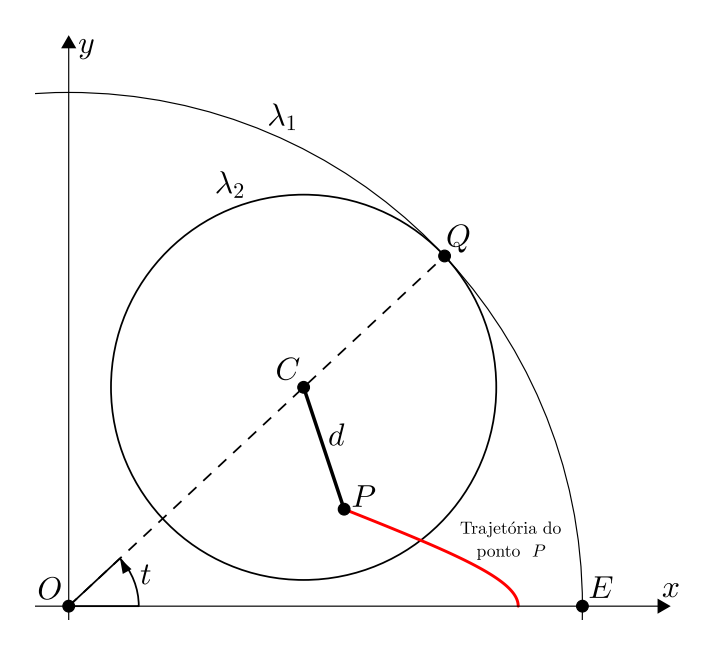

Figura 3.2: P descrevendo uma hipotrocoide.

<span id="page-44-1"></span>Escolhidos os valores das constantes R, r e d, o nosso objetivo agora é determinar as coordenadas de P em função de t, denotadas por  $x(t)$  e  $y(t)$  e que representam as equações paramétricas da trajetória do ponto P. Para tanto, considere  $CS = r$ , A e D as respectivas projeções ortogonais dos pontos C e P, e o segmento BP paralelo ao segmento AD, conforme a Figura [3.3.](#page-44-1)

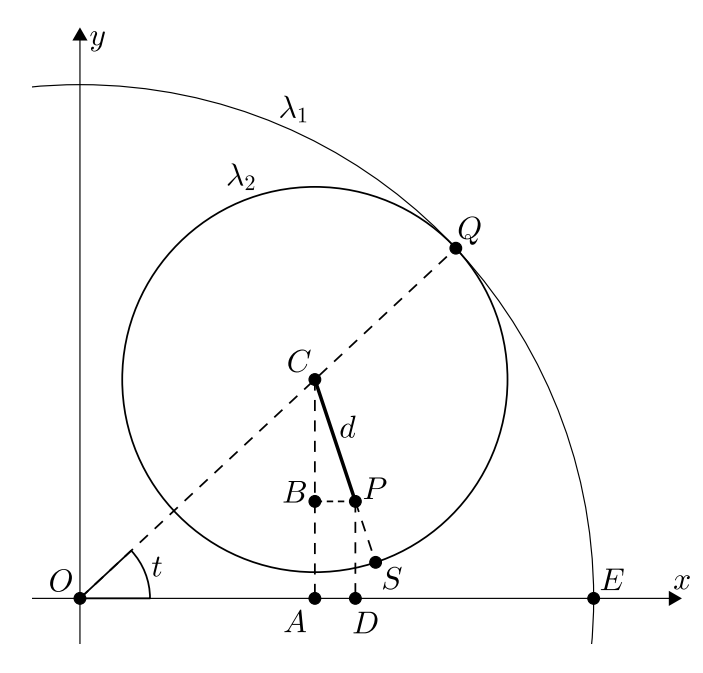

Figura 3.3: Determinando as coordenadas de P.

Observe que  $x(t) = OA + AD$  e  $y(t) = DP = AB$  se, e somente se,

<span id="page-45-0"></span>
$$
\begin{cases}\n x(t) = OA + BP \\
 y(t) = AC - BC.\n\end{cases}
$$
\n(3.1)

Veja que  $OC = OQ - QC$ , logo  $OC = R - r$  e, como o  $\triangle OAC$  é retângulo em A, então

$$
OA = (R - r)\cos t \quad e \quad AC = (R - r)\sin t,
$$

substituindo em [\(3.1\)](#page-45-0), obtemos

<span id="page-45-1"></span>
$$
\begin{cases}\n x(t) = (R - r)\cos t + BP \\
 y(t) = (R - r)\sin t - BC.\n\end{cases}
$$
\n(3.2)

Considerando  $\theta$ a medida em radianos do ângulo B $\widehat{C}P$  e, como  $CP = d$ , então

$$
BP = d \operatorname{sen} \theta \quad e \quad BC = d \cos \theta,
$$

substituindo em [\(3.2\)](#page-45-1), temos

<span id="page-45-2"></span>
$$
\begin{cases}\n x(t) = (R - r) \cos t + d \operatorname{sen} \theta \\
 y(t) = (R - r) \operatorname{sen} t - d \cos \theta.\n\end{cases}
$$
\n(3.3)

Agora, precisamos encontrar uma relação entre t e θ. Veja que a medida do arco Agora, precisamos encontrar uma relação entre t e θ. Veja que a medida do arco  $\widehat{QE}$  é igual a tR que é a mesma medida do arco  $\widehat{QS}$ , pois  $\lambda_2$  gira tangencialmente e sem deslizar sobre  $\lambda_1$ . Logo, a medida do ângulo Q $\hat{C}S$  é

$$
Q\widehat{C}S = \frac{tR}{r} \text{ rad.}
$$

Do  $\triangle OAC$ , temos que:

$$
O\widehat{C}A = \frac{\pi}{2} - t \text{ rad.}
$$

Como o ângulo Q $\widehat{C}O$  é raso e é igual a soma das medidas dos ângulos Q $\widehat{C}S$ , B $\widehat{C}P$  e OCA, então

$$
\pi = \frac{\mathrm{tR}}{\mathrm{r}} + \theta + \frac{\pi}{2} - \mathrm{t},
$$

isolando θ, obtemos

$$
\theta = \pi - \frac{\pi}{2} + t - \frac{tR}{r}
$$

se, e somente se,

$$
\theta = \frac{\pi}{2} + \left(1 - \frac{R}{r}\right)t.
$$

Substituindo o valor de  $\theta$  em [\(3.3\)](#page-45-2), temos

$$
\left\{\begin{array}{l} x(t) = (R-r)\cos t + d\sec\left(\frac{\pi}{2} + \left(1 - \frac{R}{r}\right)t\right) \\ \\ y(t) = (R-r)\sec t - d\cos\left(\frac{\pi}{2} + \left(1 - \frac{R}{r}\right)t\right) \end{array}\right.,
$$

usando as fórmulas cos  $\left(\frac{\pi}{2}\right)$ 2  $+\alpha$ ) = -sen  $\alpha$  e sen  $\left(\frac{\pi}{2}\right)$ 2  $+\alpha$ ) = cos  $\alpha$ , obtemos

$$
\begin{cases}\nx(t) = (R - r)\cos t + d\cos\left(\left(1 - \frac{R}{r}\right)t\right) \\
y(t) = (R - r)\sin t + d\sin\left(\left(1 - \frac{R}{r}\right)t\right)\n\end{cases}
$$

Utilizando as fórmulas  $\cos(-\alpha) = \cos(\alpha) e \sin(-\alpha) = -\sin(\alpha)$ , tem-se

$$
\left\{\begin{array}{l} x(t) = (R-r)\cos t + d\cos\left(\left(\frac{R}{r} - 1\right)t\right) \\ \\ y(t) = (R-r)\sin t - d\sin\left(\left(\frac{R}{r} - 1\right)t\right) \end{array}\right.,
$$

se, e somente se,

<span id="page-46-0"></span>
$$
\begin{cases}\n x(t) = (R - r)\cos t + d\cos\left(\frac{R - r}{r}t\right) \\
 y(t) = (R - r)\sin t - d\sin\left(\frac{R - r}{r}t\right)\n\end{cases}
$$
\n(3.4)

.

.

que são as equações paramétricas da hipotrocoide descrita pela trajetória do ponto P.

Para nos referir às equações paramétricas da hipotrocoide descritas por [\(3.4\)](#page-46-0), utilizaremos a notação

$$
\mathcal{H}[\mathsf{t};\mathsf{R},\mathsf{r},\mathsf{d}],
$$

representando os três parâmetros fixos R, r, d e o variável, t.

Exemplo 3.1: A notação  $\mathcal{H}[t;7,4,2]$  representa a hipotrocoide, cuja as equações paramétricas são

$$
\begin{cases}\nx(t) = (7-4)\cos t + 2\cos\left(\frac{7-4}{4}t\right) \\
y(t) = (7-4)\sin t - 2\sin\left(\frac{7-4}{4}t\right)\n\end{cases}\n=\n\begin{cases}\nx(t) = 3\cos t + 2\cos\left(\frac{3}{4}t\right) \\
y(t) = 3\sin t - 2\sin\left(\frac{3}{4}t\right)\n\end{cases}
$$

<span id="page-47-2"></span>Definição 3.2 (Epitrocoide): Uma epitrocoide é uma curva plana descrita pela trajetória de um ponto P fixado no interior de uma circunferência  $\lambda_2$  de raio  $r > 0$  e centro C que gira tangencialmente e sem deslizar por fora de outra circunferência  $\lambda_1$  fixa de raio  $R > 0$  e centro O.

<span id="page-47-0"></span>Se d é a distância de P até C e adotando  $O = (0, 0)$ , suponhamos que a posição inicial de  $\lambda_2$ , seja de tal forma que o seu centro C esteja sobre o eixo Ox e tangencie exteriormente  $\lambda_1$  no ponto E, conforme mostra a Figura [3.4.](#page-47-0)

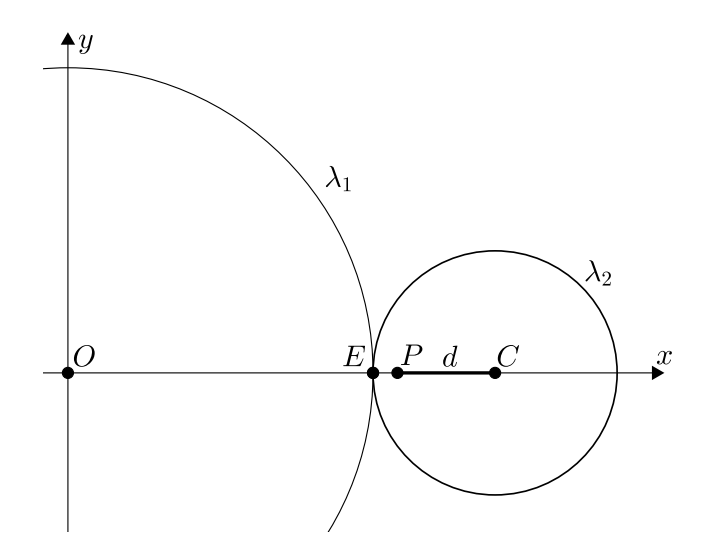

Figura 3.4: Posição inicial de  $\lambda_1$  e  $\lambda_2$ .

<span id="page-47-1"></span>Imaginemos agora que  $\lambda_2$  vá girando tangencialmente  $\lambda_1$  sem deslizar, descrevendo a trajetória do ponto P e formando o ângulo  $\widehat{QOE}$ , cuja a medida em radianos será igual a t, veja a Figura [3.5.](#page-47-1)

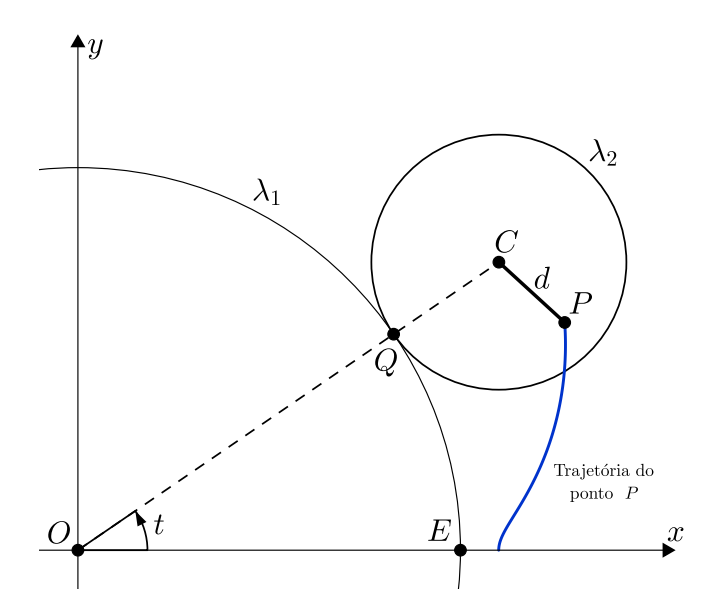

Figura 3.5: P descrevendo uma epitrocoide.

Escolhidos os valores das constantes R, r e d, o nosso objetivo agora é determinar as coordenadas de P em função de t, denotadas por  $x(t)$  e  $y(t)$  e que representam as equações paramétricas da trajetória do ponto P. Para tanto, considere  $CS = r$ , A e D as respectivas projeções ortogonais dos pontos C e P, e o segmento BP paralelo ao segmento AD, conforme a Figura [3.6.](#page-48-0)

<span id="page-48-0"></span>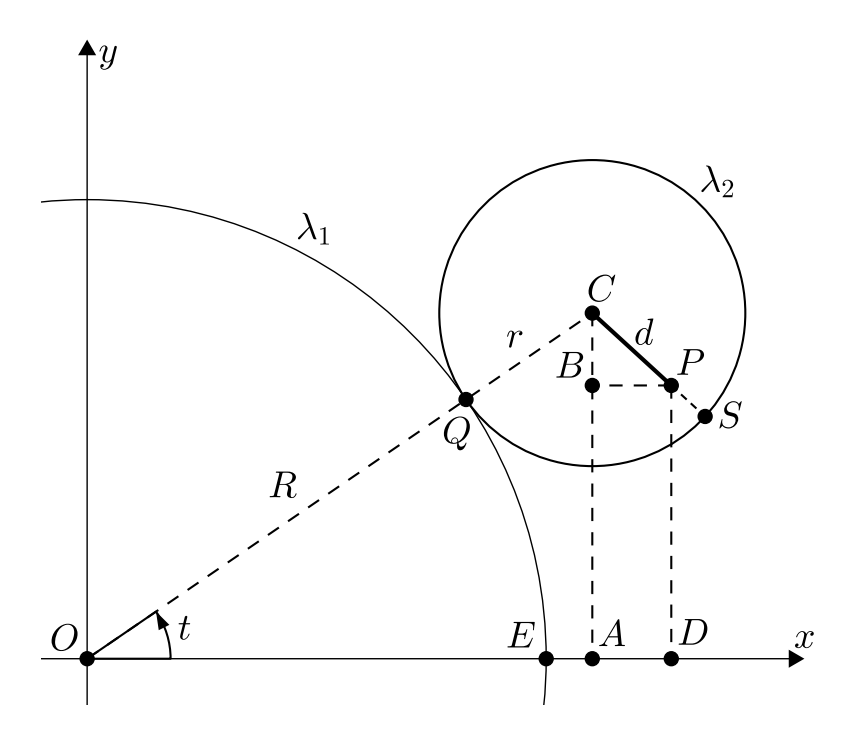

Figura 3.6: Determinando as coordenadas de P.

Observe que  $x(t) = OA + AD$  e  $y(t) = DP = AB$  se, e somente se,

<span id="page-48-1"></span>
$$
\begin{cases}\n x(t) = OA + BP \\
 y(t) = AC - BC.\n\end{cases}
$$
\n(3.5)

Veja que  $OC = OQ + QC,$ logo $OC = R + r$ e como o $\triangle OAC$ é retângulo em A, então

$$
OA = (R + r)\cos t \quad e \quad AC = (R + r)\sin t,
$$

substituindo em [\(3.5\)](#page-48-1), obtemos

<span id="page-48-2"></span>
$$
\begin{cases}\n x(t) = (R+r)\cos t + BP \\
 y(t) = (R+r)\sin t - BC.\n\end{cases}
$$
\n(3.6)

Considerando  $\theta$ a medida em radianos do ângulo B $\widehat{\mathsf{C}}\mathsf{P}$ e, como  $\mathsf{C}\mathsf{P} = \mathsf{d},$  então

$$
BP = d \operatorname{sen} \theta \quad e \quad BC = d \cos \theta,
$$

substituindo em [\(3.6\)](#page-48-2), temos

<span id="page-49-0"></span>
$$
\begin{cases}\n x(t) = (R+r)\cos t + d \operatorname{sen} \theta \\
 y(t) = (R+r)\operatorname{sen} t - d \cos \theta\n\end{cases}
$$
\n(3.7)

Da geometria plana, temos que a medida do arco  $\widehat{QE}$  é igual a tR, que é a mesma Da geometria plana, temos que a medida do arco QE é igual a tR, que é a mesma<br>medida do arco QS, pois  $λ_2$  gira tangencialmente e sem deslizar sobre  $λ_1$ . Logo, a medida do ângulo  $Q\widehat{C}S$  é

$$
Q\widehat{C}S = \frac{tR}{r} \text{ rad.}
$$

Do  $\triangle OAC$ , temos que:

$$
O\widehat{C}A = \frac{\pi}{2} - t \text{ rad.}
$$

Sendo assim, temos que o ângulo  $BCP = QCS - OCA$ , ou seja

$$
\theta = \frac{tR}{r} - \left(\frac{\pi}{2} - t\right)
$$

se, e somente se,

$$
\theta = \left(\frac{R}{r} + 1\right)t - \frac{\pi}{2}.
$$

Substituindo o valor de  $\theta$  em [\(3.7\)](#page-49-0), temos

$$
\left\{\begin{array}{l} x(t) = (R+r)\cos t + d\sec\left(\left(\frac{R}{r}+1\right)t - \frac{\pi}{2}\right) \\ \\ y(t) = (R+r)\sec t - d\cos\left(\left(\frac{R}{r}+1\right)t - \frac{\pi}{2}\right) \end{array}\right.,
$$

usando as fórmulas sen  $(\alpha$ π 2  $= -\cos \alpha$  e  $\cos (\alpha$ π 2  $=$  sen  $\alpha$ , obtemos

$$
\begin{cases}\nx(t) = (R+r)\cos t - d\cos\left(\left(\frac{R}{r} + 1\right)t\right) \\
y(t) = (R+r)\sin t - d\sin\left(\left(\frac{R}{r} + 1\right)t\right)\n\end{cases}
$$

se, e somente se,

<span id="page-49-1"></span>
$$
\begin{cases}\n x(t) = (R+r)\cos t - d\cos\left(\frac{R+r}{r}t\right) \\
 y(t) = (R+r)\sin t - d\sin\left(\frac{R+r}{r}t\right)\n\end{cases}
$$
\n(3.8)

que são as equações paramétricas da epitrocoide descrita pela trajetória do ponto P.

Para nos referir as equações paramétricas da epitrocoide descritas por [\(3.8\)](#page-49-1), utilizaremos a notação

$$
\mathcal{E}[t; R, r, d],
$$

representando os três parâmetros fixos R, r, d e o variável, t.

Exemplo 3.2: A notação  $\mathcal{E}[t; 9, 7, 5]$  representa a epitrocoide cuja as equações paramétricas são

$$
\begin{cases}\nx(t) = (9+7)\cos t - 5\cos\left(\frac{9+7}{7}t\right) \\
y(t) = (9+7)\sin t - 5\sin\left(\frac{9+7}{7}t\right)\n\end{cases}\n=\n\begin{cases}\nx(t) = 16\cos t - 5\cos\left(\frac{16}{7}t\right) \\
y(t) = 16\sin t - 5\sin\left(\frac{16}{7}t\right)\n\end{cases}.
$$

Observação 3.1: O ponto P das definições [3.1](#page-43-1) e [3.2](#page-47-2) é chamado de ponto gerador e as circunferências  $\lambda_1$  e  $\lambda_2$  são denominadas de circunferência fixa e circunferência rolante, respectivamente.

## 3.2 O período fundamental

Hipotrocoides e epitrocoides só serão curvas fechadas se as funções  $x(t)$  e  $y(t)$  forem periódicas. O Teorema [3.1](#page-50-0) mostra que isso só ocorre quando a razão R/r entre os raios das circunferências é um número racional. Em seguida, o Teorema [3.2](#page-54-0) mostra como determinar o período fundamental de uma hipotrocoide ou uma epitrocoide dada.

<span id="page-50-0"></span>Teorema 3.1 (razão racional): Hipotrocoides e epitrocoides são curvas periódicas se, e somente se, a razão R/r entre os raios das circunferências é um número racional.

Demonstração: Seja H[t; R, r, d] a hipotrocoide descrita pelas equações em [\(3.4\)](#page-46-0). Considere  $A = R - r e B =$  $R - r$ r , então as equações [\(3.4\)](#page-46-0) ficam assim

<span id="page-50-1"></span>
$$
\begin{cases}\n x(t) = A \cos t + d \cos(\theta t) \\
 y(t) = A \sin t - d \sin(\theta t)\n\end{cases}.
$$
\n(3.9)

Suponhamos que a trajetória de uma hipotrocoide descrita pelas equações [3.9](#page-50-1) seja periódica, então existe T > 0, tal que

$$
x(T+t) = x(t) \qquad e \qquad y(T+t) = y(t)
$$

para todo  $t \in \mathbb{R}$ .

Se B = 0, nada há para se fazer. Suponhamos então que B  $\neq$  0. Fazendo t = 0, obtemos que

$$
x(T) = x(0) \qquad e \qquad y(T) = y(0),
$$

isto é,

<span id="page-51-2"></span>
$$
A\cos T + d\cos(BT) = A + d \qquad e \qquad A\sin T - d\sin(BT) = 0, \tag{3.10}
$$

logo,

<span id="page-51-0"></span>
$$
\cos T = \frac{A + d - d \cos(BT)}{A} \qquad e \qquad A \sin T = d \sin(BT). \tag{3.11}
$$

Desta última equação, segue que

$$
A^2 \operatorname{sen}^2 T = d^2 \operatorname{sen}^2 (BT),
$$

isto é,

<span id="page-51-1"></span>
$$
A^{2}(1 - \cos^{2} T) = d^{2}(1 - \cos^{2}(BT))
$$
\n(3.12)

Escrevendo K =  $cos(BT)$  e substituindo a primeira equação de [\(3.11\)](#page-51-0) em [\(3.12\)](#page-51-1), obtemos

$$
A^2 \left[ 1 - \left( \frac{A + d - dK}{A} \right)^2 \right] = d^2 (1 - k^2),
$$

então

$$
A^{2} - (A + d - dK)^{2} = d^{2} - K^{2}d^{2}
$$
  
\n
$$
A^{2} - (A^{2} + 2Ad - 2AKd + d^{2} - 2Kd^{2} + K^{2}d^{2}) = d^{2} - K^{2}d^{2}
$$
  
\n
$$
A^{2} - A^{2} - 2Ad + 2AKd - d^{2} + 2Kd^{2} - K^{2}d^{2} = d^{2} - K^{2}d^{2}
$$
  
\n
$$
A^{2} - A^{2} - 2Ad + 2AKd - d^{2} + 2Kd^{2} - K^{2}d^{2} = d^{2} - K^{2}d^{2}
$$
  
\n
$$
-2Ad + 2AKd - d^{2} + 2Kd^{2} = d^{2}
$$
  
\n
$$
-2Ad + 2AKd + 2Kd^{2} = 2d^{2}.
$$

Como  $d > 0$ , dividindo-se ambos membros da última equação por 2d, tem-se

$$
-A + AK + Kd = d,
$$

ou ainda

$$
A\cdot (K-1)=-d\cdot (K-1).
$$

Daí, temos que  $A = -d$  ou K − 1 = 0. Como d e A são positivos (R > r), segue que  $\mathsf{A} \neq -\mathsf{d}$ então, obrigatoriamente, K − 1 = 0. Como K = cos(BT), então cos(BT) − 1 = 0, ou seja,  $cos(BT) = 1$ . Sendo assim,

<span id="page-52-0"></span>
$$
BT = 2\pi m \tag{3.13}
$$

para algum m inteiro diferente de zero. Substituindo [\(3.13\)](#page-52-0) na segunda equação em [\(3.10\)](#page-51-2), tem-se

$$
A\operatorname{sen} T - d\operatorname{sen}(2m\pi) = 0
$$

mas, sen $(2m\pi) = 0$ , então

$$
A \operatorname{sen} T = 0
$$

$$
\operatorname{sen} T = 0
$$

isto implica que,

<span id="page-52-1"></span>
$$
T = \pi n \tag{3.14}
$$

para algum n inteiro.

De  $(3.13), (3.14)$  $(3.13), (3.14)$  $(3.13), (3.14)$  e como B =  $R - r$ r , temos que  $R - r$ r  $=$  B  $=$ BT T =  $2\pi$ m  $\pi$ n

isto é,

$$
\frac{R-r}{r}=\frac{2m}{n} \ \ \Leftrightarrow \ \ \frac{R}{r}-1=\frac{2m}{n} \ \ \Leftrightarrow \ \ \frac{R}{r}=\frac{2m}{n}+1 \ \ \Leftrightarrow \ \ \frac{R}{r}=\frac{2m+n}{n}\in \mathbb{Q},
$$

pois, m e n, são inteiros.

Reciprocamente, se  $\mathsf{B}=\mathsf{0},$ então  $\mathsf{x}(\mathsf{t})=\mathsf{A}\cos\mathsf{t}+\mathsf{d}$ e  $\mathsf{y}(\mathsf{t})=\mathsf{A}\sin\mathsf{t},$ então tomando  $T = 2\pi$ , tem-se

$$
x(t+T) = x(t+2\pi)
$$
  
=  $A \cos(t + 2\pi) + d$   
=  $A \cos t + d$  (pois,  $\cos(w + 2\pi) = \cos w, \forall w \in \mathbb{R}$ )  
=  $x(t)$  para todo  $t \in \mathbb{R}$ ,

e

$$
y(t+T) = y(t+2\pi)
$$
  
= A sen(t + 2 $\pi$ )  
= A sen t (pois, sen(w+2 $\pi$ ) = sen w,  $\forall w \in \mathbb{R}$ )  
= y(t) para todo t  $\in \mathbb{R}$ .

Sendo assim, a hipotrocoide é periódica. Isto encerra o caso para  $B = 0$ .

Suponhamos agora que B  $\neq$  0 e R/r seja um número racional, digamos que R r = m n com  $m, n$  inteiros e n com o mesmo sinal de B. Se  $\frac{R}{r}$ r = m n , então  $B =$  $R - r$ r =  $m - n$  $\frac{-\pi}{n}$  ∈ Q, além disso,  $m - n$  é um inteiro positivo, pois  $R > r$ . Seja  $T =$  $2\pi(m-n)$ B , note que  $T > 0$ , logo  $x(t+T) = A \cos(t+T) + d \cos(Bt+BT)$  $= A [\cos t \cdot \cos T - \sin t \cdot \sin T] + d [\cos(Bt) \cdot \cos(BT) +$  $-\text{sen}(\text{Bt}) \cdot \text{sen}(\text{BT})$  $=$  A  $\left[\cos t \cdot \cos \left(\frac{2\pi(m-n)}{B}\right)\right]$ B  $-\operatorname{sen} t \cdot \operatorname{sen}\left(\frac{2\pi(m-n)}{B}\right)$ B  $\Big)$  +  $+d$  $\cos(Bt)\cdot\cos\left(B\right)$  $2\pi(m - n)$ B  $-\text{sen}(\text{Bt})\cdot \text{sen}\left(\text{B}\right)$  $2\pi(m - n)$ B  $\setminus$  $= A [\cos t \cdot \cos(2\pi n) - \sin t \cdot \sin(2\pi n)] +$  $+d\left[\cos(Bt)\cdot\cos(2\pi(m-n)) - \sin(Bt)\cdot\sin(2\pi(m-n))\right]$  $= A \cos t + d \cos(\theta t)$  $= x(t)$ e

$$
y(t+T) = A \operatorname{sen}(t+T) - d \operatorname{sen}(Bt + BT)
$$
  
\n
$$
= A [\operatorname{sen}t \cdot \cos T + \operatorname{sen}T \cdot \cos t] - d [\operatorname{sen}(Bt) \cdot \cos(BT) +
$$
  
\n
$$
+ \operatorname{sen}(BT) \cdot \operatorname{sen}(Bt)]
$$
  
\n
$$
= A \left[ \operatorname{sen}t \cdot \cos \left( \frac{2\pi(m-n)}{B} \right) + \operatorname{sen} \left( \frac{2\pi(m-n)}{B} \right) \cdot \cos t \right] +
$$
  
\n
$$
-d \left[ \operatorname{sen}(Bt) \cdot \cos \left( B \frac{2\pi(m-n)}{B} \right) + \operatorname{sen} \left( B \frac{2\pi(m-n)}{B} \right) \cdot \cos(Bt) \right]
$$
  
\n
$$
= A [\operatorname{sen}t \cdot \cos(2\pi m) + \operatorname{sen}(2\pi m) \cdot \cos t] +
$$
  
\n
$$
-d [\operatorname{sen}(Bt) \cdot \cos(2\pi(m-n)) + \operatorname{sen}(2\pi(m-n)) \cdot \cos(Bt)]
$$
  
\n
$$
= A \operatorname{sen}t - d \operatorname{sen}(Bt)
$$
  
\n
$$
= y(t)
$$

Mostramos então que existe T =  $2\pi(m - n)$ B  $> 0$ , tal que  $x(t + T) = x(t)$  e  $y(t + T) = y(t)$  para todo  $t \in \mathbb{R}$ . Portanto, a trajetória da hipotrocoide é periódica.

Para a epitrocoide  $\mathcal{E}[t; R, r, d]$  descrita pelas equações em  $(3.8)$  a demonstração é análoga.

Se a razão  $R/r$  entre os raios das circunferências for irracional, então as funções  $x(t)$ e y(t) não serão periódicas e as curvas hipotrocoide e epitrocoide não serão fechadas e seu gráfico vai formando uma coroa circular à medida que for sendo construído. Neste trabalho, estamos interessados apenas em hipotrocoides e epitrocoides periódicas e fechadas.

<span id="page-54-0"></span>Teorema 3.2 (O período fundamental):  $Se$   $\frac{\mathsf{R}}{\mathsf{R}}$  $\frac{\mathsf{R}}{\mathsf{r}}$   $\in$  Q e  $\frac{\mathsf{R}}{\mathsf{r}}$ r = p  $\frac{p}{q}$  com p, q  $\in \mathbb{N}$  e mdc  $(p, q) = 1$ , então a hipotrocoide  $\mathcal{H}[t; R, r, d]$  (ou a epitrocoide  $\mathcal{E}[t; R, r, d]$ ) têm como período fundamental

<span id="page-54-3"></span>
$$
\mathsf{T} = 2\pi \mathsf{q}.\tag{3.15}
$$

п

Em particular, se mdc( $\mathsf{R},\mathsf{r}$ ) = 1, então o período fundamental é dado por

$$
2\pi r.\t\t(3.16)
$$

Demonstração: Seja H[t; R, r, d] a hipotrocoide descrita pelas equações em [\(3.4\)](#page-46-0). Sabemos que as funções cos t e sen t são periódicas de período  $T_1 = 2\pi$  e, também, são periódicas as funções cos  $\left(\frac{R-r}{r}\right)$ r t  $\binom{R-r}{r}$  e sen  $\binom{R-r}{r}$ r t  $\setminus$ de período  $T_2 =$ 2π  $(R - r)$ r  $\overline{\setminus}$ . No en-

tanto, as funções componentes  $x(t)$  e  $y(t)$  serão periódicas se existirem inteiros positivos m e n tais que

<span id="page-54-1"></span>
$$
T_1 m = T_2 n. \tag{3.17}
$$

Agora, precisamos encontrar o menor valor de  $T_1$ m =  $2\pi$ m que satisfaça [\(3.17\)](#page-54-1), ou seja, o período fundamental da hipotrocoide H[t; R, r, d] é o número T, tal que

<span id="page-54-2"></span>
$$
T = \min\{2\pi m\}.
$$
\n<sup>(3.18)</sup>

De (3.17), temos que 
$$
2\pi m = \frac{2\pi}{\frac{R}{r}-1}n
$$
, isto implica que  $\frac{R}{r} = \frac{m+n}{m}$ . Como  $\frac{R}{r} = \frac{p}{q}$ ,

segue que p q =  $m + n$ m , ou seja,  $\mathfrak{p}\mathfrak{m} = \mathfrak{q}(\mathfrak{m} + \mathfrak{n})$ . Por hipótese,  $\text{mdc}(\mathfrak{p}, \mathfrak{q}) = 1$ , então

 $m = q$  e  $m + n = p$ .

De  $(3.18)$  e  $m = q$ , obtemos que o período fundamental é  $T = 2\pi q$ . Em particular, se mdc $(R, r) = 1$  de  $(3.17)$ , obtemos

$$
m = r \qquad e \qquad m + n = R.
$$

De  $(3.18)$  e  $m = r$ , obtemos que o período fundamental é  $T = 2\pi r$ . Para a epitrocoide  $\mathcal{E}[t; R, r, d]$  a demonstração é análoga.

Senso assim,  $(3.15)$  é o período fundamental para a hipotrocoide  $\mathcal{H}[t; R, r, d]$  e, também, para a epitrocoide  $\mathcal{E}[\mathbf{t}; \mathbf{R}, \mathbf{r}, \mathbf{d}]$ , onde q é o denominador da fração irredutível a partir da razão <sup>R</sup> r . Além disso, q tem um outro significado importante. O número q expressa exatamente a quantidade de voltas que a circunferência rolante faz na circunferência fixa para que o ponto gerador P volte a sua posição inicial.

 $\blacksquare$ 

**Exemplo 3.3:** Se tomarmos a hipotrocoide  $\mathcal{H}[\mathsf{t}; 9, 6, 5]$ , temos que  $\frac{9}{6}$ 6 = 3 2 , então por [\(3.15\)](#page-54-3) o período fundamental é  $2\pi \cdot 2 = 4\pi$ , isto é, t precisa percorrer todo o intervalo fechado  $[0, 4\pi]$  para que a curva feche. E como  $q = 2$ , então geometricamente, isso quer dizer que a circunferência rolante precisa dar 2 voltas completas na circunferência fixa para fechar a curva.

## 3.3 Gráficos de hipotrocoides e epitrocoides

Na Definição [3.1](#page-43-1) de hipotrocoide e na Definição [3.2](#page-47-2) de epitrocoide, está implícito que  $d < r$ , pois P está fixado no interior de  $\lambda_2$ . Embora esta restrição esteja fisicamente de acordo para que o espirógrafo seja possível, matematicamente e computacionalmente ela não é necessária, o ponto P pode estar no *interior*, no exterior ou pertencer a  $\lambda_2$ , isto é,

- se  $d < r$  o ponto P está fixado no interior de  $\lambda_2$  como já explicamos;
- se  $d > r$  o ponto P está fixado no exterior de  $\lambda_2$  e
- se  $d = r$  o ponto P pertence a circunferência  $\lambda_2$ .

Atribuindo valores para os parâmetros R, r e d vejamos como ficam os gráficos das hipotrocoides (Figura [3.7\)](#page-56-0) e epitrocoides (Figura [3.8\)](#page-57-0).

<span id="page-56-0"></span>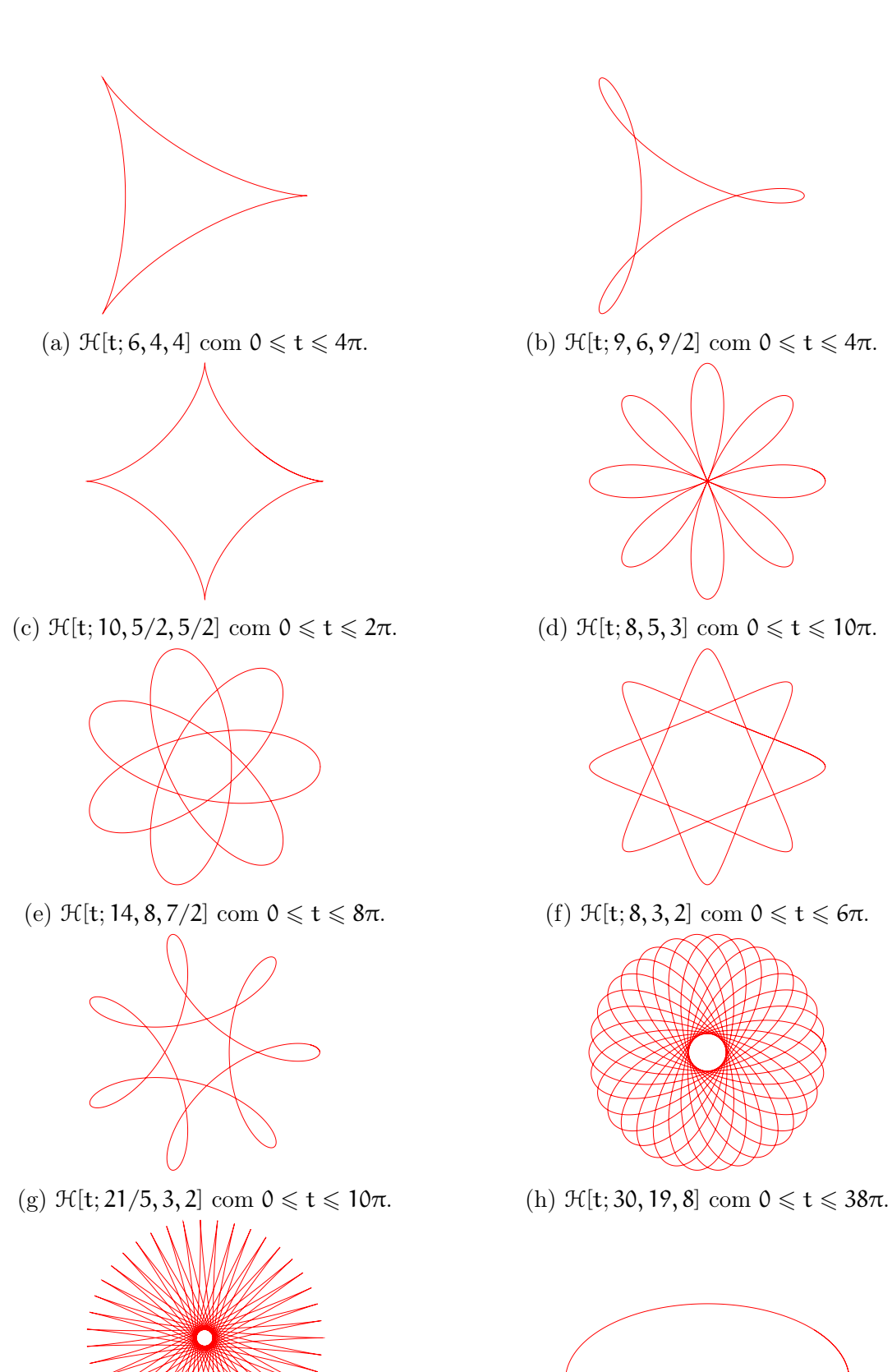

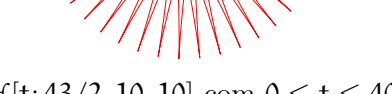

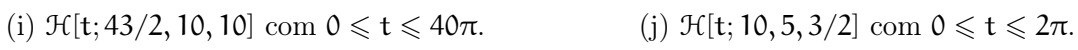

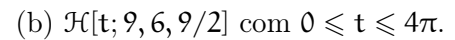

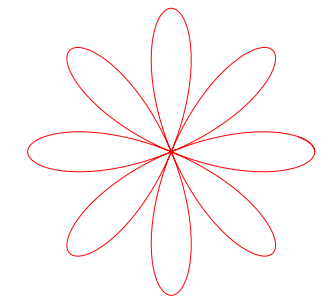

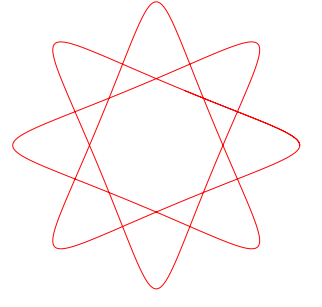

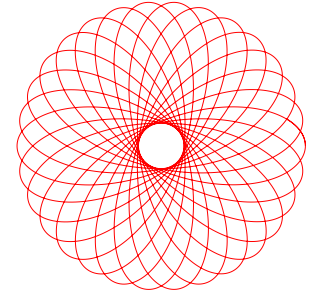

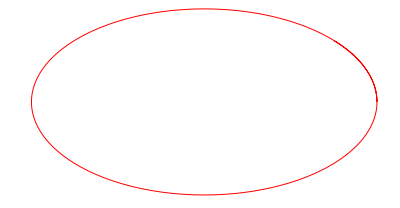

Figura 3.7: Hipotrocoides diversas

<span id="page-57-0"></span>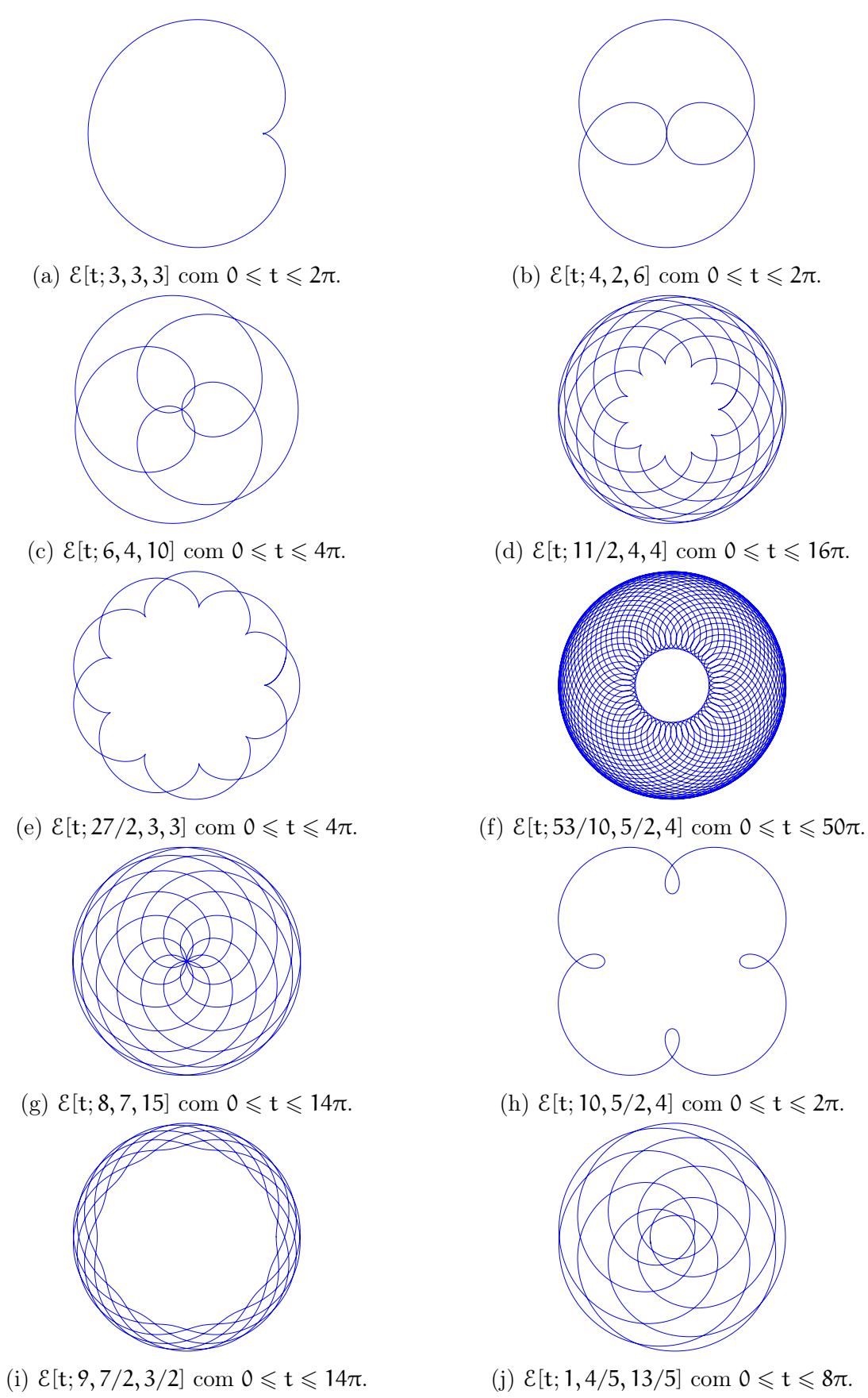

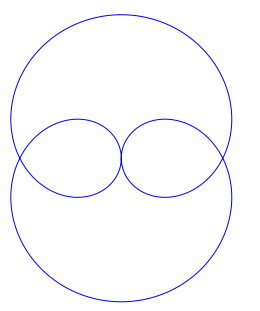

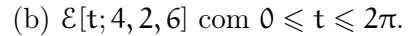

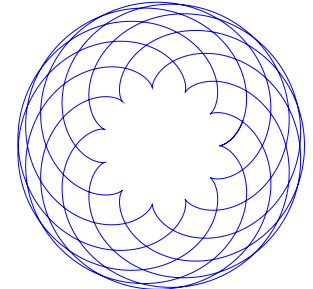

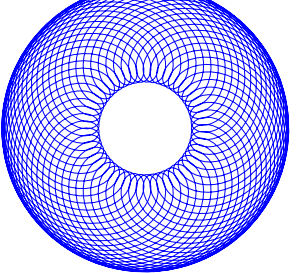

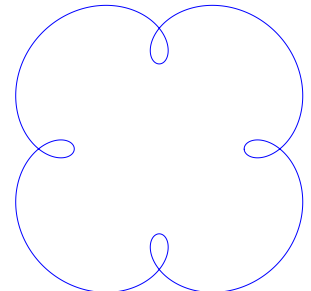

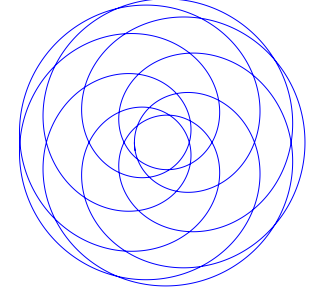

Figura 3.8: Epitrocoides diversas

Um detalhe que podemos perceber facilmente é que dada uma hipotrocoide (ou epitrocoide) o seu gráfico obedece a um fator de escala, ou seja, se multiplicarmos os seus parâmetros fixos pelo mesmo número real positivo, então o gráfico aumenta ou diminui conforme este número, veja a proposição a seguir.

<span id="page-58-0"></span>Proposição 3.1: Seja H[t; R, r, d] a hipotrocoide (ou epitrocoide) descrita pelas equações em [\(3.4\)](#page-46-0). Seja α um número real positivo, então

$$
\mathcal{H}[t; \alpha R, \alpha r, \alpha d] = \alpha \cdot \mathcal{H}[t; R, r, d].
$$

Demonstração: Se α é um número real positivo, então as equações paramétricas da hipotrocoide  $\mathcal{H}[t; \alpha R, \alpha r, \alpha d]$  são

$$
x_1(t) = (\alpha R - \alpha r) \cos t + \alpha d \cos \left(\frac{\alpha R - \alpha r}{\alpha r}t\right)
$$
  
=  $\alpha (R - r) \cos t + \alpha d \cos \left(\frac{\alpha}{\alpha} \cdot \frac{(R - r)}{r}t\right)$   
=  $\alpha \left[(R - r) \cos t + d \cos \left(\frac{R - r}{r}t\right)\right]$   
=  $\alpha x(t)$ 

e

$$
y_1(t) = (\alpha R - \alpha r) \operatorname{sen} t - \alpha d \operatorname{sen} \left( \frac{\alpha R - \alpha r}{\alpha r} t \right)
$$
  
=  $\alpha (R - r) \operatorname{sen} t - \alpha d \operatorname{sen} \left( \frac{\alpha}{\alpha} \cdot \frac{(R - r)}{r} t \right)$   
=  $\alpha \left[ (R - r) \operatorname{sen} t - d \operatorname{sen} \left( \frac{R - r}{r} t \right) \right]$   
=  $\alpha y(t)$ 

Portanto, as equações  $x_1(t)$  e  $y_1(t)$  obtidas são as equações paramétricas da hipotrocoide  $\alpha \cdot \mathcal{H}[t; R, r, d]$ , mostrando assim que  $\mathcal{H}[t; \alpha R, \alpha r, \alpha d] = \alpha \cdot \mathcal{H}[t; R, r, d]$ .

п

A demonstração é análoga para as equações paramétricas da epitrocoide.

Exemplo 3.4: Considere a epitrocoide  $\mathcal{E}[t; 8, 6, 10]$ . Pela Proposição [3.1,](#page-58-0) tem-se

$$
\mathcal{E}[t; 8, 6, 10] = \mathcal{E}[t; 2 \cdot 4, 2 \cdot 3, 2 \cdot 5] = 2 \cdot \mathcal{E}[t; 4, 3, 5],
$$

ou seja, a epitrocoide  $\mathcal{E}[t; 8, 6, 10]$  tem o mesmo traço da epitrocoide  $\mathcal{E}[t; 4, 3, 5]$ , porém com o dobro do tamanho, veja a Figura [3.9.](#page-59-0)

<span id="page-59-0"></span>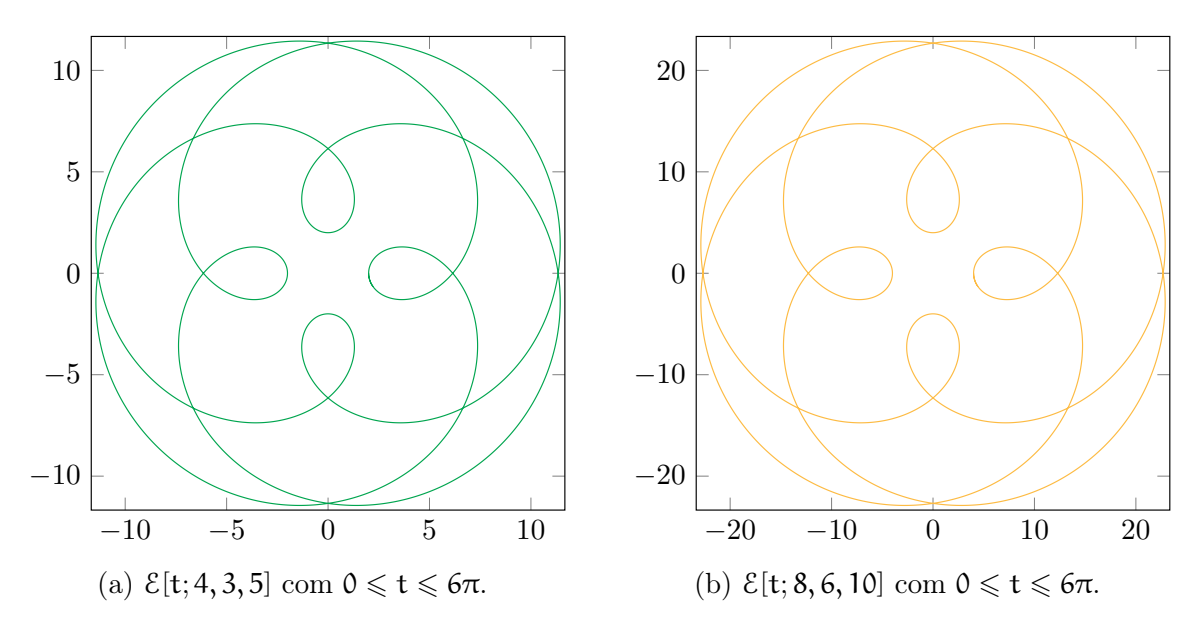

Figura 3.9: Epitrocoides de mesmo traço, porém de tamanhos diferentes

Um grande atrativo do espirógrafo é poder sobrepor diferentes curvas formando novos desenhos mais complexos e muito interessantes, podemos fazer algo similar utilizando as equações paramétricas da hipotrocoide e epitrocoide, veja a Figura [3.10.](#page-61-0)

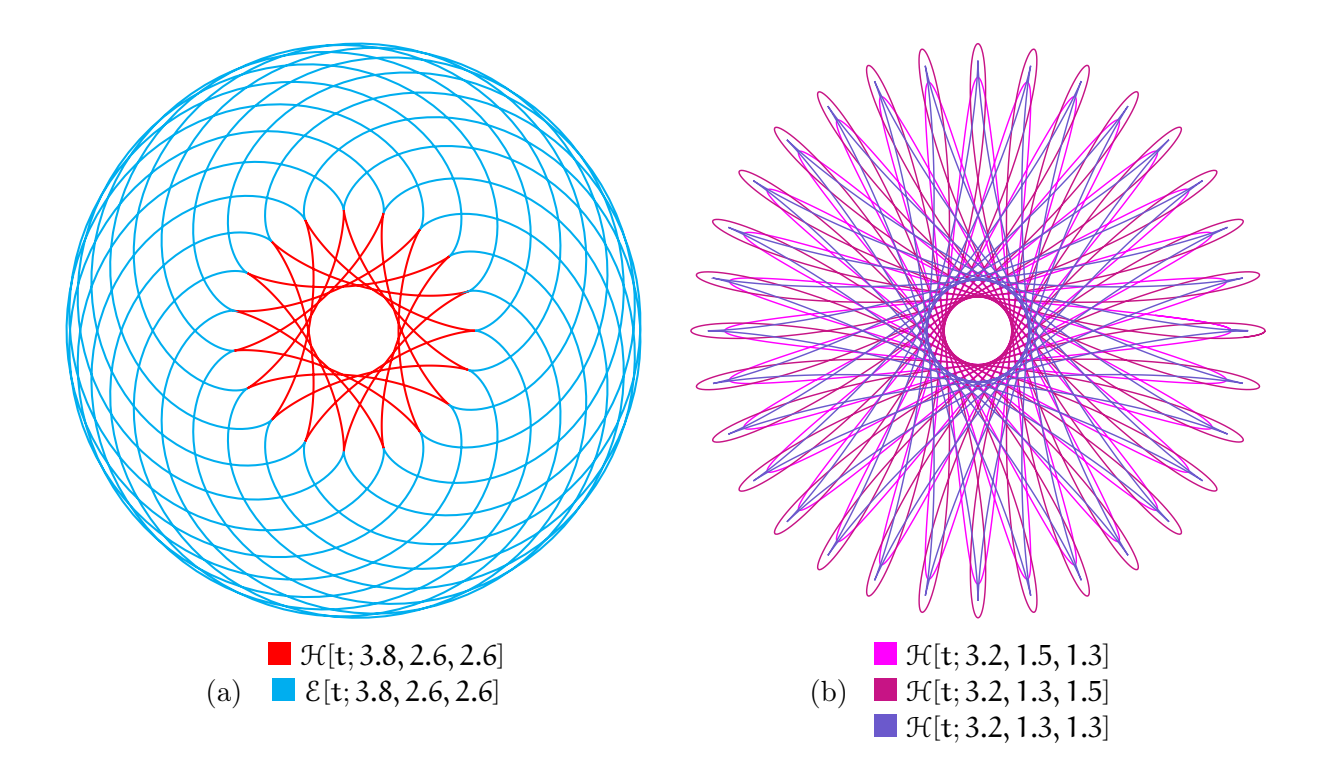

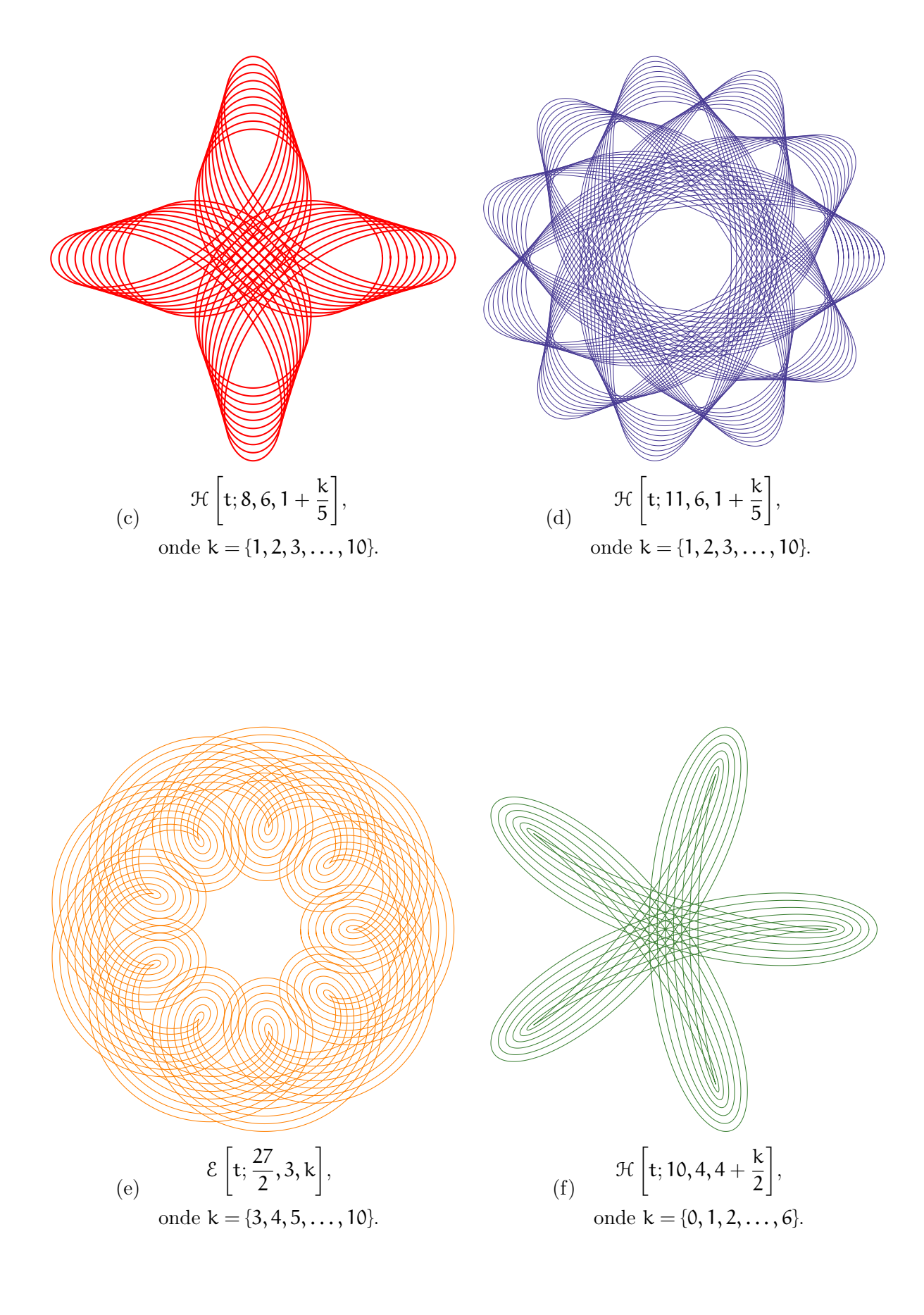

<span id="page-61-0"></span>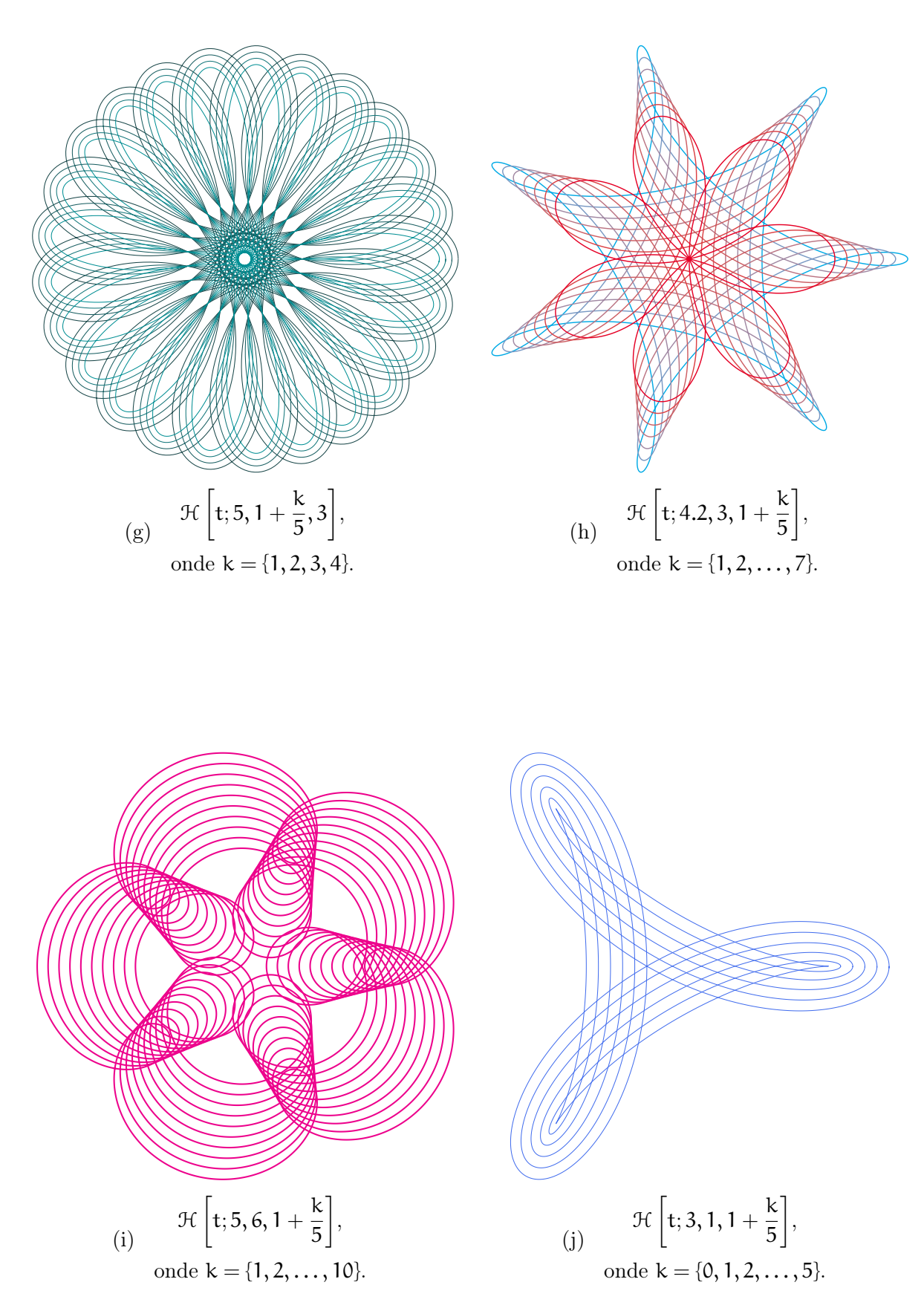

Figura 3.10: Curvas diversas sobrepostas

Nas subseções a seguir, nosso objetivo será classificar as hipotrocoides e epitrocoides impondo condições sobre R, r e d. Ao fazermos isto ficará claro que dependo dos valores que os parâmetros fixos assumem, o gráfico gerado corresponde à algumas curvas clássicas, tais como: circunferência, elipse, cardioide, deltoide, nefroide, astroide, limaçons e rosáceas.

Para tanto, precisaremos recorrer às equações dessas curvas clássicas, ora utilizando equações cartesianas ora utilizando equações polares, pois algumas são mais conhecidas pelas suas equações cartesianas, enquanto outras são mais conhecidas por suas equações polares. Além disso, discutiremos algumas propriedades das hipotrocoides e epitrocoides.

#### 3.3.1 Circunferência

Definição 3.3 (Circunferência): A curva, em coordenadas cartesianas,  $x^2 + y^2 = a^2$ é uma circunferência de centro  $O = (0, 0)$  e raio  $\alpha$ .

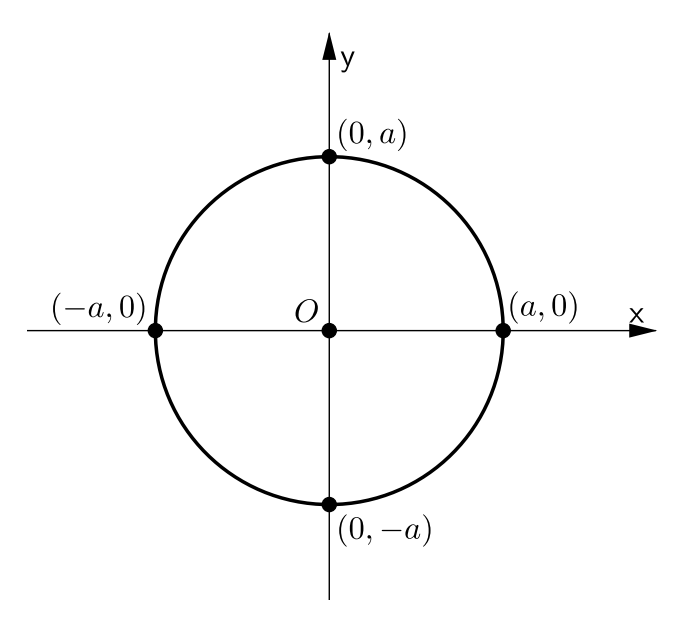

Figura 3.11: A circunferência

<span id="page-62-1"></span>**Proposição 3.2:** Sejam R e r  $(R > r)$  os raios das circunferências  $\lambda_1$  (fixa) e  $\lambda_2$ (rolante), respectivamente. Se  $R \neq r$  e  $d = 0$ , então a hipotrocoide  $\mathcal{H}$  [t, R, r, d] descrita pelas equações em  $(3.4)$  é uma circunferência de centro  $O = (0,0)$  e raio  $R - r$ .

Demonstração: Seja H [t, R, r, d] a hipotrocoide descrita pelas equações em [\(3.4\)](#page-46-0). Se  $d = 0$ , então as equações ficam assim

<span id="page-62-0"></span>
$$
\begin{cases}\n x = (R - r) \cos t \\
 y = (R - r) \sin t.\n\end{cases}
$$
\n(3.19)

Por hipótese  $R \neq r$ , então  $R - r \neq 0$ , sendo assim de [\(3.19\)](#page-62-0), tem-se

$$
\begin{cases}\n\frac{x}{R-r} = \cos t \\
\frac{y}{R-r} = \operatorname{sent} \n\end{cases}\n\Longleftrightarrow\n\begin{cases}\n\left(\frac{x}{R-r}\right)^2 = \cos^2 t \\
\left(\frac{y}{R-r}\right)^2 = \operatorname{sen}^2 t\n\end{cases}\n\Longleftrightarrow\n\begin{cases}\n\frac{x^2}{(R-r)^2} = \cos^2 t \\
\frac{y^2}{(R-r)^2} = \operatorname{sen}^2 t\n\end{cases}
$$

.

 $\blacksquare$ 

Somando membro a membro as últimas equações obtidas, tem-se

$$
\frac{x^2}{(R-r)^2} + \frac{y^2}{(R-r)^2} = \operatorname{sen}^2 t + \cos^2 t \quad \Longleftrightarrow \quad \frac{x^2}{(R-r)^2} + \frac{y^2}{(R-r)^2} = 1,
$$

pois sen<sup>2</sup> t + cos<sup>2</sup> t = 1 para todo t real. Por fim, multiplicando ambos os membros por  $(R - r)^2$ , obtemos

$$
x^2 + y^2 = (R - r)^2.
$$

Isto mostra que a hipotrocoide obtida é uma circunferência de centro  $O = (0, 0)$ e raio  $R - r$ .

<span id="page-63-0"></span>Exemplo 3.5: Pela Proposição [3.2,](#page-62-1) temos que a hipotrocoide  $\mathcal{H}[t; 3, 1, 0]$  é uma circunferência centrada em  $O = (0, 0)$  e raio 2. A Figura [3.12](#page-63-0) mostra o ponto P descrevendo a circunferência.

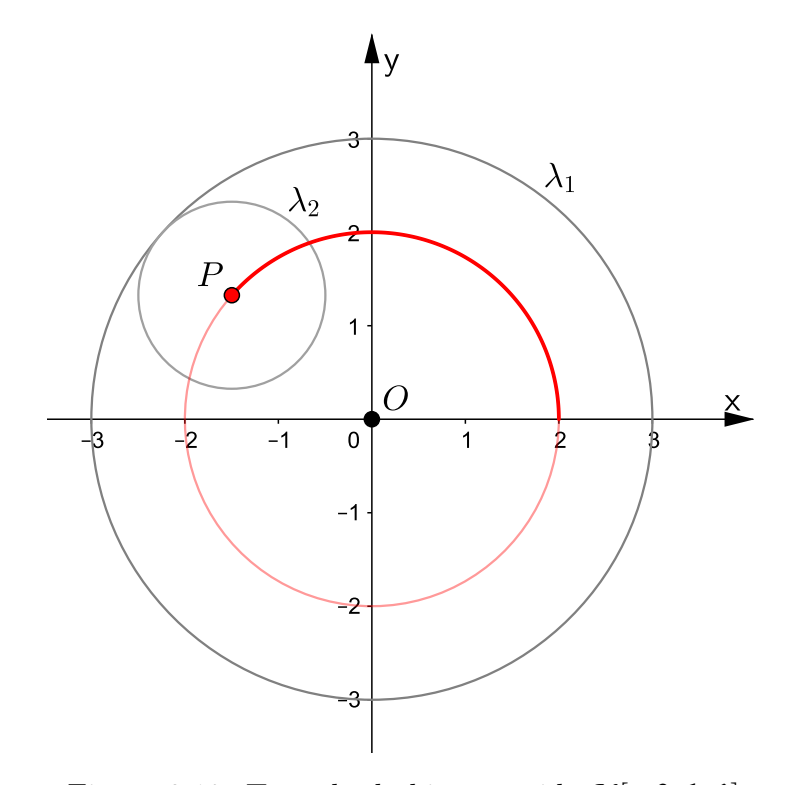

Figura 3.12: Traçado da hipotrocoide  $\mathcal{H}[t;3,1,0]$ 

<span id="page-64-0"></span>**Proposição 3.3:** Sejam  $R$  e  $r$   $(R > r)$  os raios das circunferências fixa e rolante, respectivamente. Se  $d = 0$ , então a epitrocoide  $\mathcal{E}$  [t, R, r, d] descrita pelas equações em [\(3.8\)](#page-49-1) é uma circunferência de centro  $O = (0, 0)$  e raio  $R + r$ .

A demonstração da Proposição [3.3](#page-64-0) é análoga a Proposição [3.2,](#page-62-1) basta substituir R−r por  $R + r$ .

<span id="page-64-1"></span>Exemplo 3.6: Pela Proposição [3.3](#page-64-0) a epitrocoide  $\mathcal{E}[t; 2, 1, 0]$  é uma circunferência centrada em  $O = (0, 0)$  e raio 3. A Figura [3.13](#page-64-1) mostra o ponto P descrevendo a circunferência.

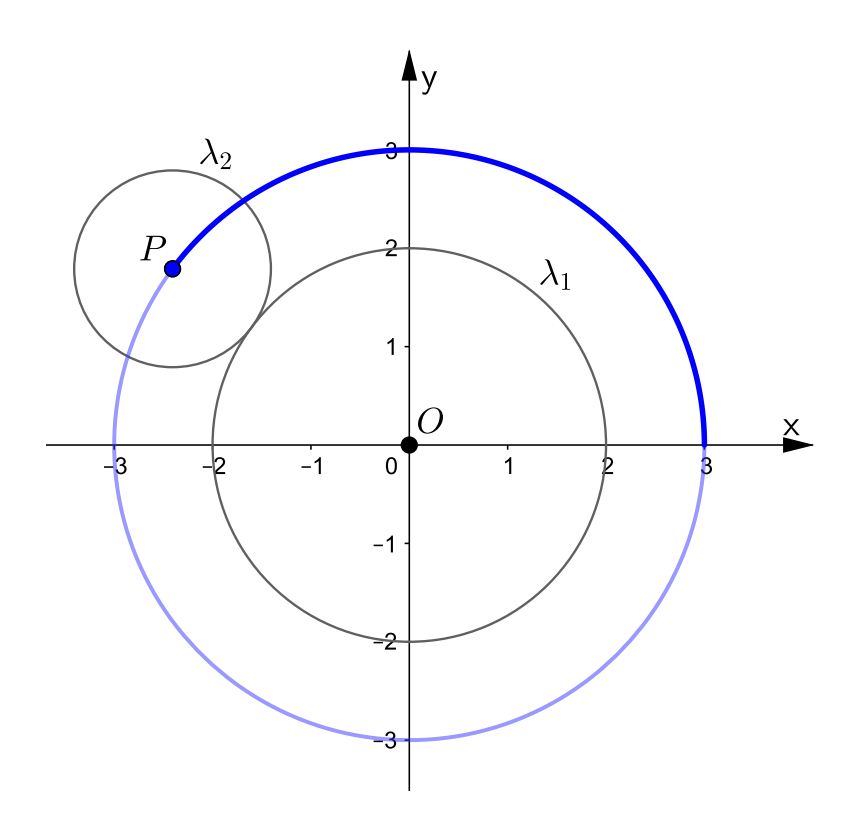

Figura 3.13: Traçado da epitrocoide  $\mathcal{E}[t; 2, 1, 0]$ .

## 3.3.2 Elipse

Definição 3.4 (Elipse): Sejam  $a, b \in \mathbb{R}$  com  $a > b$ . A curva, em coordenadas cartesianas,

$$
\frac{x^2}{a^2} + \frac{y^2}{b^2} = 1
$$

é uma elipse de centro O = (0, 0), eixo maior igual 2a e eixo menor igual 2b.

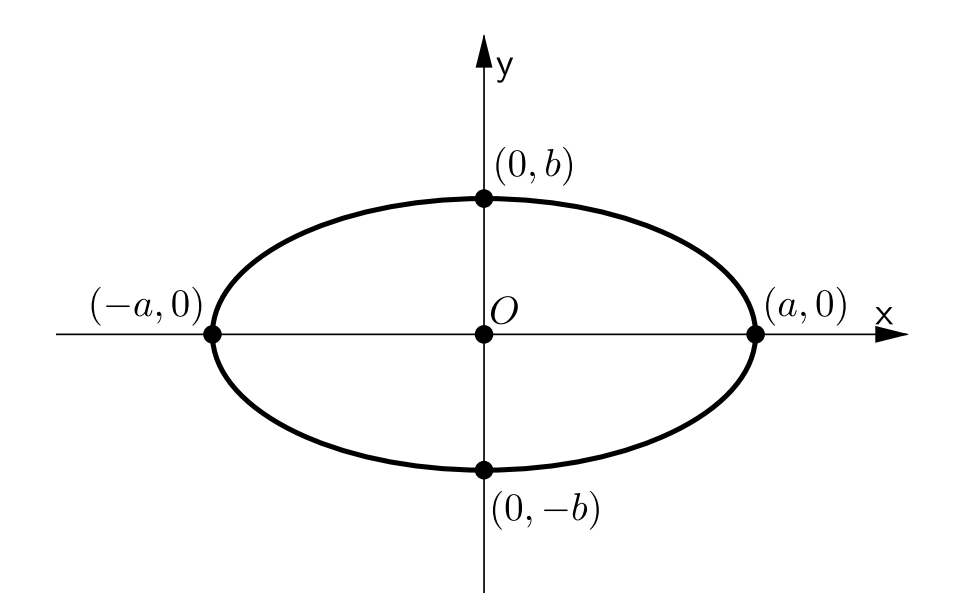

Figura 3.14: A elipse

<span id="page-65-0"></span>Proposição 3.4: Sejam R e r  $(R > r)$  os raios das circunferências fixa e rolante, respectivamente. Se  $R = 2r$ ,  $r \neq d$  e  $d > 0$ , então a hipotrocoide  $\mathcal{H}[t; R, r, d]$  descrita pelas equações em  $(3.4)$  é uma elipse centrada na origem, eixo maior igual a  $2(r + d)$  e eixo menor igual a  $2|r - d|$ .

Demonstração: Seja H [t, R, r, d] a hipotrocoide descrita pelas equações em [\(3.4\)](#page-46-0). Se  $R = 2r$ , então as equações paramétricas ficam assim

$$
\begin{cases}\n x = r \cos t + d \cos t \\
 y = r \sin t - d \sin t\n\end{cases}\n\Longleftrightarrow\n\begin{cases}\n x = (r + d) \cos t \\
 y = (r - d) \sin t.\n\end{cases}
$$

Como  $r \neq d$  por hipótese, então  $r - d \neq 0,$ logo podemos escrever as últimas equações obtidas, assim

$$
\left\{\begin{array}{rcl} \displaystyle\frac{x}{r+d} & = & \cosh \\[0.2cm] \displaystyle\frac{y}{r-d} & = & \mathrm{sen}\,t \end{array}\right. \Longleftrightarrow \left\{\begin{array}{rcl} \displaystyle\left(\frac{x}{r+d}\right)^2 & = & \cos^2 t \\[0.2cm] \displaystyle\left(\frac{y}{r-d}\right)^2 & = & \mathrm{sen}^2\,t \end{array}\right. \Longleftrightarrow \left\{\begin{array}{rcl} \displaystyle\frac{x^2}{(r+d)^2} & = & \cos^2 t \\[0.2cm] \displaystyle\frac{y^2}{(r-d)^2} & = & \mathrm{sen}^2\,t. \end{array}\right.
$$

Somando membro a membro as últimas equações obtidas, tem-se

$$
\frac{x^2}{(r+d)^2} + \frac{y^2}{(r-d)^2} = \operatorname{sen}^2 t + \cos^2 t,
$$

como sen<sup>2</sup> t + cos<sup>2</sup> t = 1 para todo t real, então

$$
\frac{x^2}{(r+d)^2} + \frac{y^2}{(r-d)^2} = 1.
$$

Isto mostra que a hipotrocoide obtida é uma elipse de centro  $O = (0, 0)$ , eixo maior igual a  $2(r + d)$  e eixo menor igual a  $2|r - d|$ .

 $\blacksquare$ 

Exemplo 3.7: Pela Proposição [3.4,](#page-65-0) temos que a hipotrocoide  $\mathcal{H}[t; 4, 2, 1]$  é uma elipse de centro  $O = (0, 0)$ , eixo maior igual a 2(2 + 1) = 6 e eixo menor igual 2|2 − 1| = 2, veja a Figura [3.15.](#page-66-0)

<span id="page-66-0"></span>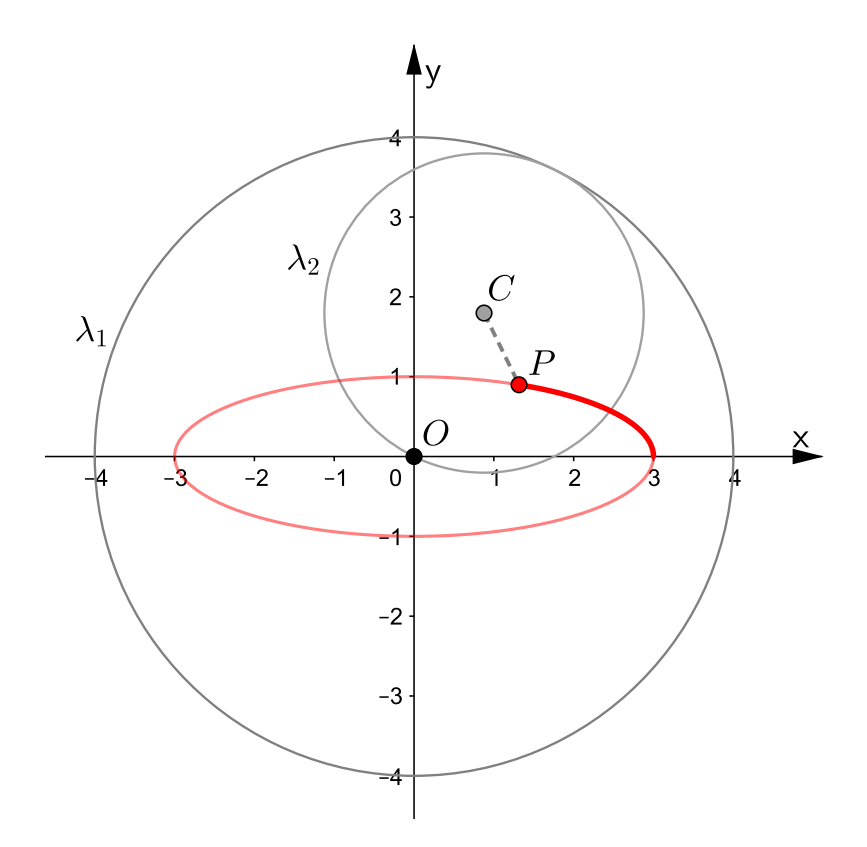

Figura 3.15: Traçado da hipotrocoide  $\mathcal{H}[t; 4, 2, 1]$ 

## 3.3.3 Hipocicloides e epicicloides

Definição 3.5 (Hipocicloides e epicicloides): Uma hipocicloide é uma hipotrocoide quando o ponto gerador P pertence a circunferência rolante, ou seja, quando  $d = r$ . Utilizaremos a notação  $\mathcal{H}[\mathsf{t};\mathsf{R},\mathsf{r}]$  para representar uma hipocicloide, cujas as equações

paramétricas são:

<span id="page-67-0"></span>
$$
\begin{cases}\n x(t) = (R - r)\cos t + r\cos\left(\frac{R - r}{r}t\right) \\
 y(t) = (R - r)\sin t - r\sin\left(\frac{R - r}{r}t\right)\n\end{cases}, \quad t \in \mathbb{R}.\n\tag{3.20}
$$

Analogamente, uma epicicloide é uma epitrocoide quando o ponto gerador P pertence a circunferência rolante, ou seja, quando  $d = r$ . Utilizaremos a notação  $\mathcal{E}[t; R, r]$  para representar uma epicicloide, cujas as equações paramétricas são:

$$
\begin{cases}\n x(t) = (R+r)\cos t - r\cos\left(\frac{R+r}{r}t\right) \\
 y(t) = (R+r)\sin t - r\sin\left(\frac{R+r}{r}t\right)\n\end{cases}, \quad t \in \mathbb{R}.\n\tag{3.21}
$$

As Figuras [3.7a, 3.7c](#page-56-0) e [3.7i](#page-56-0) são exemplos de hipocicloides, já as Figuras [3.8a, 3.8d](#page-57-0) e [3.8e](#page-57-0) são exemplos de epicicloides. Observe que essas figuras tem em comum uma aparência "pontiaguda", essas "pontas" são chamadas de cúspides e elas ocorrem toda vez que o ponto gerador P toca na circunferência fixa. O teorema, a seguir, nos permitirá determinar a quantidade de cúspides em uma hipocicloide ou em uma epicicloide.

<span id="page-67-2"></span>Teorema 3.3 (Número de cúspides): Seja  $\mathcal{H}[t; R, r]$  a hipocicloide descrita pelas equações [\(3.20\)](#page-67-0) e que é traçada por um ponto fixo  $P$  pertencente a circunferência  $\lambda_2$ rolando internamente na circunferência fixa $\lambda_1.$ 

 $Se$ <sup>R</sup> r = p q  $e \circ \text{mdc}(p,q) = 1$ , então a hipocicloide (ou epicicloide) intersecta a  $circunferência$  fixa  $\lambda_1$  exatamente  $p$  vezes. Essas interseções são chamadas de **cúspides** da hipocicloide.

Demonstração: Para determinar o conjunto das coordenadas de P que seja a interseção da hipocicloide  $\mathcal{H}[t; R, r]$  com a circunferência fixa  $\lambda_1$ , temos que resolver o seguinte sistema:

<span id="page-67-1"></span>
$$
\begin{cases}\n x = (R - r) \cos t + r \cos \left( \frac{R - r}{r} t \right) \\
 y = (R - r) \sin t - r \sin \left( \frac{R - r}{r} t \right) \\
 x^2 + y^2 = R^2\n\end{cases}
$$
\n(3.22)

Substituindo as duas primeiras equações na terceira obtemos

$$
\left[ (R-r)\cos t + r\cos\left(\frac{R-r}{r}t\right) \right]^2 + \left[ (R-r)\sin t - r\sin\left(\frac{R-r}{r}t\right) \right]^2 = R^2
$$
\n
$$
(R-r)^2\cos^2 t + 2\cdot (R-r)\cos t \cdot r\cos\left(\frac{R-r}{r}t\right) + r^2\cos^2\left(\frac{R-r}{r}t\right) +
$$
\n
$$
+(R-r)^2\sin^2 t - 2\cdot (R-r)\sin t \cdot r\sin\left(\frac{R-r}{r}t\right) + r^2\sin^2\left(\frac{R-r}{r}t\right) = R^2
$$
\n
$$
(R-r)^2(\sin^2 t + \cos^2 t) + 2r(R-r)\left[\cos t \cdot \cos\left(\frac{R-r}{r}t\right) - \sin t \cdot \sin\left(\frac{R-r}{r}t\right)\right] +
$$
\n
$$
+r^2\left[\sin^2\left(\frac{R-r}{r}t\right) + \cos^2\left(\frac{R-r}{r}t\right)\right] = R^2,
$$

como sen<sup>2</sup>(*w*) + cos<sup>2</sup>(*w*) = 1 para todo  $w \in \mathbb{R}$ , então

$$
(R-r)^2 + 2r(R-r)\left[\cos t \cdot \cos\left(\frac{R-r}{r}t\right) - \sin t \cdot \sin\left(\frac{R-r}{r}t\right)\right] + r^2 = R^2
$$

$$
(R-r)^2 + 2r(R-r)\left[\cos t \cdot \cos\left(\frac{R-r}{r}t\right) - \sin t \cdot \sin\left(\frac{R-r}{r}t\right)\right] = R^2 - r^2
$$

$$
(R-r)^2 + 2r(R-r)\left[\cos t \cdot \cos\left(\frac{R-r}{r}t\right) - \sin t \cdot \sin\left(\frac{R-r}{r}t\right)\right] = (R-r) \cdot (R+r)
$$

Como R − r > 0, então dividindo a última equação por R − r, tem-se

$$
R - r + 2r \left[ \cos t \cdot \cos \left( \frac{R - r}{r} t \right) - \sin t \cdot \sin \left( \frac{R - r}{r} t \right) \right] = R + r
$$

$$
2r \left[ \cos t \cdot \cos \left( \frac{R - r}{r} t \right) - \sin t \cdot \sin \left( \frac{R - r}{r} t \right) \right] = 2r
$$

$$
\cos t \cdot \cos \left( \frac{R - r}{r} t \right) - \sin t \cdot \sin \left( \frac{R - r}{r} t \right) = 1
$$

Usando a fórmula do cosseno da soma, temos que

$$
\cos\left(t + \frac{R - r}{r}t\right) = 1
$$

Sendo assim,

$$
t+\frac{R-r}{r}t=2\pi n
$$

para todo  $n \in \mathbb{Z}$ .

Da última equação, temos ainda,

$$
t\left(1 + \frac{R - r}{r}\right) = 2\pi n
$$

$$
t\left(1 + \frac{R}{r} - 1\right) = 2\pi n
$$

$$
t\frac{R}{r} = 2\pi n
$$

$$
t = \frac{r}{R} \cdot 2\pi n.
$$

Por hipótese  $\frac{R}{A}$ r = p q , logo

Agora, substituindo o valor t nas duas primeiras equações do sistema [\(3.22\)](#page-67-1) e, como R r = p q , com o mdc $(p, q) = 1$ , obtemos

 $\frac{4}{p} \cdot 2\pi n$ .

 $t =$ q

$$
\begin{aligned}\nx &= (R-r)\cos\left(\frac{q}{p}\cdot 2\pi n\right) + r\cos\left(\frac{p-q}{q}\cdot \frac{q}{p}\cdot 2\pi n\right) \\
&= (R-r)\cos\left(\frac{q}{p}\cdot 2\pi n\right) + r\cos\left(\frac{p-q}{p}\cdot 2\pi n\right) \\
&= (R-r)\cos\left(\frac{q}{p}\cdot 2\pi n\right) + r\cos\left(-\left(-\frac{p}{p}+\frac{q}{p}\right)\cdot 2\pi n\right) \\
&= (R-r)\cos\left(\frac{q}{p}\cdot 2\pi n\right) + r\cos\left(\left(-1+\frac{q}{p}\right)\cdot 2\pi n\right) \\
&= (R-r)\cos\left(\frac{q}{p}\cdot 2\pi n\right) + r\cos\left(\frac{q}{p}\cdot 2\pi n - 2\pi n\right) \\
&= R\cos\left(\frac{q}{p}\cdot 2\pi n\right) - r\cos\left(\frac{q}{p}\cdot 2\pi n\right) + r\cos\left(\frac{q}{p}\cdot 2\pi n\right) \\
&= R\cos\left(\frac{q}{p}\cdot 2\pi n\right)\n\end{aligned}
$$

Analogamente, podemos mostrar que  $y = R \text{ sen} \left( \frac{q}{R} \right)$  $\frac{q}{p} \cdot 2\pi n$ ).

Portanto, os pontos de interseção são da forma

<span id="page-69-0"></span>
$$
P = \left(R \cos\left(\frac{q}{p} \cdot 2\pi n\right), R \sin\left(\frac{q}{p} \cdot 2\pi n\right)\right) \tag{3.23}
$$

para todo  $\mathfrak n\in\mathbb Z,$ e ficam distribuídos em  $\mathfrak p$ espaços uniformes em torno da circunferência

fixa  $\lambda_1$ , mostrando assim, que a hipocicloide possui p cúspides.

Exemplo 3.8: Considere a hipocicloide H[t; 6, 5], então pelo Teorema [3.3](#page-67-2) o número de cúspides é igual a 6, e por [\(3.23\)](#page-69-0) suas coordenadas são da forma

 $\blacksquare$ 

$$
P = \left(6 \cos \left(\frac{5}{6} \cdot 2\pi n\right), 6 \sin \left(\frac{5}{6} \cdot 2\pi n\right)\right) = \left(6 \cos \left(\frac{5\pi}{3} \cdot n\right), 6 \sin \left(\frac{5\pi}{3} \cdot n\right)\right),
$$

para todo  $n \in \mathbb{Z}$ . A Figura [3.16](#page-70-0) mostra a hipocicloide  $\mathcal{H}[t; 6, 5]$  formando os pontos de cúspides (pontos em azul), enquanto está sendo traçada pelo ponto fixo P pertencente a circunferência rolante  $\lambda_2$  que gira interiormente na circunferência fixa  $\lambda_1$ .

<span id="page-70-0"></span>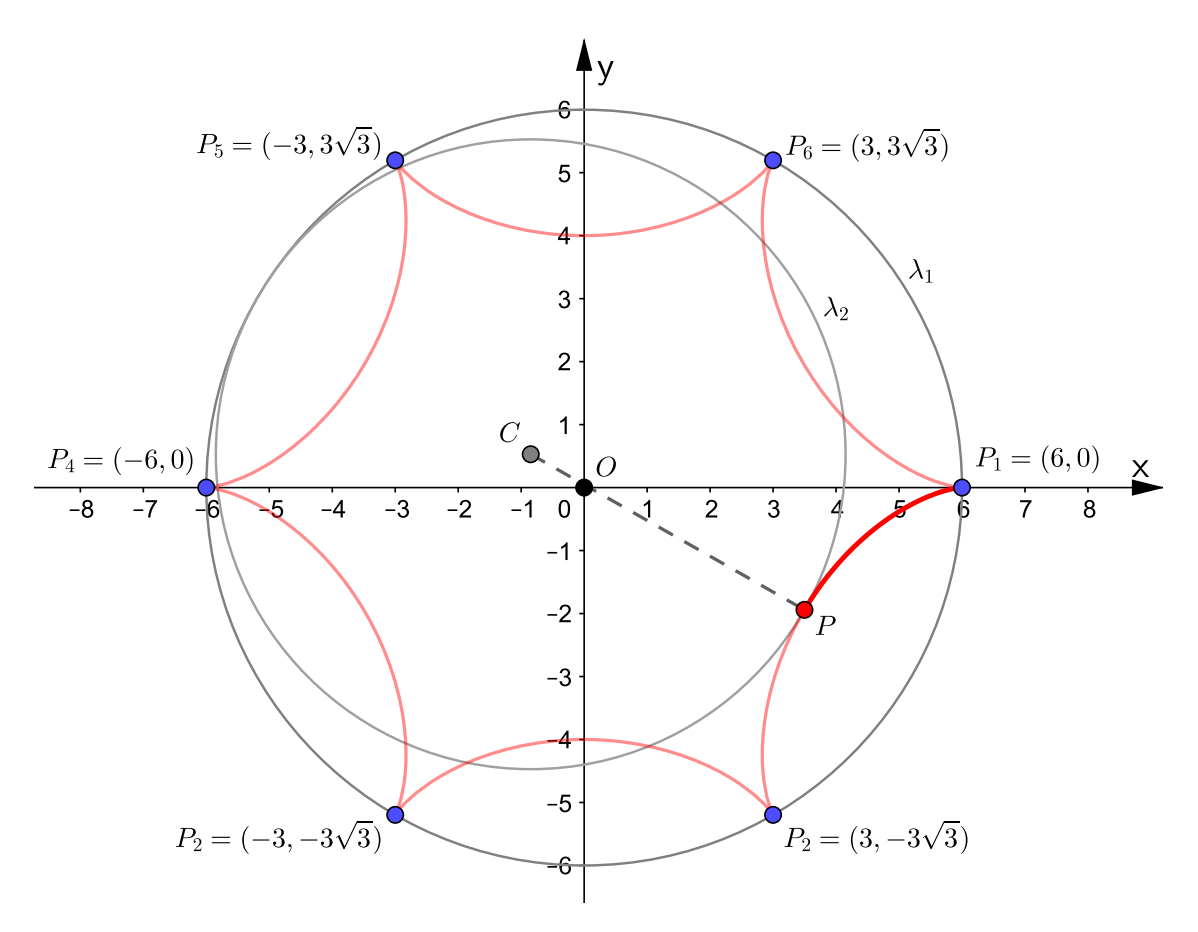

Figura 3.16: Cúspides da hipocicloide  $\mathcal{H}[\mathsf{t};6,5]$ 

#### Hipocicloides degeneradas

Não existem hipocicloides de 1 ou 2 cúspides. Se  $R = 2r$ , significando que  $\frac{R}{r}$ r = 2 1 , então R − r = r. Sendo assim, por [\(3.20\)](#page-67-0) as equações paramétricas da hipocicloide são

$$
\begin{cases}\nx(t) = r\cos t + r\cos\left(\frac{r}{r}t\right) = r\cos t + r\cos t = 2r\cos t \\
y(t) = r\sin t - r\sin\left(\frac{r}{r}t\right) = r\sin t - r\sin t = 0.\n\end{cases}
$$

Isto significa que o ponto P traça ao longo do eixo x um segmento de reta de extremidades (−2r, 0) = (−R, 0) e (2r, 0) = (R, 0), pois o valor mínimo de cos t é −1 e o valor máximo é 1, para todo  $t \in \mathbb{R}$ .

Exemplo 3.9: Considere a hipocicloide  $\mathcal{H}[t; 4, 2]$ , como  $4 = R = 2r = 2 \cdot 2$ , então pelo que acabamos de descrever o seu traço é um segmento de reta sobre o eixo x de extremidades (−4, 0) e (4, 0), veja a Figura [3.17](#page-71-0) que ilustra essa situação.

<span id="page-71-0"></span>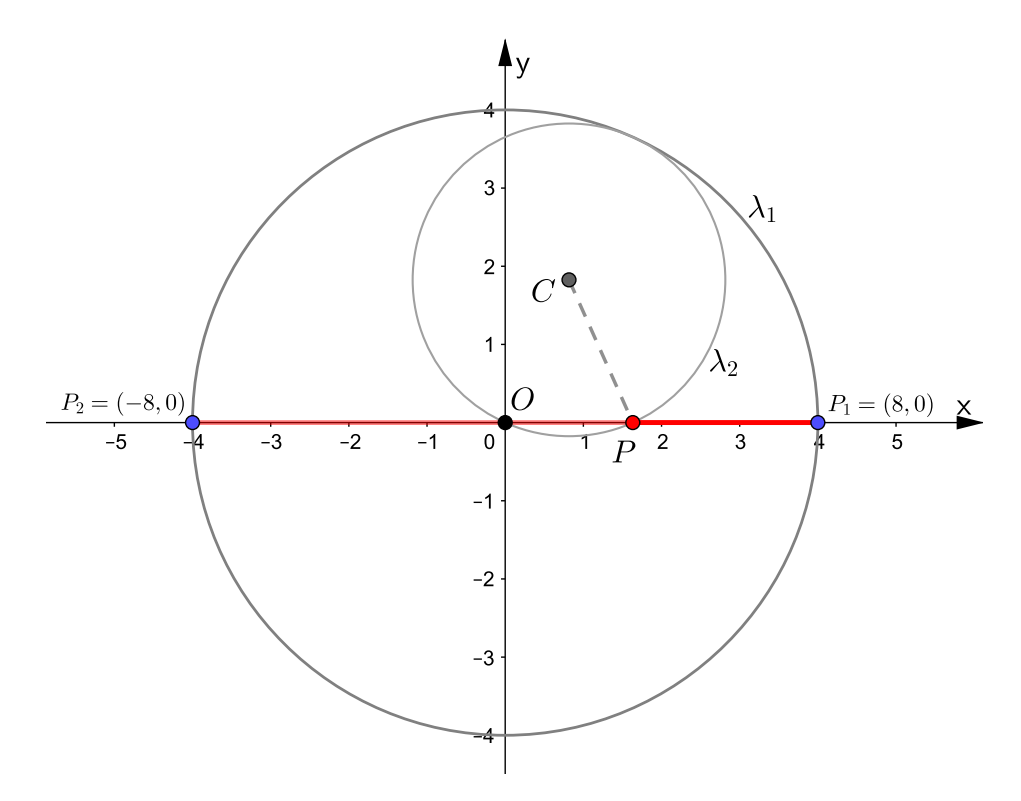

Figura 3.17: Traçado da hipocicloide  $\mathcal{H}[t; 4, 2]$ 

Por outro lado, se  $R = r$  significando que  $\frac{R}{r}$ r  $= 1$ , então  $R - r = 0$ . Sendo assim, por [\(3.20\)](#page-67-0) as equações paramétricas da hipocicloide são

$$
\begin{cases}\nx(t) = 0 \cos t + r \cos \left(\frac{\theta}{r}t\right) = r \cos 0 = r \\
y(t) = 0 \sin t - r \sin \left(\frac{\theta}{r}t\right) = -r \sin 0 = 0.\n\end{cases}
$$

Isto significa que o traço da hipocicloide é um **ponto** de coordenadas  $P = (r, 0)$ .
Exemplo 3.10: Considere a hipocicloide  $\mathcal{H}[t;1,1]$ , como  $R = r = 1$ , então o seu traço é um ponto cuja coordenada é P(1, 0).

Estes dois últimos casos de hipocicloides que acabamos de ver são chamadas de hipocicloides degeneradas.

#### 3.3.4 Deltoide

Definição 3.6: A curva, em coordenadas cartesianas,

$$
(x^2+y^2)^2+18\alpha^2(x^2+y^2)-27\alpha^4=8\alpha(x^3-3xy^2)
$$

com  $a > 0$  é uma deltoide.

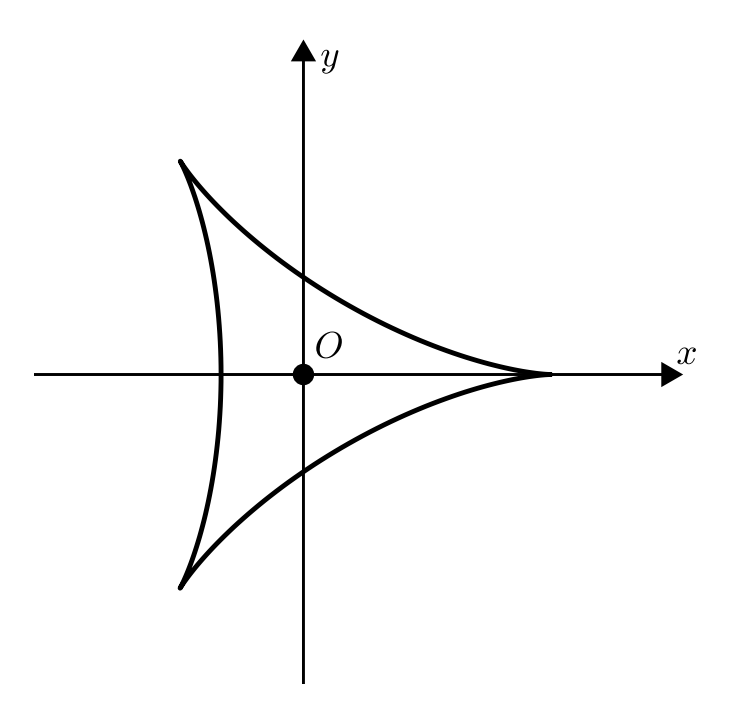

Figura 3.18: A deltoide

<span id="page-72-0"></span>Proposição 3.5: Sejam R e r  $(R > r)$  os raios das circunferências fixa e rolante, respectivamente. Se  $R = 3r$ , então a hipocicloide  $\mathcal{H}[t; R, r]$  descrita pelas equações em [\(3.20\)](#page-67-0) é uma deltoide.

**Demonstração:** Seja  $\mathcal{H}[t; R, r]$  a hipocicloide descrita pelas equações [\(3.20\)](#page-67-0). Se  $R = 3r$ , então as equações paramétricas ficam assim:

$$
\begin{cases}\n x = 2r \cos t + r \cos(2t) \\
 y = 2r \sin t - r \sin(2t).\n\end{cases}
$$
\n(3.24)

Elevando ao quadrado ambos os membros de cada função componente e somando-as membro a membro, temos

$$
x^{2} + y^{2} = (2r \cos t + r \cos(2t))^{2} + (2r \sin t - r \sin(2t))^{2}
$$
  
=  $4r^{2} \cos^{2} t + 4r^{2} \cos t \cos(2t) + r^{2} \cos^{2}(2t) + 4r^{2} \sin^{2} t - 4r^{2} \sin t \sin(2t) +$   
 $+r^{2} \sin^{2}(2t)$   
=  $4r^{2} (\sin^{2} t + \cos^{2} t) + r^{2} (\sin^{2}(2t) + \cos^{2}(2t)) + 4r^{2} (\cos t \cos(2t) +$   
 $- \sin t \sin(2t))$   
=  $4r^{2} + r^{2} + 4r^{2} \cos(3t)$   
=  $5r^{2} + 4r^{2} \cos(3t)$ ,

daí, segue que

<span id="page-73-1"></span>
$$
x^2 + y^2 - 5r^2 = 4r^2 \cos(3t). \tag{3.25}
$$

Agora usando o cosseno da soma e do arco duplo, temos

$$
\cos(3t) = \cos(t + 2t)
$$
  
=  $\cos t \cos(2t) - \sin t \sin(2t)$   
=  $\cos t (2 \cos^2 t - 1) - \sin t (2 \sin t \cos t)$   
=  $2 \cos^3 t - \cos t - 2 \sin^2 t \cos t$   
=  $2 \cos^3 t - \cos t - 2 \cos t (1 - \cos^2 t)$   
=  $2 \cos^3 t - \cos t - 2 \cos t + 2 \cos^3 t$   
=  $4 \cos^3 t - 3 \cos t$ ,

ou seja,

<span id="page-73-0"></span>
$$
\cos(3t) = 4\cos^3 t - 3\cos t
$$
 para todo  $t \in \mathbb{R}$ . (3.26)

Substituindo [\(3.26\)](#page-73-0) em [\(3.25\)](#page-73-1), tem-se

$$
x^2+y^2-5r^2=4r^2\left(4\cos^3 t-3\cos t\right)
$$

se, e somente se,

<span id="page-73-2"></span>
$$
x^{2} + y^{2} - 5r^{2} = 16r^{2}\cos^{3} t - 12r^{2}\cos t.
$$
 (3.27)

Agora de  $x = 2r \cos t + r \cos(2t)$ , temos que

$$
x = 2r \cos t + r(2 \cos^{2} t - 1)
$$
\n
$$
x = r(2 \cos^{2} t + 2 \cos t - 1)
$$
\n
$$
\frac{x}{r} = 2 \cos^{2} t + 2 \cos t - 1
$$
\n
$$
\frac{x}{r} + 1 = 2 \cos^{2} t + 2 \cos t
$$
\n
$$
\frac{x}{2r} + \frac{1}{2} + \frac{1}{4} = \cos^{2} t + \cos t + \frac{1}{4}
$$
\n
$$
\frac{x}{2r} + \frac{3}{4} = \left(\cos t + \frac{1}{2}\right)^{2}
$$
\n
$$
\sqrt{\frac{x}{2r} + \frac{3}{4}} = \sqrt{\left(\cos t + \frac{1}{2}\right)^{2}}
$$
\n
$$
\pm \sqrt{\frac{x}{2r} + \frac{3}{4}} = \cos t + \frac{1}{2},
$$

ou seja,

<span id="page-74-0"></span>
$$
\cos t = \pm \sqrt{\frac{x}{2r} + \frac{3}{4}} - \frac{1}{2}
$$
\n(3.28)

Vamos agora substituir [\(3.28\)](#page-74-0) em [\(3.27\)](#page-73-2), no entanto faremos a conta utilizando a raiz positiva, para a raiz negativa é análogo, logo

$$
x^{2} + y^{2} - 5r^{2} = 16r^{2} \left( \sqrt{\frac{x}{2r} + \frac{3}{4}} - \frac{1}{2} \right)^{3} - 12r^{2} \left( \sqrt{\frac{x}{2r} + \frac{3}{4}} - \frac{1}{2} \right)
$$
  

$$
x^{2} + y^{2} - 5r^{2} = 16r^{2} \left[ \left( \sqrt{\frac{x}{2r} + \frac{3}{4}} \right)^{3} + 3 \left( \sqrt{\frac{x}{2r} + \frac{3}{4}} \right)^{2} \left( -\frac{1}{2} \right) + 3 \left( \sqrt{\frac{x}{2r} + \frac{3}{4}} \right) \left( -\frac{1}{2} \right)^{2} + \left( -\frac{1}{2} \right)^{3} \right] + 3 \left( \sqrt{\frac{x}{2r} + \frac{3}{4}} + 6r^{2} \right)
$$

$$
x^{2} + y^{2} - 5r^{2} - 6r^{2} = 16r^{2} \left[ \left( \frac{x}{2r} + \frac{3}{4} \right) \sqrt{\frac{x}{2r} + \frac{3}{4}} - \frac{3}{2} \left( \frac{x}{2r} + \frac{3}{4} \right) \right.
$$
  
\n
$$
+ \frac{3}{4} \sqrt{\frac{x}{2r} + \frac{3}{4}} + - \frac{1}{8} \right] + -12r^{2} \sqrt{\frac{x}{2r} + \frac{3}{4}}
$$
  
\n
$$
x^{2} + y^{2} - 11r^{2} = 16r^{2} \left( \frac{x}{2r} + \frac{3}{4} \right) \sqrt{\frac{x}{2r} + \frac{3}{4}} - 24r^{2} \left( \frac{x}{2r} + \frac{3}{4} \right) +
$$
  
\n
$$
+ 12r^{2} \sqrt{\frac{x}{2r} + \frac{3}{4}} - 2r^{2} - 12r^{2} \sqrt{\frac{x}{2r} + \frac{3}{4}}
$$
  
\n
$$
x^{2} + y^{2} - 11r^{2} + 2r^{2} = 16r^{2} \left( \frac{x}{2r} + \frac{3}{4} \right) \sqrt{\frac{x}{2r} + \frac{3}{4}} - 12rx - 18r^{2}
$$
  
\n
$$
x^{2} + y^{2} - 9r^{2} + 12rx + 18r^{2} = (8rx + 12r^{2}) \sqrt{\frac{x}{2r} + \frac{3}{4}}
$$
  
\n
$$
x^{2} + 12rx + y^{2} + 9r^{2} = (8rx + 12r^{2}) \sqrt{\frac{x}{2r} + \frac{3}{4}}
$$

elevando ao quadrado ambos os membros da última equação obtida, segue que

$$
(x^{2} + 12rx + y^{2} + 9r^{2})^{2} = ((8rx + 12r^{2})\sqrt{\frac{x}{2r} + \frac{3}{4}})^{2}
$$
  
\n
$$
81r^{4} + 216r^{3}x + 162r^{2}x^{2} + 18r^{2}y^{2} + 24rx^{3} + 24rxy^{2} + x^{4} + 2x^{2}y^{2}
$$
  
\n
$$
+y^{4} = (8rx + 12r^{2})^{2} \left(\frac{x}{2r} + \frac{3}{4}\right)
$$
  
\n
$$
x^{4} + 2x^{2}y^{2} + y^{4} + 18r^{2}y^{2} + 18r^{2}x^{2} + 144r^{2}x^{2} + 81r^{4} + 216r^{3}x + 24rx^{3} +
$$
  
\n
$$
+24rxy^{2} = (144r^{4} + 192r^{3}x + 64r^{2}x^{2}) \left(\frac{x}{2r} + \frac{3}{4}\right)
$$
  
\n
$$
(x^{2} + y^{2})^{2} + 18r^{2}(x^{2} + y^{2}) + 81r^{4} + 144r^{2}x^{2} + 216r^{3}x + 24rx^{3} + 24rxy^{2} = +
$$
  
\n
$$
+72r^{3}x + 108r^{4} + 96r^{2}x^{2} + 144r^{3}x + 32rx^{3} + 48r^{2}x^{2}
$$
  
\n
$$
(x^{2} + y^{2})^{2} + 18r^{2}(x^{2} + y^{2}) + 81r^{4} - 108r^{4} = -144r^{2}x^{2} + 144r^{2}x^{2} +
$$
  
\n
$$
-216r^{3}x + 216r^{3}x - 24rx^{3} + 32rx^{3} - 24rxy^{2}
$$
  
\n
$$
(x^{2} + y^{2})^{2} + 18r^{2}(x^{2} + y^{2}) - 27r^{4} = 8rx^{3} - 24rxy^{2}
$$
  
\n
$$
(x^{2} + y^{2})^{2} + 18r^{2}(x^{2} + y
$$

Fazendo  $r = a$ , segue que

$$
(x2 + y2)2 + 18a2(x2 + y2) - 27a4 = 8a(x3 - 3xy2).
$$

 $\blacksquare$ 

Isto mostra que a equação cartesiana da hipocicloide obtida é uma deltoide.

Exemplo 3.11: Pela Proposição [3.5](#page-72-0) a hipocicloide  $\mathcal{H}[t;3,1]$  é uma deltoide e o Teorema [3.3](#page-67-1) garante que qualquer deltoide terá 3 cúspides, pois <sup>R</sup> r = 3r r  $= 3.$  Por  $(3.23)$  os pontos de cúspides da hipocicloide  $\mathcal{H}[t;3,1]$  serão  $P_1 = (3,0), P_2 =$  $\sqrt{ }$ − 3 2 ,  $3\sqrt{3}$ 2  $\setminus$ e

<span id="page-76-0"></span>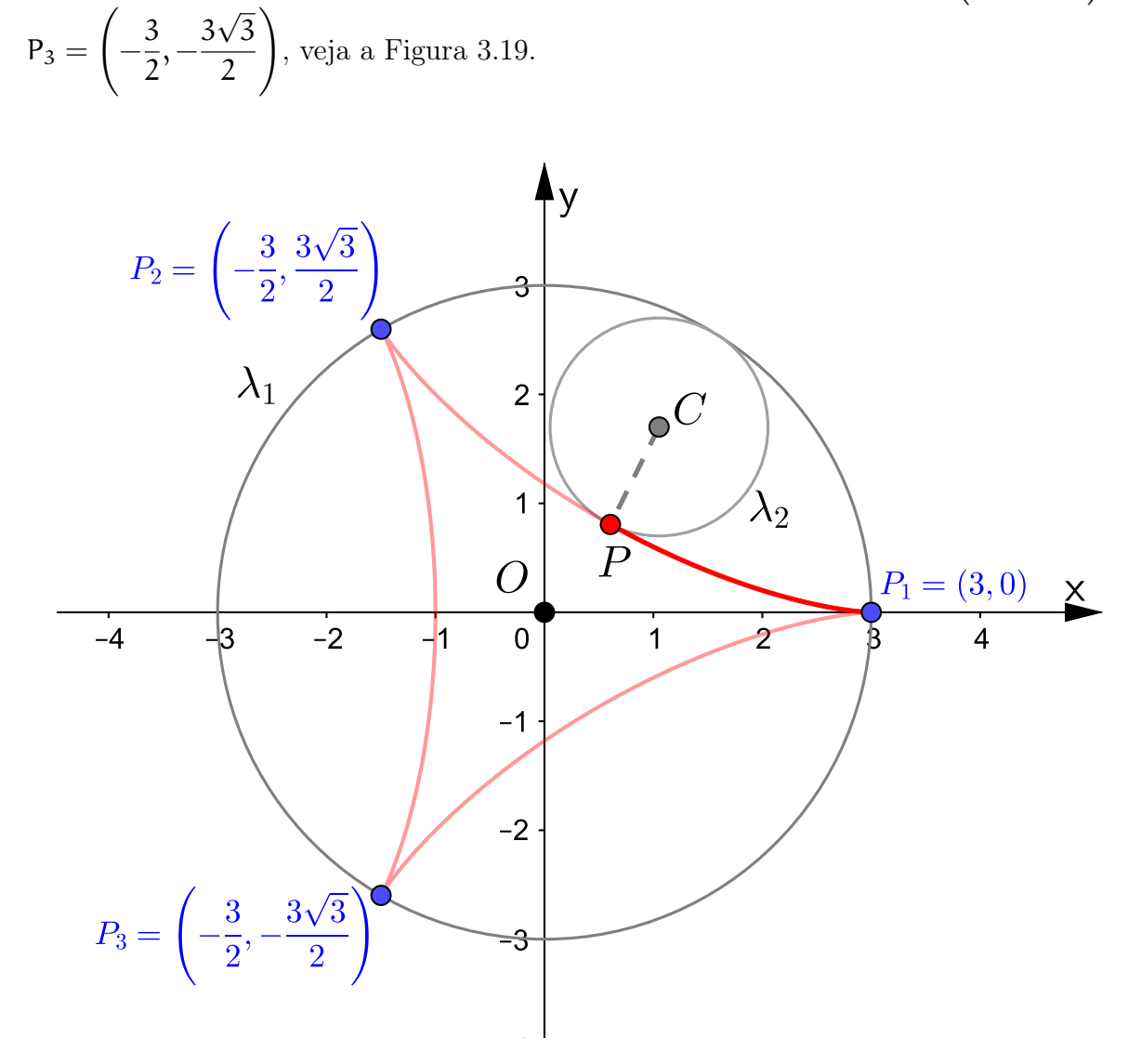

Figura 3.19: Traçado da hipocicloide  $\mathcal{H}[t;3,1]$ .

# 3.3.5 Astroide

**Definição 3.7 (Astroide):** A curva, em coordenadas cartesianas,  $x^{2/3} + y^{2/3} = \mathfrak{a}^{2/3}$ com  $a > 0$  é uma astroide.

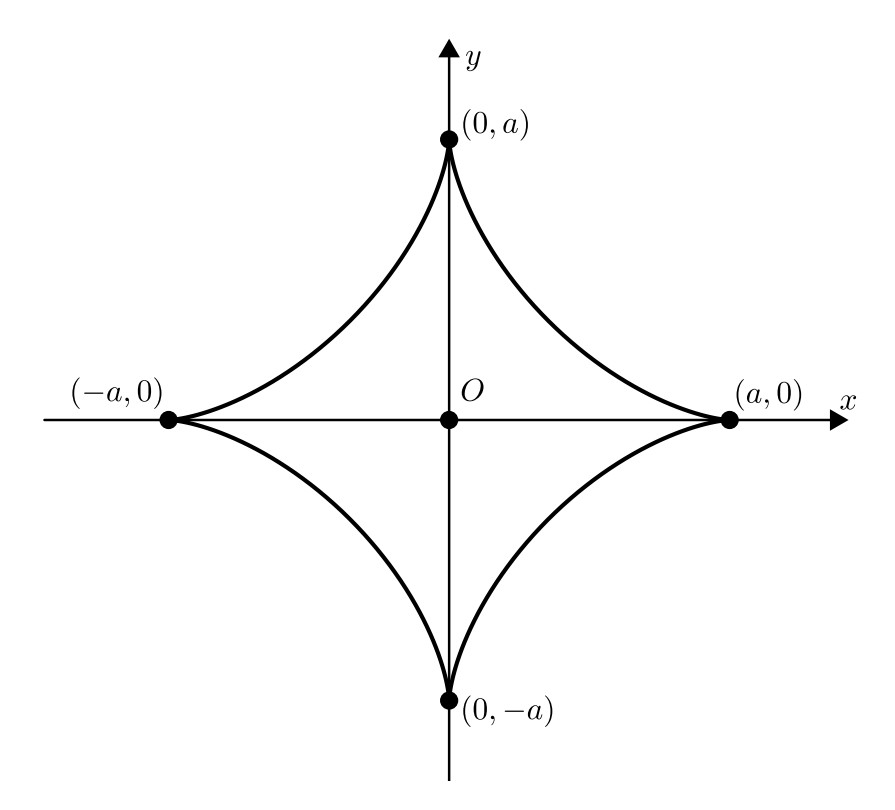

Figura 3.20: A astroide

<span id="page-77-1"></span>Proposição 3.6: Sejam R e r  $(R > r)$  os raios das circunferências fixa e rolante, respectivamente. Se  $R = 4r$ , então a hipocicloide  $\mathcal{H}[t; R, r]$  descrita pelas equações em [\(3.20\)](#page-67-0) é uma astroide.

**Demonstração:** Seja  $\mathcal{H}[\mathsf{t}; \mathsf{R}, \mathsf{r}]$  a hipocicloide descrita pelas equações [\(3.20\)](#page-67-0). Se  $\mathsf{R} = 4\mathsf{r}$ , então as equações paramétricas ficam assim:

<span id="page-77-0"></span>
$$
\begin{cases}\n x = 3r \cos t + r \cos(3t) \\
 y = 3r \sin t - r \sin(3t).\n\end{cases}
$$
\n(3.29)

De [\(3.26\)](#page-73-0), sabemos que

$$
\cos(3t) = 4\cos^3 t - 3\cos t
$$
 para todo  $t \in \mathbb{R}$ .

Agora, utilizando as fórmulas da trigonometria seno da soma e seno do arco duplo, tem-se

$$
sen(3t) = sen(t + 2t)
$$
  
= sen  $t cos(2t) + sen(2t) cos t$   
= sen  $t(1 - 2 sen^2 t) + (2 sen t cos t) cos t$   
= sen  $t - 2 sen^3 t + 2 sen t cos^2 t$   
= sen  $t - 2 sen^3 t + 2 sen t(1 - sen^2 t)$   
= sen  $t - 2 sen^3 t + 2 sen t - 2 sen^3 t$   
= 3 sen  $t - 4 sen^3 t$ ,

ou seja,

$$
\text{sen}(3t) = 3 \,\text{sen}\, t - 4 \,\text{sen}^3 \, t \text{ para todo } t \in \mathbb{R}.\tag{3.30}
$$

.

Substituindo os valores de cos(3t) e sen(3t) em [3.29,](#page-77-0) temos que

$$
\begin{cases}\n x = 3r \cos t + r (4 \cos^3 t - 3 \cos t) \\
 y = 3r \sin t - r (3 \sin t - 4 \sin^3 t)\n\end{cases}\n\Longleftrightarrow\n\begin{cases}\n x = 4r \cos^3 t \\
 y = 4r \sin^3 t\n\end{cases}\n\Longleftrightarrow\n\begin{cases}\n \frac{x}{4r} = \cos^3 t \\
 \frac{y}{4r} = \sin^3 t\n\end{cases}
$$

Elevando ambos os membros a 2/3 e somando as últimas equações obtidas membro a membro, temos

$$
\left(\frac{x}{4r}\right)^{2/3} + \left(\frac{y}{4r}\right)^{2/3} = \left(\text{sen}^3 \, \text{t}\right)^{2/3} + \left(\text{cos}^3 \, \text{t}\right)^{2/3}
$$

$$
\frac{x^{2/3}}{(4r)^{2/3}} + \frac{y^{2/3}}{(4r)^{2/3}} = \text{sen}^2 \, \text{t} + \text{cos}^2 \, \text{t}
$$

$$
\frac{x^{2/3}}{(4r)^{2/3}} + \frac{y^{2/3}}{(4r)^{2/3}} = 1
$$

$$
x^{2/3} + y^{2/3} = (4r)^{2/3},
$$

como  $R = 4r$ , segue que

<span id="page-78-0"></span>
$$
x^{2/3} + y^{2/3} = R^{2/3}.
$$
 (3.31)

Mostrando assim que a equação cartesiana da hipocicloide obtida é uma astroide.

Pelo Teorema [3.3](#page-67-1) sabemos que a astroide terá 4 pontos de cúspides, pois <sup>R</sup> r = 4r r  $= 4$ e fazendo uma comparação com a definição dada de astroide com a equação obtida em [\(3.31\)](#page-78-0), então os pontos de cúspides serão (R, 0), (−R, 0), (0, R) e (0, −R).

Exemplo 3.12: Pela Proposição [3.6](#page-77-1) a hipocicloide H[t; 4, 1] é uma astroide, cujo os pontos de cúspides são P<sub>1</sub> = (4, 0), P<sub>2</sub> = (0, 4), P<sub>3</sub> = (-4, 0) e P<sub>4</sub> = (0, -4), veja a Figura [3.21.](#page-79-0)

<span id="page-79-0"></span>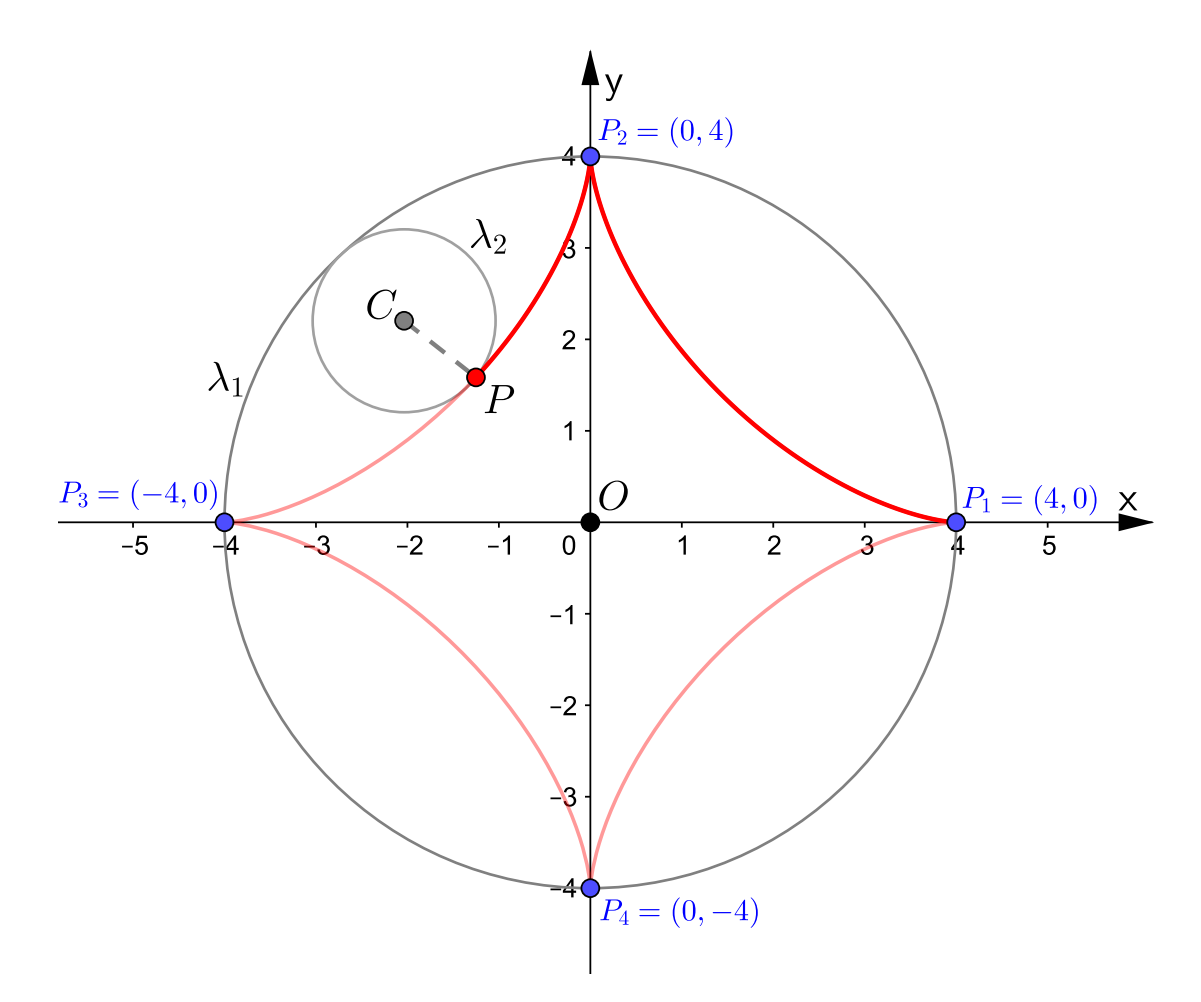

Figura 3.21: Traçado da hipocicloide  $\mathcal{H}[t;4,1]$ 

Apesar de não existirem hipocicloides de 1 ou 2 cúspides, existem epicicloides de 1 ou 2 cúspides vejamos-as a seguir.

#### <span id="page-80-2"></span>3.3.6 Cardioide

Definição 3.8 (Cardioide): A curva, em coordenadas polares,  $\rho = a(1 - \cos \theta)$  com  $a > 0$  e  $\theta \in [0, 2\pi]$ , chama-se cardioide.

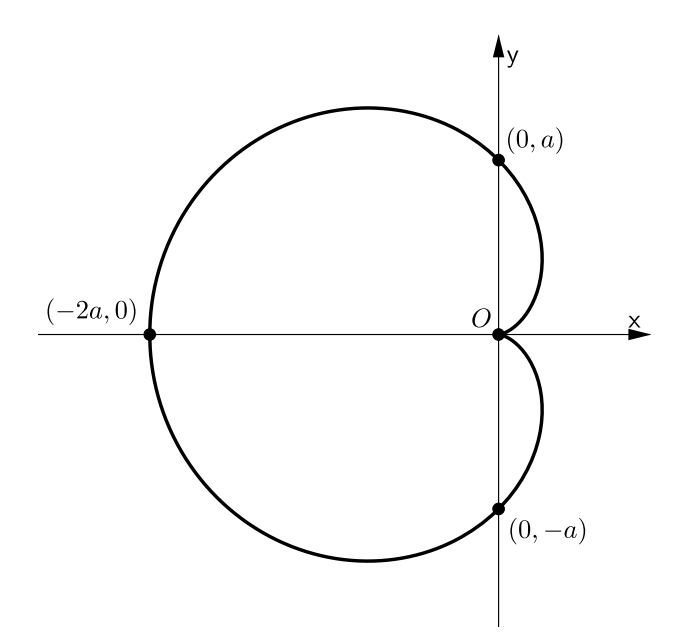

Figura 3.22: A cardioide

<span id="page-80-1"></span>Proposição 3.7: Sejam R e r os raios das circunferências fixa e rolante, respectivamente. Se  $\mathsf{R} = \mathsf{r}$ , então a epicicloide  $\mathsf{E}[\mathsf{t}; \mathsf{R}, \mathsf{r}]$  descrita pelas equações em [\(3.21\)](#page-67-2) é uma cardioide.

**Demonstração:** Seja  $\mathcal{E}[t; R, r]$  a epicicloide descrita pelas equações [\(3.21\)](#page-67-2). Se  $R = r$ , então as equações paramétricas ficam assim:

<span id="page-80-0"></span>
$$
\begin{cases}\n x = 2r \cos t - r \cos(2t) \\
 y = 2r \sin t - r \sin(2t)\n\end{cases}
$$
\n(3.32)

Antes de prosseguirmos, observe que na definição de cardioide o ponto de cúspide é  $Q = (0, 0)$ . Por outro lado, considerando a epicicloide  $\mathcal{E}[t; R, r]$  com  $R = r$  o seu ponto de cúspide segundo [\(3.23\)](#page-69-0) é dado por

$$
P = (r\cos(2\pi n), r\sin(2\pi n)) = (r, 0)
$$

para todo  $n \in \mathbb{Z}$ , sendo assim, para mostrarmos que a equação da epicicloide  $\mathcal{E}[t; R, r]$ com  $R = r$  é igual a equação polar da cardioide dada na definição, precisaremos efetuar uma translação horizontal do gráfico da epicicloide para que seu ponto de cúspide seja  $O = (0, 0)$ , para fazermos isso basta subtrair  $\tau$  no segundo membro da função componente x em [\(3.32\)](#page-80-0), isto é,

$$
\begin{cases}\nx = 2r\cos t - r\cos(2t) - r \\
y = 2r\sin t - r\sin(2t)\n\end{cases}
$$

.

.

Agora, utilizando as fórmulas trigonométricas do arco duplo, segue que

$$
\begin{cases}\n x = 2r \cos t - r(2 \cos^2 t - 1) - r \\
 y = 2r \sin t - r(2 \sin t \cos t)\n\end{cases}\n\Longleftrightarrow\n\begin{cases}\n x = 2r(1 - \cos t) \cos t \\
 y = 2r(1 - \cos t) \sin t\n\end{cases}
$$

Usando a equação de transformação  $\rho^2 = x^2 + y^2$ , temos

$$
\rho^{2} = (2r(1 - \cos t)\cos t)^{2} + (2r(1 - \cos t)\sin t)^{2}
$$

$$
\rho^{2} = (2r(1 - \cos t))^{2} \cdot (\sin^{2} t + \cos^{2} t)
$$

$$
\rho^{2} = (2r(1 - \cos t)\cos t)^{2}
$$

$$
\rho = 2r(1 - \cos t).
$$

Por fim, fazendo  $a = 2r e t = \theta$ , seque que  $\rho = a(1 - \cos \theta)$ , mostrando assim, que a equação polar da epicicloide obtida é uma cardioide.

<span id="page-81-0"></span>Exemplo 3.13: Pela Proposição [3.7](#page-80-1) a epicicloide  $\mathcal{E}[t; 1, 1]$  é uma cardioide com cúspide em  $P_1 = (1, 0)$ , veja a Figura [3.23.](#page-81-0)

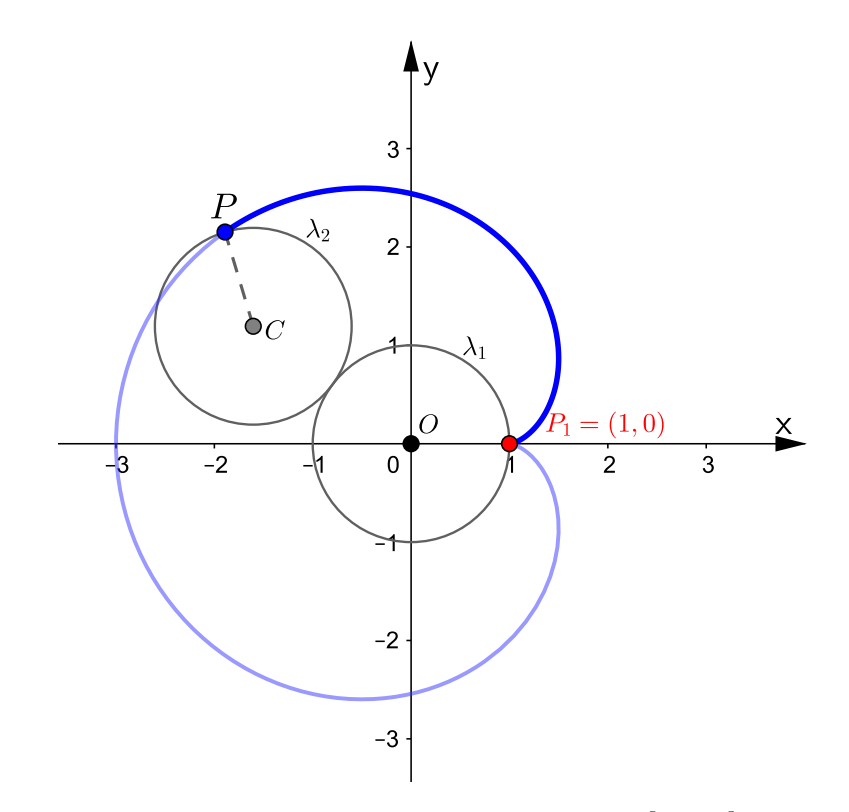

Figura 3.23: Traçado da epicicloide  $\mathcal{E}[t;1,1]$ 

## 3.3.7 Nefroide

Definição 3.9 (Nefroide): A curva, em coordenadas cartesianas,

$$
\left( x^2 + y^2 - 4 \alpha^2 \right)^3 = 108 \alpha^4 y^2
$$

com  $a \in \mathbb{R}$  é uma nefroide.

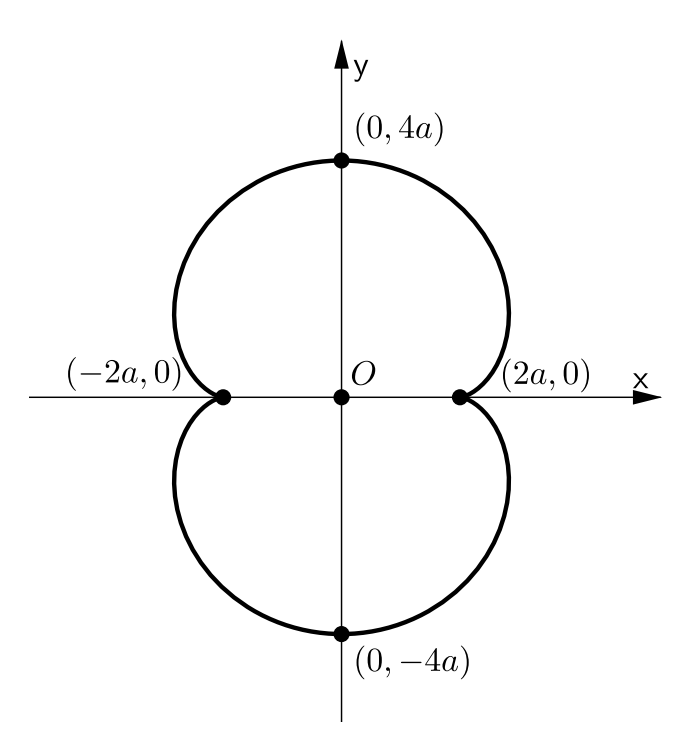

Figura 3.24: A nefroide

<span id="page-82-0"></span>Proposição 3.8: Sejam R e r os raios das circunferências fixa e rolante, respectivamente. Se  $R = 2r$ , então a epicicloide  $\mathcal{E}[t; R, r]$  descrita pelas equações paramétricas [\(3.21\)](#page-67-2) é uma nefroide.

Demonstração: Seja E[t; R, r] a epicicloide descrita pelas equações paramétricas [\(3.21\)](#page-67-2). Se  $R = 2r$ , então as equações paramétricas ficam assim:

$$
\left\{\begin{array}{l} x = 3r\cos t - r\cos(3t) \\ y = 3r\sin t - r\sin(3t) \end{array}\right.
$$

da subseção anterior, sabemos que cos $(3t) = 4\cos^3 t - 3\cos t$  e sen $(3t) = 3\sin t - 4\sin^3 t,$ logo

$$
\left\{\begin{array}{l} \varkappa=3r\cos t-r(4\cos^3t-3\cos t)\\ \varkappa=y=sr\sin t-r(3\sin t-4\sin^3t)\end{array}\right.\Longleftrightarrow \left\{\begin{array}{l} \varkappa=6r\cos t-4r\cos^3t\\ \varkappa=4r\sin^3t\end{array}\right.
$$

Elevando ao quadrado ambos os membros de cada função componente e somando-as

membro a membro, temos

$$
x^{2} + y^{2} = (6r \cos t - 4r \cos^{3} t)^{2} + (4r \sin^{3} t)^{2}
$$
  
= 36r<sup>2</sup> cos<sup>2</sup> t - 48r<sup>2</sup> cos<sup>4</sup> t + 16r<sup>2</sup> cos<sup>6</sup> t + 16r<sup>2</sup> sin<sup>6</sup> t  
= 36r<sup>2</sup> cos<sup>2</sup> t - 48r<sup>2</sup> cos<sup>4</sup> t + 16r<sup>2</sup> (sen<sup>6</sup> t + cos<sup>6</sup> t),

isto é,

<span id="page-83-1"></span>
$$
x^{2} + y^{2} = 36r^{2}\cos^{2} t - 48r^{2}\cos^{4} t + 16r^{2}(\sin^{6} t + \cos^{6} t).
$$
 (3.33)

Mostremos agora que

<span id="page-83-0"></span>
$$
\operatorname{sen}^{6} t + \cos^{6} t = 1 - 3 \operatorname{sen}^{2} t \cos^{2} t. \tag{3.34}
$$

De fato, usando a relação fundamental da trigonometria e a fórmula do cubo da soma de dois termos, tem-se

$$
\operatorname{sen}^{2} t + \cos^{2} t = 1 \quad \Leftrightarrow \quad (\operatorname{sen}^{2} t + \cos^{2} t)^{3} = 1^{3}
$$
\n
$$
\Leftrightarrow \quad (\operatorname{sen}^{2} t)^{3} + 3 \left(\operatorname{sen}^{2} t\right)^{2} \cos^{2} t + 3 \operatorname{sen}^{2} t \left(\cos^{2} t\right)^{2} + \left(\cos^{2} t\right)^{3} = 1
$$
\n
$$
\Leftrightarrow \quad \operatorname{sen}^{6} t + 3 \operatorname{sen}^{4} t \cos^{2} t + 3 \operatorname{sen}^{2} t \cos^{4} t + \cos^{6} t = 1
$$
\n
$$
\Leftrightarrow \quad \operatorname{sen}^{6} t + \cos^{6} t + 3 \operatorname{sen}^{2} t \cos^{2} t \left(\operatorname{sen}^{2} t + \cos^{2} t\right) = 1
$$
\n
$$
\Leftrightarrow \quad \operatorname{sen}^{6} t + \cos^{6} t + 3 \operatorname{sen}^{2} t \cos^{2} t = 1
$$
\n
$$
\Leftrightarrow \quad \operatorname{sen}^{6} t + \cos^{6} t = 1 - 3 \operatorname{sen}^{2} t \cos^{2} t.
$$

Isto prova a identidade. Assim, substituindo [\(3.34\)](#page-83-0) em [\(3.33\)](#page-83-1), segue que

$$
x^{2} + y^{2} = 36r^{2} \cos^{2} t - 48r^{2} \cos^{4} t + 16r^{2} (1 - 3 \sin^{2} t \cos^{2} t)
$$
  
\n
$$
x^{2} + y^{2} = 36r^{2} \cos^{2} t - 48r^{2} \cos^{4} t + 16r^{2} - 48r^{2} \sin^{2} t \cos^{2} t
$$
  
\n
$$
x^{2} + y^{4} - 16r^{2} = 36r^{2} \cos^{2} t - 48r^{2} \cos^{2} t (\sin^{2} t + \cos^{2} t)
$$
  
\n
$$
x^{2} + y^{2} - 16r^{2} = 36r^{2} \cos^{2} t - 48r^{2} \cos^{2} t
$$
  
\n
$$
x^{2} + y^{2} - 16r^{2} = -12r^{2} (1 - \sin^{2} t)
$$
  
\n
$$
x^{2} + y^{2} - 16r^{2} = -12r^{2} + 12r^{2} \sin^{2} t
$$
  
\n
$$
x^{2} + y^{2} - 16r^{2} + 12r^{2} = 12r^{2} \sin^{2} t
$$
  
\n
$$
x^{2} + y^{2} - 16r^{2} + 12r^{2} = 12r^{2} \sin^{2} t
$$
  
\n
$$
x^{2} + y^{2} - 4r^{2} = 12r^{2} \sin^{2} t
$$

elevando ambos os membros ao cubo, tem-se

$$
(x2 + y2 - 4r2)3 = (12r2 sin2 t)3
$$

$$
(x2 + y2 - 4r2)3 = 1728r6 sin6 t,
$$

como  $y = 4r \operatorname{sen}^3 t$ , então  $y^2 = 16r^2 \operatorname{sen}^6 t$ , daí segue que

<span id="page-84-0"></span>
$$
(x2 + y2 - 4r2)3 = 108r4 (16r2 sin6 t)
$$
  

$$
(x2 + y2 - 4r2)3 = 108r4y2
$$
 (3.35)

 $\blacksquare$ 

Portanto, isto mostra que a epicicloide  $\mathcal{E}[t; R, r]$  com  $R = 2r$  é uma nefroide.

Pelo Teorema [3.3](#page-67-1) a nefroide terá 2 pontos de cúspides, pois <sup>R</sup> r =  $2r$ r  $= 2$  e fazendo uma comparação com a definição dada de nefroide com a equação obtida em [\(3.35\)](#page-84-0), então os pontos de cúspides serão (−2r, 0) = (−R, 0) e (2r, 0) = (R, 0) e os pontos aonde a curva intercepta o eixo das ordenadas são  $(0, -4r) = (0, -2R)$  e  $(0, 4r) = (0, 2R)$ .

Exemplo 3.14: Pela Proposição [3.8](#page-82-0) a epitrocoide  $\mathcal{E}[t;2,1]$  é uma nefroide cujos pontos de cúspides são  $P_1 = (-2, 0)$  e  $P_2 = (2, 0)$  e os pontos aonde a nefroide intercepta o eixo das ordenadas são A =  $(0, 4)$  e B =  $(0, -4)$ , veja a Figura [3.25.](#page-84-1)

<span id="page-84-1"></span>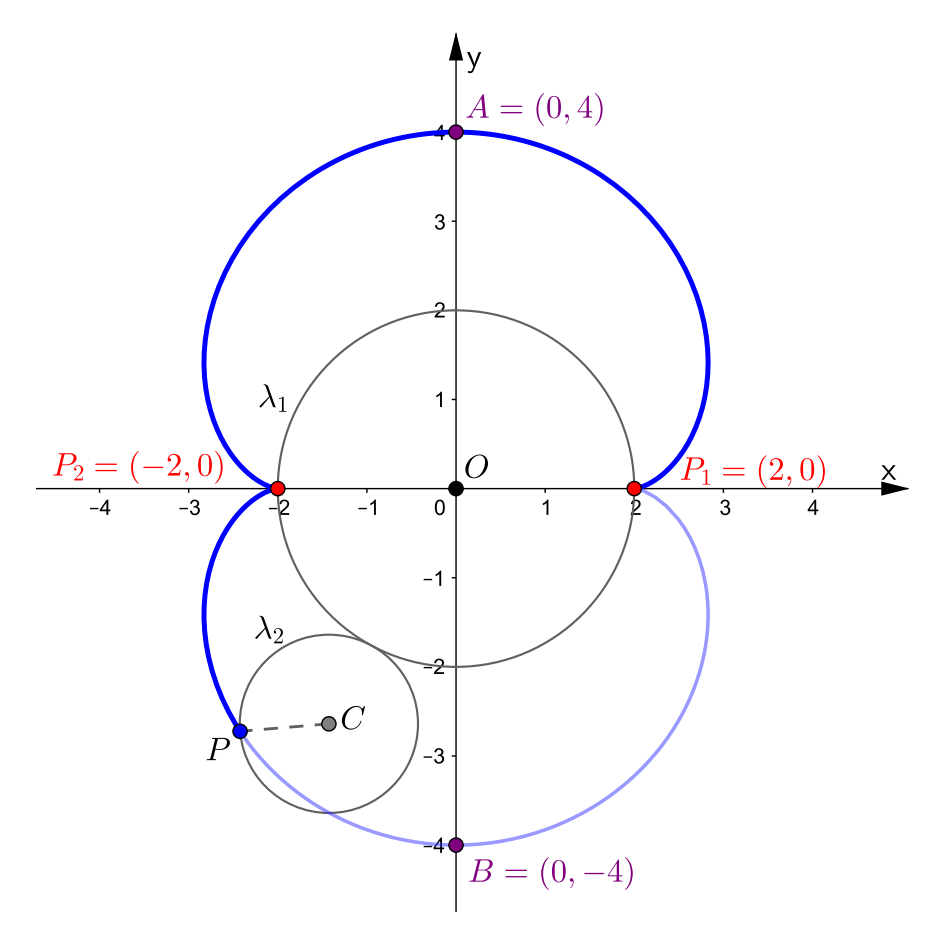

Figura 3.25: Traçado da epicicloide  $\mathcal{E}[t;2,1]$ 

#### 3.3.8 Hipocicloides encurtadas e alongadas

A hipocicloide descrita pelas equações paramétricas [\(3.20\)](#page-67-0) estão representadas em sua forma ordinária, ou seja, é uma hipotrocoide cuja a trajetória do ponto gerador P pertence a circunferência rolante significando que  $d = r$ .

No entanto, quando o ponto P, está localizado no interior da circunferência rolante, significando que  $d < r$ , a hipotrocoide obtida denomina-se de **hipocicloide encurtada**. Por outro lado, quando o ponto P, é externo em relação a circunferência rolante, significando que d > r, a hipotrocoide obtida é denominada de hipocicloide alongada.

Exemplo 3.15: Considerando a hipocicloide H[t; 5, 1], então a hipotrocoide  $\mathcal{H}[t; 5, 1, 0.5]$  é uma hipocicloide encurtada e a hipotrocoide  $\mathcal{H}[t; 5, 1, 1.5]$  é uma hipocicloide alongada, veja a Figura [3.26.](#page-85-0)

<span id="page-85-0"></span>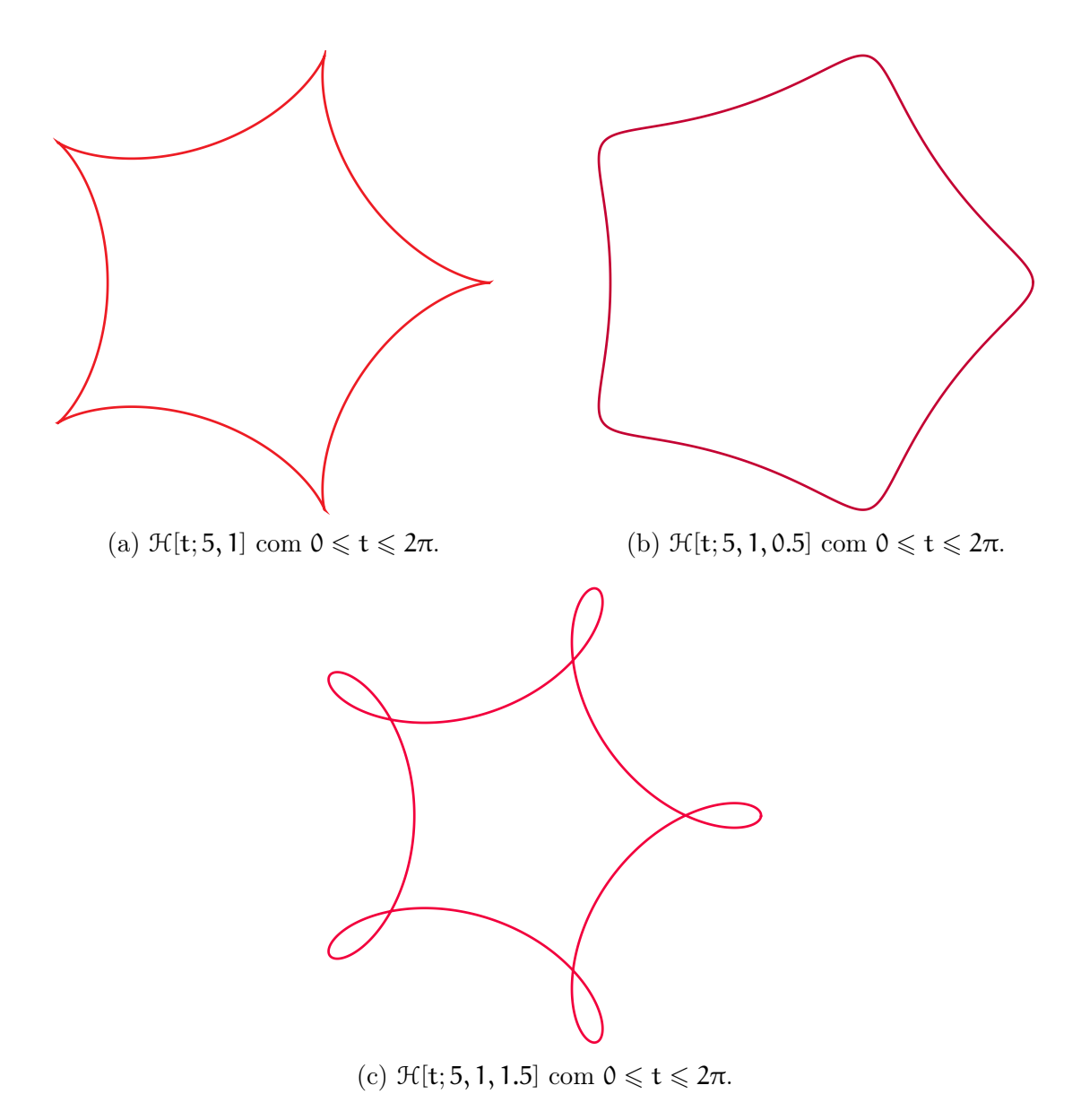

Figura 3.26: A hipocicloide H[t; 5, 1] em sua forma ordinária, encurtada e alongada.

#### 3.3.9 Epicicloides encurtadas e alongadas

A epicicloide descrita pelas equações paramétricas [\(3.21\)](#page-67-2) estão representadas em sua forma ordinária, ou seja, é uma epitrocoide cuja a trajetória do ponto gerador P pertence a circunferência rolante significando que  $d = r$ .

No entanto, quando o ponto P, está localizado no interior da circunferência rolante, significando que  $d < r$ , a epitrocoide obtida denomina-se de **epicicloide encurtada**. Por outro lado, quando o ponto P, é externo em relação a circunferência rolante, significando que d > r, a epitrocoide obtida é denominada de epicicloide alongada.

Exemplo 3.16: Considerando a epicicloide  $\mathcal{E}[t;6,1]$ , então a epitrocoide  $\mathcal{H}[t;6,1,0.5]$  é uma epicicloide encurtada e a epitrocoide  $\mathcal{E}[t; 6, 1, 1.5]$  é uma epicicloide alongada, veja a Figura [3.27.](#page-86-0)

<span id="page-86-0"></span>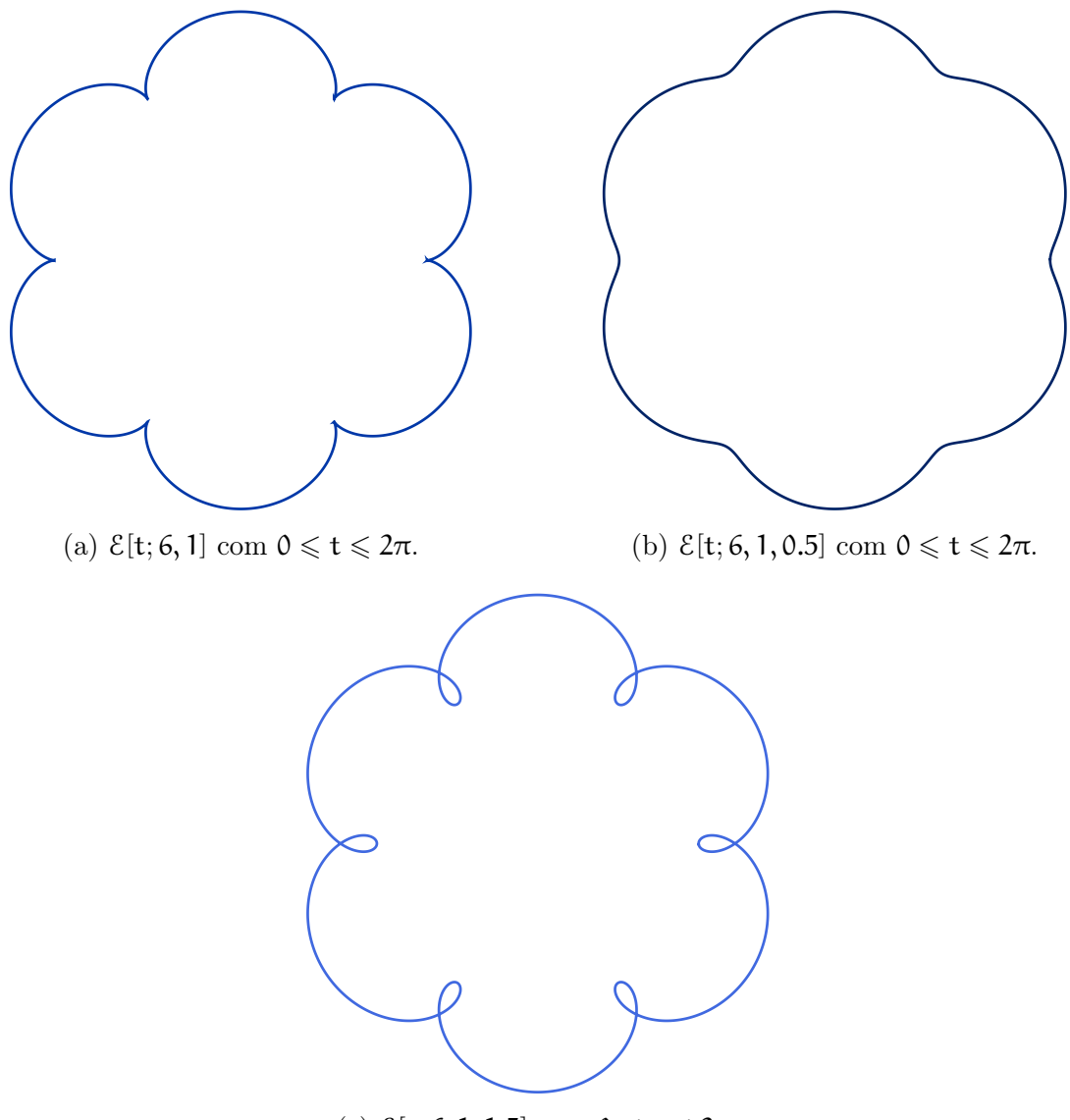

(c)  $\mathcal{E}[t; 6, 1, 1.5]$  com  $0 \leq t \leq 2\pi$ .

Figura 3.27: A Epicicloide  $\mathcal{E}[t; 6, 1]$  em sua forma ordinária, encurtada e alongada.

#### 3.3.10 Limaçons

Definição 3.10 (Limaçons): A curva, em coordenadas polares,  $\rho = b - a \cos \theta$  com  $a > 0$  e b  $> 0$  chama-se limaçon (palavra francesa que significa caracol). Existem três tipos de limaçons dependendo dos valores que a e b assumem conforme a Figura [3.28.](#page-87-0)

<span id="page-87-0"></span>![](_page_87_Figure_2.jpeg)

Figura 3.28: As limaçons

Observe que a cardioide é um caso particular de limaçon.

<span id="page-87-1"></span>Proposição 3.9: Sejam R e r os raios das circunferências fixa e rolante, respectivamente. Se  $R = r e d > 0$ , então a epitrocoide  $E[t; R, r, d]$  descrita pelas equações [\(3.8\)](#page-49-0) é uma limaçon.

**Demonstração:** Seja  $\mathcal{E}[t; R, r, d]$  a epitrocoide descrita pelas equações [\(3.8\)](#page-49-0). Se  $R = r$ as equações paramétricas ficam assim:

<span id="page-88-0"></span>
$$
\begin{cases}\n x = 2r \cos t - d \cos(2t) \\
 y = 2r \sin t - d \sin(2t).\n\end{cases}
$$
\n(3.36)

Assim como fizemos com a cardioide na subseção [3.3.6,](#page-80-2) precisaremos efetuar uma translação horizontal do gráfico da epitrocoide para que o ponto aonde a epitrocoide faz o laço da limaçon (Figura [3.28a\)](#page-87-0) ou aonde forma o ponto de cúspide (Figura [3.28b\)](#page-87-0) seja no ponto  $O = (0, 0)$ . Para fazermos isso basta subtrair d no segundo membro da função componente x [\(3.36\)](#page-88-0), isto é

$$
\begin{cases}\nx = 2r\cos t - d\cos(2t) - d \\
y = 2r\sin t - d\sin(2t).\n\end{cases}
$$

Agora, utilizando as fórmulas trigonométricas do arco duplo, segue que

$$
\begin{cases}\n x = 2r \cos t - d(2 \cos^2 t - 1) - d \\
 y = 2r \sin t - d(2 \sin t \cos t)\n\end{cases}\n\Longleftrightarrow\n\begin{cases}\n x = 2r \cos t - 2d \cos^2 t + d - d \\
 y = 2r \sin t - 2d \sin t \cos t\n\end{cases}\n\Longleftrightarrow\n\begin{cases}\n x = (2r - 2d \cos t) \cos t \\
 y = (2r - 2d \cos t) \sin t.\n\end{cases}
$$

Usando a equação de transformação  $\rho^2 = x^2 + y^2$ , temos:

$$
\rho^{2} = [(2r - 2d \cos t) \cos t]^{2} + [(2r - 2d \cos t) \sin t]^{2}
$$

$$
\rho^{2} = (2r - 2d \cos t)^{2} \cdot (\sin^{2} t + \cos^{2} t)
$$

$$
\rho^{2} = (2r - 2d \cos t)^{2}
$$

$$
\rho = 2r - 2d \cos t.
$$

Por fim, fazendo  $a = 2d$ ,  $b = 2r$  e  $t = \theta$ , seque que  $\rho = b - a \cos \theta$ , mostrando assim, que a epitrocoide  $\mathcal{E}[t; R, r, d]$  com  $R = r$  é uma limaçon.

 $\blacksquare$ 

Exemplo 3.17: Pela Proposição [3.9](#page-87-1) a epitrocoide  $\mathcal{E}[t; 1, 1, 3]$  é uma limaçon e como d > r, então a limaçon possui um laço, veja a Figura [3.29.](#page-89-0)

<span id="page-89-0"></span>![](_page_89_Figure_0.jpeg)

Figura 3.29: Traçado da epitrocoide  $E[t; 1, 1, 3]$ 

# 3.3.11 Rosáceas

<span id="page-89-2"></span>Definição 3.11: A curva, em coordenadas polares,  $\rho = \alpha \cos(b\theta)$  com  $\alpha, b > 0$  e  $b \neq 1$ , é uma rosácea.

- a) Quando  $b \in \mathbb{N}$ , então
	- i) se b é par a rosácea tem 2b pétalas, veja a Figura [3.30.](#page-89-1)

![](_page_89_Figure_6.jpeg)

<span id="page-89-1"></span>Figura 3.30: A rosácea  $\rho = 2 \cos(2\theta)$ 

ii) se b é ímpar a rosácea tem b pétalas, veja a Figura [3.31.](#page-90-0)

![](_page_90_Figure_1.jpeg)

<span id="page-90-0"></span>Figura 3.31: A rosácea  $\rho = 2 \cos(3\theta)$ 

b) Quando  $b \in (\mathbb{Q} - \mathbb{Z})$  então as pétalas da rosácea se interceptam. Fazendo  $\mathbf{b} =$ m n <sup>∈</sup> (Q−Z), então todas as interseções se encontram em círculos concêntricos de centro  $O = (0,0)$  e raio  $R_i$ , onde  $R_i = a \cos\left(\frac{\pi}{2n}i\right)$  com  $i = 1,2,3,\ldots,n-1$ .

![](_page_90_Figure_4.jpeg)

<span id="page-91-0"></span>Proposição 3.10: Sejam R e r  $(R > r)$  os raios das circunferência fixa e rolante, respectivamente. Se $d=R-r$ e $R\neq 2r,$ então a hipotrocoide  $\mathfrak{H}[\mathsf{t};R,\mathsf{r},\mathsf{d}]$  descrita pelas equações [\(3.4\)](#page-46-0) é uma rosácea.

Demonstração: Seja H[t; R, r, d] a hipotrocoide descrita pelas equações [\(3.4\)](#page-46-0). Se  $d = R - r$ , então as equações paramétricas ficam assim:

$$
\begin{cases}\nx = (R-r)\cos t + (R-r)\cos\left(\frac{R-r}{r}t\right) \\
y = (R-r)\sin t - (R-r)\sin\left(\frac{R-r}{r}t\right)\n\end{cases}\n\Longleftrightarrow\n\begin{cases}\nx = (R-r)\left[\cos t + \cos\left(\frac{R-r}{r}t\right)\right] \\
y = (R-r)\left[\operatorname{sen}t - \operatorname{sen}\left(\frac{R-r}{r}t\right)\right]\n\end{cases}
$$

usando as fórmulas trigonométricas de transformação em produto

$$
\cos(u) + \cos(v) = 2\cos\left(\frac{u+v}{2}\right)\cos\left(\frac{u-v}{2}\right)
$$

$$
\text{se}(\mathbf{u}) - \text{se}(\mathbf{v}) = 2\sin\left(\frac{u-v}{2}\right)\cos\left(\frac{u+v}{2}\right)
$$

para todo  $u, v \in \mathbb{R}$ , tem-se

$$
\left\{\n\begin{aligned}\nx &= (R-r) \left[2 \cos\left(\frac{t + \frac{R-r}{r}t}{2}\right) \cos\left(\frac{t - \frac{R-r}{r}t}{2}\right)\right] \\
y &= (R-r) \left[2 \sin\left(\frac{t - \frac{R-r}{r}t}{2}\right) \cos\left(\frac{t + \frac{R-r}{r}t}{2}\right)\right]\n\end{aligned}\n\right.
$$

se, e somente se,

$$
\begin{cases}\n x = 2(R - r) \cos\left(\frac{R}{2r}t\right) \cos\left(\frac{2r - R}{2r}t\right) \\
 y = 2(R - r) \cos\left(\frac{R}{2r}t\right) \sin\left(\frac{2r - R}{2r}t\right)\n\end{cases}
$$

Por hipótese  $R \neq 2r$ , isto é  $2r - R \neq 0$ , então considere  $\theta =$  $2r - R$  $\frac{1}{2r}$ t, logo t =  $2r$  $2r - R$ θ. Isto implica que

<span id="page-91-1"></span>
$$
\begin{cases}\n x = 2(R - r)\cos\left(\frac{R}{2r - R}\theta\right)\cos\theta \\
 y = 2(R - r)\cos\left(\frac{R}{2r - R}\theta\right)\sin\theta\n\end{cases}
$$
\n(3.37)

Usando a equação de transformação  $\rho^2 = x^2 + y^2$ , temos:

$$
\rho^2 = \left[ 2(R - r) \cos \left( \frac{R}{2r - R} \theta \right) \cos \theta \right]^2 + \left[ 2(R - r) \cos \left( \frac{R}{2r - R} \theta \right) \sin \theta \right]^2
$$

$$
\rho^2 = \left[ 2(R - r) \cos \left( \frac{R}{2r - R} \theta \right) \right]^2 \cdot \left( \sin^2 \theta + \cos^2 \theta \right)
$$

$$
\rho^2 = \left[ 2(R - r) \cos \left( \frac{R}{2r - R} \theta \right) \right]^2
$$

$$
\rho = 2(R - r) \cos \left( \frac{R}{2r - R} \theta \right)
$$

Fazendo  $a = 2(R - r) e b =$ R  $2r - R$ , temos que  $\rho = \alpha \cos(b\theta)$ . Para finalizar a demonstração, temos que mostrar que  $b =$ R  $\frac{\kappa}{2r - R} \neq 1$ . Veja que,

$$
\frac{R}{2r-R}=1 \Longleftrightarrow R=2r-R \Longleftrightarrow 2R=2r \Longleftrightarrow R=r.
$$

Mas  $R > r$ , logo  $R \neq r$  implicando que  $\frac{R}{2r - R} \neq 1$ . Isto mostra que a hipotrocoide  $\mathcal{H}[\mathsf{t}; \mathsf{R}, \mathsf{r}, \mathsf{d}] \text{ com } \mathsf{d} = \mathsf{R} - \mathsf{r} \text{ e } \mathsf{R} \neq 2\mathsf{r} \text{ é uma rosácea.}$ 

<span id="page-92-0"></span>Exemplo 3.18: Pela Proposição [3.10](#page-91-0) a hipotrocoide  $\mathcal{H}$  [t; 6, 7/2, 5/2] é uma rosácea, veja a Figura [3.33.](#page-92-0)

![](_page_92_Figure_6.jpeg)

Figura 3.33: Traçado da hipotrocoide  $\mathcal{H}[t;6,7/2,5/2]$ 

Se considerarmos a hipotrocoide descrita pelas equações paramétricas [\(3.37\)](#page-91-1), então estas sempre produziram rosáceas e fazendo uma analogia com Definição [3.11,](#page-89-2) poderemos representar as mesmas características dadas. Isto é, seja $k \in \mathbb{N}$ e k $\neq$  1, tal que R  $2r - R$  $=k$ , daí

$$
R=2kr-Rk \Longleftrightarrow R+Rk=2kr \Longleftrightarrow R(k+1)=2kr \Longleftrightarrow \frac{R}{r}=\frac{2k}{k+1}.
$$

Assim, considerando R r = 2k  $k + 1$ , temos:

a) Se k for par, então a hipotrocoide descrita pelas equações paramétricas [\(3.37\)](#page-91-1) é uma rosácea de 2k pétalas.

**Exemplo 3.19:** Seja  $k = 8$ , então R r  $=\frac{2 \cdot 8}{8 \cdot 3}$  $8 + 1$ = 16 9 . Considerando  $R = 16$  e  $r = 9$ , então a hipotrocoide descrita pelas equações paramétricas [\(3.37\)](#page-91-1) dada por

$$
\begin{cases}\n x = 2(16 - 9) \cos \left( \frac{16}{2 \cdot 9 - 16} \theta \right) \cos \theta \\
 y = 2(16 - 9) \cos \left( \frac{16}{2 \cdot 9 - 16} \theta \right) \text{sen } \theta\n\end{cases}\n\Longleftrightarrow\n\begin{cases}\n x = 14 \cos (8\theta) \cos \theta \\
 y = 14 \cos (8\theta) \text{sen } \theta\n\end{cases}
$$

,

<span id="page-93-0"></span>com  $0 \le \theta \le 2\pi$ , é uma rosácea com 16 pétalas, veja a Figura [3.34.](#page-93-0)

![](_page_93_Figure_7.jpeg)

Figura 3.34: A hipotrocoide descrita pelas equações paramétricas  $(3.37)$  com  $\mathbb{R} = 16$  e  $r = 9$ é uma rosácea de 16 pétalas

b) Se k for ímpar, então a hipotrocoide descrita pelas equações paramétricas [\(3.37\)](#page-91-1) é uma rosácea de k pétalas.

Exemplo 3.20: Seja  $k = 7$ , então R r  $=\frac{2 \cdot 7}{7 \cdot 7}$  $7 + 1$ = 7 4 . Considerando  $R = 7$  e  $r = 4$ , então a hipotrocoide descrita pelas equações paramétricas [\(3.37\)](#page-91-1) dada por

$$
\begin{cases}\nx = 2(7-4)\cos\left(\frac{7}{2\cdot4 - 7}\theta\right)\cos\theta \\
y = 2(7-4)\cos\left(\frac{7}{2\cdot4 - 7}\theta\right)\sin\theta\n\end{cases}\n\Longleftrightarrow\n\begin{cases}\nx = 6\cos(7\theta)\cos\theta \\
y = 6\cos(7\theta)\sin\theta\n\end{cases}
$$

,

<span id="page-94-0"></span>com  $0 \le \theta \le 2\pi$ , é uma rosácea com 7 pétalas, veja a Figura [3.35.](#page-94-0)

![](_page_94_Figure_4.jpeg)

Figura 3.35: A hipotrocoide descrita pelas equações paramétricas [\(3.37\)](#page-91-1) com  $R = 7 e$  $r = 4$ é uma rosácea de 7 pétalas

Agora seja 
$$
\frac{R}{2r - R} = \frac{m}{n} \in (\mathbb{Q} - \mathbb{Z})
$$
, daí  
\n $Rn = 2mr - Rm \iff Rn + Rm = 2mr \iff R(m + n) = 2mr \iff \frac{R}{r} = \frac{2m}{m + n}$ .

Assim, considerando  $\frac{R}{A}$ r = 2m  $n + m$ e com base na Definição [3.11,](#page-89-2) teremos rosáceas cujas pétalas se interceptam e todas as interseções se encontram em círculos concêntricos de centro  $O = (0, 0)$  e raio  $R_i = 2(R - r) \cos \left( \frac{\pi}{2n} i \right)$  com  $i = 1, 2, ..., n - 1$ .

**Exemplo 3.21:** Sejam  $m = 9$  e  $n = 8$ , então R r  $=\frac{2\cdot 9}{2\cdot 9}$  $9 + 8$ = 18  $\frac{18}{17}$ . Considerando R = 18 e  $r=17,$ então a hipotrocoide

$$
\left\{\begin{array}{l} x = 2(18-17)\cos\left(\frac{18}{2\cdot 17-18}\theta\right)\cos\theta \\ y = 2(18-17)\cos\left(\frac{18}{2\cdot 17-18}\theta\right)\sin\theta \end{array}\right. \Longleftrightarrow \left\{\begin{array}{l} x = 2\cos\left(\frac{9}{8}\theta\right)\cos\theta \\ y = 2\cos\left(\frac{9}{8}\theta\right)\sin\theta \end{array}\right.
$$

,

para $0\,\leqslant\, \theta\,\leqslant\, 16\pi,\,$ é uma rosácea onde as pétalas se interceptam e todas as intersecões estão contidas em círculos concêntricos da forma  $x^2 + y^2 = \left(2 \cos \left(\frac{\pi}{16}\right)\right)$  $\left(\frac{\pi}{16}i\right)\right)^2$  com  $\mathfrak{i}=1,2,\ldots,7,$ veja a Figura [3.36.](#page-95-0)

<span id="page-95-0"></span>![](_page_95_Figure_3.jpeg)

Figura 3.36: A hipotrocoide descrita pelas equações paramétricas [\(3.37\)](#page-91-1) com  $R = 18$  e  $\mathsf{r}=17$ é uma rosácea com todas as suas interseções contidas em círculos concêntricos

# 3.4 Os teoremas da dupla geração

Nesta seção apresentaremos três teoremas que juntos são conhecidos como os teoremas da dupla geração. Estes teoremas representam um resultado clássico envolvendo as hipotrocoides e epitrocoides. Antes de apresentá-los e prová-los, precisamos "afrouxar" as restrições sobre r impostas nas Definições [3.1](#page-43-0) e [3.2,](#page-47-0) permitindo que r seja maior que R ou negativo.

O primeiro teorema da dupla geração garante que qualquer hipotrocoide pode ser gerada de duas maneiras distintas.

<span id="page-96-0"></span>Teorema 3.4 (Teorema da dupla geração I): Seja H[t; R, r, d] a hipotrocoide descrita pela equações paramétricas  $(3.4)$ . Se  $\mathsf{R} > \mathsf{r}$  então

$$
\mathcal{H}[t;R,r,d]=\mathcal{H}\left[-\frac{R-r}{r}t;d\frac{R}{r},d\frac{R-r}{r},R-r\right].
$$

Demonstração: Se R > r, então R − r > 0 e as equações paramétricas de  $\mathfrak{R}$  $\sqrt{ }$ −  $R - r$ r t; d R r  $, d \frac{R - r}{ }$ r  $, R - r$ 1 são

$$
x(t) = \left(d\frac{R}{r} - d\frac{R-r}{r}\right)\cos\left(-\frac{R-r}{r}t\right) + (R-r)\cos\left(\frac{d\frac{R}{r} - d\frac{R-r}{r}}{d\frac{R-r}{r}}\cdot\left(-\frac{R-r}{r}\right)t\right)
$$
  
\n
$$
= \left(d\frac{R}{r} - d\frac{R}{r} + d\frac{r}{r}\right)\cos\left(-\frac{R-r}{r}t\right) + (R-r)\cos\left(\frac{d}{r}\frac{(R-R+r)}{d(R-r)}\cdot\left(\frac{R-r}{r}\right)\cdot(-t)\right)
$$
  
\n
$$
= d\cos\left(-\frac{R-r}{r}t\right) + (R-r)\cos\left(\frac{r}{R-r}\cdot\frac{R-r}{r}\cdot(-t)\right)
$$
  
\n
$$
= d\cos\left(-\frac{R-r}{r}t\right) + (R-r)\cos(-t)
$$
  
\n
$$
= (R-r)\cos(-t) + d\cos\left(-\frac{R-r}{r}t\right)
$$
  
\n
$$
= (R-r)\cos t + d\cos\left(\frac{R-r}{r}t\right) \text{ (pois, } \cos(-w) = \cos w \text{ para todo } w \in \mathbb{R}\text{).}
$$

Por outro lado,

$$
y(t) = \left(d\frac{R}{r} - d\frac{R-r}{r}\right) \operatorname{sen}\left(-\frac{R-r}{r}t\right) - (R-r)\operatorname{sen}\left(\frac{d\frac{R}{r} - d\frac{R-r}{r}}{d\frac{R-r}{r}} \cdot \left(-\frac{R-r}{r}\right)t\right)
$$

$$
= \left(d\frac{R}{r} - d\frac{R}{r} + d\frac{r}{r}\right) \operatorname{sen}\left(-\frac{R-r}{r}t\right) - (R-r)\operatorname{sen}\left(\frac{\frac{d}{r}(R-R+r)}{\frac{d}{r}(R-r)} \cdot \left(\frac{R-r}{r}\right) \cdot (-t)\right)
$$
  
\n
$$
= d \operatorname{sen}\left(-\frac{R-r}{r}t\right) - (R-r)\operatorname{sen}\left(\frac{r}{R-r} \cdot \frac{R-r}{r} \cdot (-t)\right)
$$
  
\n
$$
= d \operatorname{sen}\left(-\frac{R-r}{r}t\right) - (R-r)\operatorname{sen}(-t)
$$
  
\n
$$
= -(R-r)\operatorname{sen}(-t) + d \operatorname{sen}\left(-\frac{R-r}{r}t\right)
$$
  
\n
$$
= (R-r)\operatorname{sen}t - d \operatorname{sen}\left(\frac{R-r}{r}t\right) \quad \text{(pois, } \operatorname{sen}(-w) = -\operatorname{sen}w \text{ para todo } w \in \mathbb{R}\text{)}.
$$

As equações  $x(t)$  e  $y(t)$  obtidas são as equações paramétricas da hipotrocoide  $\mathcal{H}[t : R, r, d]$  descritas por  $(3.4)$ , o que prova o teorema.

 $\blacksquare$ 

Exemplo 3.22: Se considerarmos a hipotrocoide H[t; 14, 6, 3], então pelo Teorema [3.4](#page-96-0) o seu traço é o mesmo da hipotrocoide

$$
\mathcal{H} = \left[ -\frac{14 - 6}{6} t; 3\frac{14}{6}, 3\frac{14 - 6}{6}, 14 - 6 \right] = \mathcal{H} \left[ -\frac{4}{3} t; 7, 4, 8 \right].
$$

O sinal de menos em − 4 3 , significa que a curva é traçada no sentido oposto da hipotrocoide H[t; 14, 6, 3]. Se o sentido em que a curva é traçada não for relevante e sendo t uma variável real podemos escrever simplesmente que  $\mathcal{H}[t; 14, 6, 3] = \mathcal{H}[t; 7, 4, 8]$ , veja a Figura [3.37.](#page-97-0)

<span id="page-97-0"></span>![](_page_97_Figure_5.jpeg)

Figura 3.37: O primeiro teorema da dupla geração

O segundo teorema da dupla geração garante que qualquer hipotrocoide com  $r > R$ pode ser representada como uma epitrocoide.

<span id="page-98-0"></span>Teorema 3.5 (Teorema da dupla geração II): Seja H[t; R, r, d] a hipotrocoide des-crita pelas equações paramétricas [\(3.4\)](#page-46-0). Se  $r > R$  então

$$
\mathcal{H}[t; R, r, d] = \mathcal{E}\left[\frac{r - R}{r}t; d\frac{R}{r}, d\frac{r - R}{r}, r - R\right].
$$

Demonstração: Se r > R, então r − R > 0 e as equações paramétricas de  $\mathcal E$  $\lceil r - R \rceil$ r t; d R r  $, d \frac{R - r}{ }$ r  $, R - r$ 1 são

$$
x(t) = \left(d\frac{R}{r} + d\frac{r - R}{r}\right)\cos\left(\frac{r - R}{r}t\right) - (r - R)\cos\left(\frac{d\frac{R}{r} + d\frac{r - R}{r}}{d\frac{r - R}{r}} \cdot \frac{r - R}{r}t\right)
$$
  
\n
$$
= \left(d\frac{R}{r} - d\frac{R}{r} + d\frac{r}{r}\right)\cos\left(\frac{r - R}{r}t\right) - (r - R)\cos\left(\frac{d}{r}\frac{r - R}{r}t\right) \cdot \frac{r - R}{r}t\right)
$$
  
\n
$$
= d\cos\left(\frac{r - R}{r}t\right) - (r - R)\cos\left(\frac{r}{r - R} \cdot \frac{r - R}{r}t\right)
$$
  
\n
$$
= d\cos\left(\frac{r - R}{r}t\right) - (r - R)\cos t
$$
  
\n
$$
= -(- (R - r))\cos t + d\cos\left(-\frac{R - r}{r}t\right)
$$
  
\n
$$
= (R - r)\cos t + d\cos\left(\frac{R - r}{r}t\right) \quad \text{(pois, } \cos(-w) = \cos w \text{ para todo } w \in \mathbb{R}\text{)}.
$$

Por outro lado,

$$
y(t) = \left(d\frac{R}{r} + d\frac{r - R}{r}\right) \operatorname{sen}\left(\frac{r - R}{r}t\right) - (r - R)\operatorname{sen}\left(\frac{d\frac{R}{r} + d\frac{r - R}{r}}{d\frac{r - R}{r}} \cdot \frac{r - R}{r}t\right)
$$

$$
= \left(d\frac{R}{r} - d\frac{R}{r} + d\frac{r}{r}\right) \operatorname{sen}\left(\frac{r - R}{r}t\right) - (r - R)\operatorname{sen}\left(\frac{\frac{d}{r}(R - R + r)}{\frac{d}{r}(r - R)} \cdot \frac{r - R}{r}t\right)
$$

$$
= d\operatorname{sen}\left(\frac{r - R}{r}t\right) - (r - R)\operatorname{sen}\left(\frac{r}{r - R} \cdot \frac{r - R}{r}t\right)
$$

$$
= d \operatorname{sen}\left(\frac{r - R}{r}t\right) - (r - R) \operatorname{sen} t
$$
  
=  $-(- (R - r)) \operatorname{sen} t + d \operatorname{sen}\left(-\frac{R - r}{r}t\right)$   
=  $(R - r) \operatorname{sen} t - d \operatorname{sen}\left(\frac{R - r}{r}t\right)$  (pois,  $\operatorname{sen}(-w) = -\operatorname{sen} w$  para todo  $w \in \mathbb{R}$ ).

As equações  $x(t)$  e  $y(t)$  obtidas são as equações paramétricas da hipotrocoide  $\mathcal{H}[t : R, r, d]$  descritas por  $(3.4)$ , o que prova o teorema.

 $\blacksquare$ 

Exemplo 3.23: Se considerarmos a hipotrocoide  $\mathcal{H}[t; 3, 5, 5]$  (que também é uma hipocicloide), então o pelo Teorema [3.5](#page-98-0) o seu traço é o mesmo da epitrocoide

$$
\mathcal{E}\left[\frac{5-3}{5}t; 5\frac{3}{5}, 5\frac{5-3}{5}, 5-3\right] = \mathcal{E}\left[\frac{2}{5}t; 3, 2, 2\right] = \mathcal{E}[t; 3, 2, 2].
$$

A Figura [3.38,](#page-99-0) faz o comparativo entre os traços das duas curvas.

<span id="page-99-0"></span>![](_page_99_Figure_5.jpeg)

Figura 3.38: O segundo teorema da dupla geração

Por fim, o terceiro teorema da dupla geração afirma que qualquer epitrocoide pode ser descrita como uma hipotrocoide.

<span id="page-99-1"></span>Teorema 3.6 (Teorema da dupla geração III): Seja  $\mathcal{E}[t; R, r, d]$  a epitrocoide descrita pelas equações paramétricas [\(3.8\)](#page-49-0). Então,

$$
\mathcal{E}[t; R, r, d] = \mathcal{H}\left[\frac{R+r}{r}t; d\frac{R}{r}, d\frac{R+r}{r}, R+r\right].
$$

Demonstração: As equações paramétricas de H  $R + r$ r t; d R r  $, d \frac{R + r}{ }$ r  $, R + r$ 1 são:

$$
x(t) = \left(d\frac{R}{r} - d\frac{R+r}{r}\right)\cos\left(\frac{R+r}{r}t\right) + (R+r)\cos\left(\frac{d\frac{R}{r} - d\frac{R+r}{r}}{d\frac{R+r}{r}} \cdot \frac{R+r}{r}t\right)
$$
  
\n
$$
= \left(d\frac{R}{r} - d\frac{R}{r} - d\frac{r}{r}\right)\cos\left(\frac{R+r}{r}t\right) + (R+r)\cos\left(\frac{d}{r}\frac{R-R-r}{r} \cdot \frac{R+r}{r}t\right)
$$
  
\n
$$
= -d\cos\left(\frac{R+r}{r}t\right) + (R+r)\cos\left(-\frac{r}{R+r} \cdot \frac{R+r}{r} \cdot t\right)
$$
  
\n
$$
= -d\cos\left(\frac{R+r}{r}t\right) + (R+r)\cos(-t)
$$
  
\n
$$
= (R+r)\cos(-t) - d\cos\left(\frac{R+r}{r}t\right)
$$
  
\n
$$
= (R+r)\cos t - d\cos\left(\frac{R+r}{r}t\right) \text{ (pois, } \cos(-w) = \cos w \text{ para todo } w \in \mathbb{R}\text{)}.
$$

Por outro lado,

$$
y(t) = \left(d\frac{R}{r} - d\frac{R+r}{r}\right) \operatorname{sen}\left(\frac{R+r}{r}t\right) - (R+r) \operatorname{sen}\left(\frac{d\frac{R}{r} - d\frac{R+r}{r}}{d\frac{R+r}{r}} \cdot \frac{R+r}{r}t\right)
$$
  
\n
$$
= \left(d\frac{R}{r} - d\frac{R}{r} - d\frac{r}{r}\right) \operatorname{sen}\left(\frac{R+r}{r}t\right) - (R+r) \operatorname{sen}\left(\frac{\frac{d}{r}(R-R-r)}{\frac{d}{r}(R+r)} \cdot \frac{R+r}{r}t\right)
$$
  
\n
$$
= -d \operatorname{sen}\left(\frac{R+r}{r}t\right) - (R+r) \operatorname{sen}\left(-\frac{r}{R+r} \cdot \frac{R+r}{r} \cdot t\right)
$$
  
\n
$$
= -d \operatorname{sen}\left(\frac{R+r}{r}t\right) - (R+r) \operatorname{sen}(-t)
$$
  
\n
$$
= -(R+r) \operatorname{sen}(-t) - d \operatorname{sen}\left(\frac{R+r}{r}t\right)
$$
  
\n
$$
= (R+r) \operatorname{sen}t - d \operatorname{sen}\left(\frac{R+r}{r}t\right) \text{ (pois, } \operatorname{sen}(-w) = -\operatorname{sen}w \text{ para todo } w \in \mathbb{R}\text{)}.
$$

Portanto, as equações  $x(t)$  e  $y(t)$  obtidas são as equações paramétricas da epitrocoide  $E[t; R, r, d]$  descritas por  $(3.8)$ , o que prova o teorema. Exemplo 3.24: Pelo Teorema [3.6](#page-99-1) a epitrocoide  $\mathcal{E} [t; 7, 2, 8]$  pode ser gerada como sendo a hipotrocoide

$$
\mathcal{H}\left[\frac{7+2}{2}t; 8\frac{7}{2}, 8\frac{7+2}{2}, 7+2\right] = \mathcal{H}\left[\frac{9}{2}t; 28, 36, 9\right] = \mathcal{H}\left[t; 28, 36, 9\right].
$$

A Figura [3.39](#page-101-0) mostra o comparativo entre as duas curvas.

<span id="page-101-0"></span>![](_page_101_Figure_3.jpeg)

Figura 3.39: O terceiro teorema da dupla geração

O teorema da dupla geração II juntamente com o teorema da dupla geração III garantem que qualquer hipotrocoide pode ser gerada como uma epitrocoide e vice-versa. Logo, as curvas herdam todas as propriedades uma da outra.

Cabe observar que os teoremas da dupla geração garantem que hipotrocoides e epitrocoides podem ser geradas de duas maneiras distintas às quais correspondem equações paramétricas distintas e cujas representações produzem o mesmo traço, no entanto o período fundamental de cada uma é diferente, como pode se ver nas Figuras [3.37,](#page-97-0) [3.38](#page-99-0) e [3.39.](#page-101-0) Logo, os teoremas da dupla geração nos dá a oportunidade de escolher a representação da curva que possui o menor período fundamental poupando assim tempo computacional para gerá-la.

Exemplo 3.25: Considerando o teorema da dupla geração I, se <sup>R</sup> r = p  $\frac{p}{q}$  com  $p, q \in \mathbb{N}$ e mdc $(p, q) = 1$ , então pela equação [3.15](#page-54-0) do Teorema [3.2](#page-54-1) o período fundamental de  $\mathcal{H}[\mathsf{t};\mathsf{R},\mathsf{r},\mathsf{d}]$  é  $2\pi\mathsf{q}$ . Como

$$
\frac{d\frac{R}{r}}{d\frac{R-r}{r}} = \frac{R}{R-r} = \frac{p}{p-q}
$$

e dado que mdc( $\mathfrak{p}, \mathfrak{q}$ ) = 1, então o mdc( $\mathfrak{p}, \mathfrak{p} - \mathfrak{q}$ ) = 1. Logo, o período fundamental de  $\mathfrak{R}$  $\sqrt{ }$ −  $R - r$ r t; d R r  $, d \frac{R - r}{ }$ r , R − r 1 é  $2\pi(p-q)$ . Portanto, para representar graficamente a hipotrocoide, se não for relevante o sentido em que a curva é traçada, usando o menor dos valores q ou p − q podemos poupar tempo computacional para representá-la.

**Exemplo 3.26:** Considerando o teorema da dupla geração II, se  $\frac{R}{A}$ r = p  $\frac{p}{q}$  com  $p, q \in \mathbb{N}$ e mdc $(p, q) = 1$ , então pela equação [3.15](#page-54-0) do Teorema [3.2](#page-54-1) o período fundamental de  $\mathcal{H}[\mathsf{t}; \mathsf{R}, \mathsf{r}, \mathsf{d}]$  é  $2\pi\mathsf{q}$ . Como

$$
\frac{d\frac{R}{r}}{d\frac{r-R}{r}} = \frac{R}{r-R} = \frac{p}{q-p}
$$

e dado que mdc $(p, q) = 1$ , então o mdc $(p, q - p) = 1$ . Logo, o período fundamental de  $\mathcal E$  $\lceil r - R \rceil$ r t; d R r  $, d^{\frac{r-R}{}}$ r  $,r - R$ 1 é  $2\pi(\mathfrak{q}-\mathfrak{p})$ . Portanto, usando o menor dos valores **q** ou q − p podemos poupar tempo computacional para gerar alguma das curvas.

**Exemplo 3.27:** Considerando o teorema da dupla geração III, se  $\frac{R}{A}$ r = p  $\frac{p}{q}$  com  $p, q \in \mathbb{N}$ e mdc(p, q) = 1, então pela equação [3.15](#page-54-0) do Teorema [3.2](#page-54-1) o período fundamental de  $\mathcal{E}[\mathbf{t}; \mathbf{R}, \mathbf{r}, \mathbf{d}]$  é  $2\pi\mathbf{q}$ . Como

$$
\frac{d\frac{R}{r}}{d\frac{R+r}{r}} = \frac{R}{R+r} = \frac{p}{p+q}
$$

e dado que mdc $(p, q) = 1$ , então o mdc $(p, p + q) = 1$ . Logo, o período fundamental de H  $R + r$ r t; d R r  $, d \frac{R + r}{ }$ r  $, R + r$ 1  $\acute{\text{e}}$  2π(p + q). Portanto, usando o menor valor que é q podemos poupar tempo computacional para gerar alguma epitrocoide.

Para finalizar essa seção vamos mostrar mais uma conexão entre as hipotrocoides e epitrocoides, que provaremos utilizando os teoremas da dupla geração I e III.

<span id="page-102-0"></span>**Proposição 3.11:** Seja  $\mathcal{E}[\mathbf{t}; \mathbf{R}, \mathbf{r}, \mathbf{d}]$  a epitrocoide descrita pelas equações paramétricas [\(3.8\)](#page-49-0). Então,

$$
\mathcal{E}[t; R, r, d] = \mathcal{H}[t; R, -r, -d].
$$

Demonstração: Pelo teorema da dupla geração I, temos que

$$
\mathcal{H}[t;R,-r,-d] \;\; = \;\; \mathcal{H}\left[-\frac{R-(-r)}{-r}t;-d\frac{R}{-r},-d\frac{R-(-r)}{-r},R-(-r)\right],
$$

ou seja,

$$
\mathcal{H}[t;R,-r,-d]=\mathcal{H}\left[\frac{R+r}{r}t;d\frac{R}{r},d\frac{R+r}{r},R+r\right].
$$

Mas, do teorema da dupla geração III, tem-se

$$
\mathcal{E}[t;R,r,d]=\mathcal{H}\left[\frac{R+r}{r}t;d\frac{R}{r},d\frac{R+r}{r},R+r\right],
$$

então, destas duas últimas equações concluímos que

$$
\mathcal{E}[t; R, r, d] = \mathcal{H}[t; R, -r, -d].
$$

П

Exemplo 3.28: Pela Proposição [3.11](#page-102-0) a epitrocoide  $\mathcal{E}[t; 4, 1, 5]$  pode ser gerada como sendo a hipotrocoide  $\mathcal{H}[t; 4, -1, -5]$ . A Figura [3.40](#page-103-0) mostra o comparativo entre as duas curvas.

<span id="page-103-0"></span>![](_page_103_Figure_7.jpeg)

Figura 3.40: Outra conexão entre hipotrocoides e epitrocoides

Diferentemente dos teoremas da dupla geração, a Proposição [3.11](#page-102-0) produz hipotrocoides e epitrocoides com as mesmas equações paramétricas, cujas representações produzem o mesmo traço e apresentam o mesmo período fundamental.

# Capítulo 4 Aplicações para o ensino médio

Neste capítulo vamos sugerir algumas ideias e atividades nas quais o professor de matemática da educação básica, em especial do ensino médio, poderá utilizar para que o estudante entenda que as curvas geradas pelo espirógrafo podem ser descritas através de expressões matemáticas e podem ser modeladas por meio de recursos computacionais, sensibilizando-o para que o mesmo perceba que a matemática está presente em vários aspectos do nosso cotidiano.

Sugerimos que o tema do espirógrafo seja abordado como uma forma de relacionar e contextualizar os conteúdos de funções trigonométricas e geometria analítica.

Para que o aluno perceba como esses conteúdos da matemática podem ser empregados no estudo do espirógrafo, o professor poderá argumentar que as funções trigonométricas servem para modelar e estudar fenômenos periódicos e que a geometria analítica permite estabelecer uma correspondência entre equações algébricas e curvas geométricas.

Após os estudos dos conceitos principais das funções trigonométricas, tais como domínio, imagem, período, amplitude, paridade e gráfico, o professor poderá abordar o tema do espirógrafo apresentando as equações paramétricas [\(3.4\)](#page-46-0) da hipotrocoide e as equações paramétricas [\(3.8\)](#page-49-0) da epitrocoide e, em seguida, trabalhar algumas ideias contidas no capítulo 2 e 3, tais como a noção de parametrização, a relação entre os raios das circunferências para o fechamento da curva e o cálculo para obter o período fundamental das hipotrocoides e epitrocoides.

Para que o aluno veja como funciona o espirógrafo e possa visualizar de maneira dinâmica as diversas curvas que o mesmo gera sugerimos algumas atividades a seguir usando o *software* GeoGebra<sup>[1](#page-104-0)</sup>.

<span id="page-104-0"></span><sup>&</sup>lt;sup>1</sup>Neste trabalho utilizamos a versão Geogebra Classic 5.0

# 4.1 Atividade 1: modelando o espirógrafo

# Descrição

• Por meio dessa atividade os estudantes poderão modelar as curvas geradas pelo espirógrafo utilizando o software de geometria dinâmica GeoGebra.

# Objetivo

• Construir animações por meio do software GeoGebra para modelar e compreender o funcionamento do espirógrafo.

# Público alvo

• Alunos do ensino médio.

# Pré-requisitos

• Conhecimentos básicos de informática, familiaridade com o software GeoGebra e computadores com o GeoGebra instalado.

## Desenvolvimento da atividade

- 1. Inicialize o GeoGebra.
- 2. Clique no ícone Controle Deslizante  $\left\lfloor \frac{a-2}{a} \right\rfloor$  e crie os seguintes controles deslizantes:
	- R: intervalo  $(\min: 0, \max: 50)$ :
	- $r:$  intervalo (min: 0, max: 50);
	- $\bullet$  d: intervalo (min: 0, max: 100);
	- t: intervalo (min: 0, max: 200, Incremento: 0.01); Animação (Velocidade: 0.1, Repetir: Crescente).
- 3. No campo Entrada digite O=(0,0) criando assim o ponto O na origem do sistema cartesiano.
- 4. No campo Entrada digite Círculo(O, R) e dê ENTER para criar o círculo de centro O e raio R.
- 5. No campo Entrada digite  $f(x)=(R-r)*cos(x)+d*cos((R-r)/r)*x)$  e dê ENTER para criar a função trigonométrica f(x).
- 6. No campo Entrada digite  $g(x)=(R-r)*sen(x)-d*sen(((R-r)/r)*x)$  e dê ENTER para criar a função trigonométrica g(x).
- 7. Na Janela de Álgebra clique com o botão direito do mouse sobre as funções  $f(x)$ e  $g(x)$  e clique no ícone Exibir Objeto para esconder as funções  $f(x)$  e  $g(x)$ .
- 8. No campo Entrada digite a:Curva(f(s), g(s), s, 0, t) para criar a curva hipotrocoide.
- 9. No campo Entrada digite P=a(t) para mostrar o ponto P descrevendo uma hipotrocoide.
- 10. No campo Entrada digite C=((R-r)\*cos(t), (R-r)\*sen(t)) para criar o centro C da circunferência que gira tangencialmente por dentro da circunferência fixa criada no passo 4.
- 11. No campo Entrada digite Círculo(C, r) para criar a circunferência de que gira tangencialmente por dentro da circunferência fixa criada no passo 4.
- 12. No campo Entrada digite Segmento(C, P) para mostrar o segmento de reta de C até P, cujo comprimento é representado pelo parâmetro d.
- 13. Atribua diferentes valores para os parâmetros R, r e d.
- 14. Clique com o botão direito do mouse sobre o controle deslizante t e clique em Animar, para mostrar a animação do círculo girando tangencialmente por dentro da circunferência fixa e com o ponto P descrevendo uma hipotrocoide.

![](_page_106_Figure_8.jpeg)

Figura 4.1: Resultado após a aplicação dos 14 passos.

- 15. Para melhorar a visualização das curvas, sugerimos mexer nas configurações do GeoGebra para retirar os eixos, a malha e alterar a cor da curva.
- 16. Para descrever as epitrocoides, abra outra janela do GeoGebra e siga os mesmos passos, porém alterando a função f(x) do passo 5 por  $f(x)=(R+r)*cos(x)-d*cos((R+r)/r)*x)$  e a função  $g(x)$  do passo 6 por  $g(x)=(R+r)*sen(x)-d*sen(((R+r)/r)*x)$  e altere o centro C da circunferência no passo 10 por  $C = ((R+r)*cos(t), (R+r)*sen(t)).$

Dê um tempo aos estudantes para que atribuam diferentes valores para os parâmetros R, r e d e se deleitem com as curvas geradas e, em seguida, peça para que salvem os arquivos construídos.

# 4.2 Atividade 2: conhecendo algumas curvas clássicas

#### Descrição

• Nesta atividade os alunos serão levados a fazer investigações para identificar certos padrões das hipotrocoides e epitrocoides e conhecer as curvas clássicas.

#### Objetivo

• Conhecer as curvas clássicas (circunferência, elipse, deltoide, astroide, cardioide, nefroide, limaçons e rosáceas) utilizando o GeoGebra.

## Público alvo

• Alunos do ensino médio.

#### Pré-requisitos

• Conhecimentos básicos de informática, familiaridade com o software GeoGebra, computadores com o GeoGebra instalado e os arquivos gerados pela Atividade 1.

#### Desenvolvimento da atividade

- 1. Inicialize o GeoGebra e abra o arquivo das hipotrocoides gerado pela atividade 1.
- 2. Atribua valores para R, r e d de tal forma que  $R \neq r$  e  $d = 0$ . Em seguida, clique com o botão direito do mouse sobre o parâmetro t e escolha a opção Animar, isto irá gerar uma circunferência, veja a Figura [4.2.](#page-108-0)
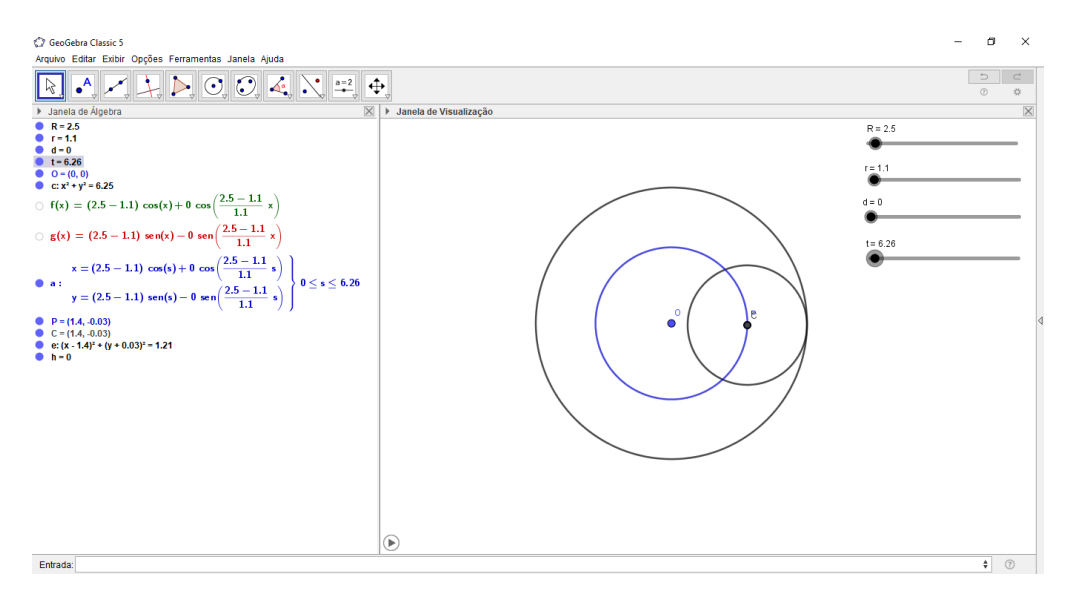

Figura 4.2: Resultado após aplicar o 2º passo da atividade 2.

3. Atribua valores para R, r e d de tal forma que  $R = 2r$ ,  $r \neq d$  e  $d \neq 0$ , por exemplo  $R = 4$ ,  $r = 2$  e  $d = 1$ . Em seguida, clique com o botão direito do mouse sobre o parâmetro t e escolha a opção Animar, isto irá gerar uma elipse, veja a Figura [4.3.](#page-108-0)

<span id="page-108-0"></span>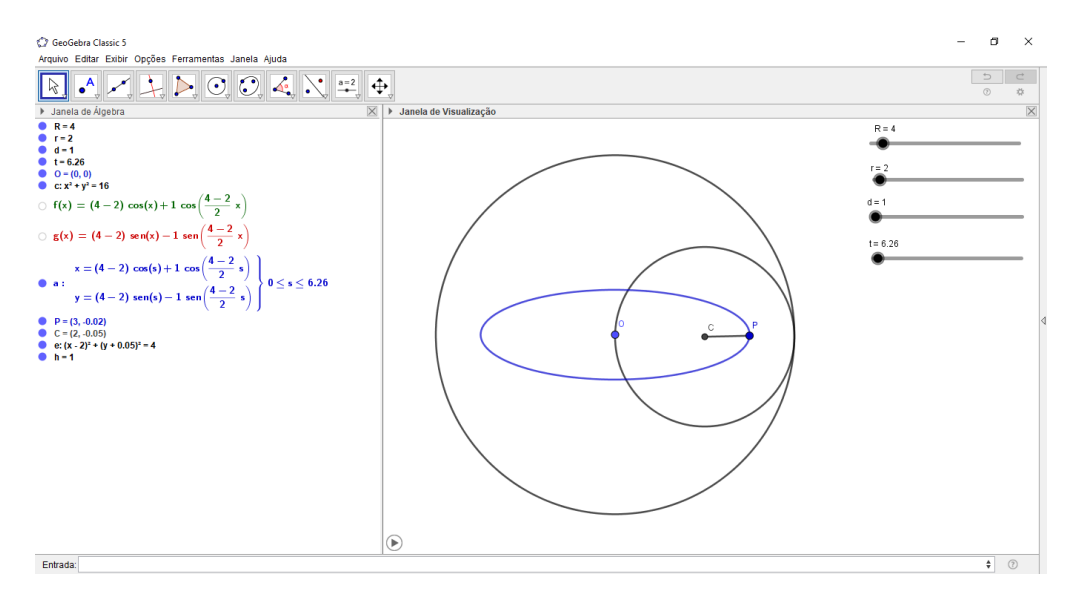

Figura 4.3: Resultado após aplicar o 3º passo da atividade 2.

Questão 1: Mantendo os valores de R e r, o que acontece com a elipse quando variamos o valor de d?

4. Atribua valores para R, r e d de tal forma que  $R = 3r$  e  $d = r$ , por exemplo  $R = 3$ ,  $r = 1$  e  $d = 1$ . Em seguida, clique com o botão direito do mouse sobre o parâmetro t e escolha a opção Animar, isto irá gerar uma deltoide, veja a Figura [4.4.](#page-109-0)

<span id="page-109-0"></span>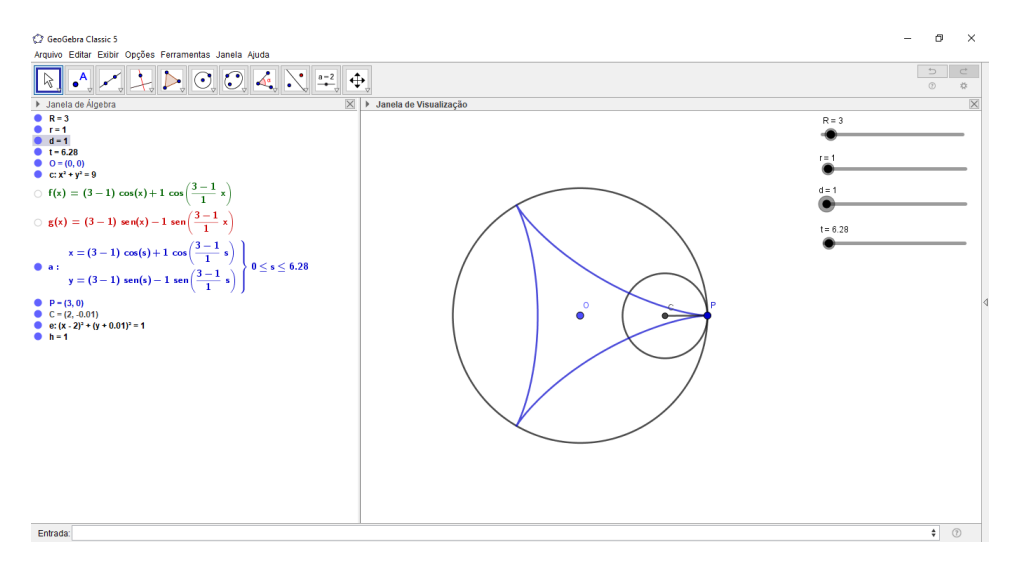

Figura 4.4: Resultado após aplicar o 4º passo da atividade 2.

Questão 2: Mantendo os valores de R e r, o que acontece com a deltoide quando variamos o valor de d?

Questão 3: O que acontece com o gráfico se duplicarmos os valores iniciais de R, r e d? E se triplicarmos? E se reduzirmos pela metade?

5. Atribua valores para R, r e d de tal forma que  $R = 4r$  e  $d = r$ , por exemplo,  $R = 4$ ,  $r = 1$  e  $d = 1$ . Em seguida, clique com o botão direito do mouse sobre o parâmetro t e escolha a opção Animar, isto irá gerar uma astroide, veja a Figura [4.5.](#page-109-1)

<span id="page-109-1"></span>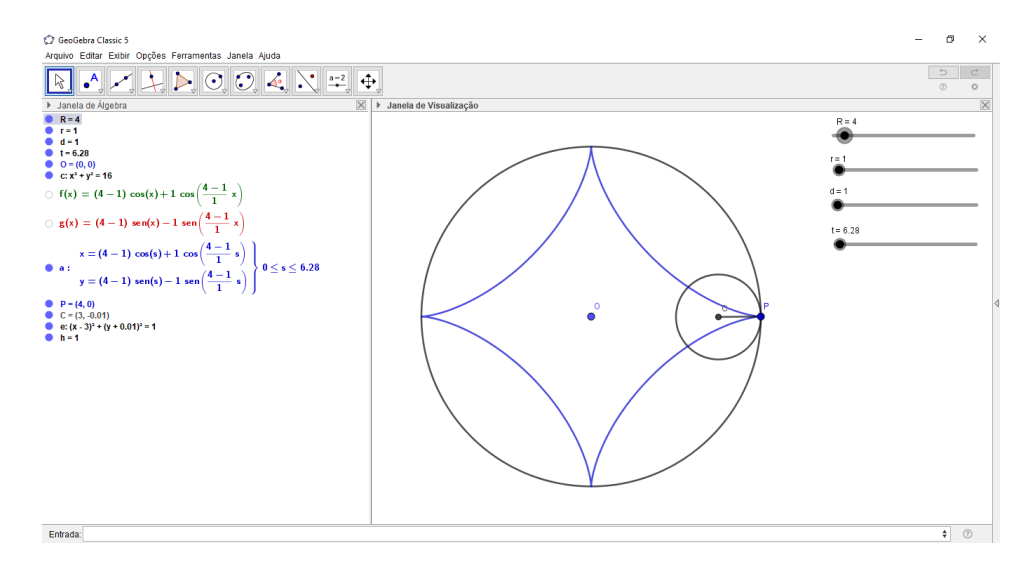

Figura 4.5: Resultado após aplicar o 5º passo da atividade 2.

Questão 4: Mantendo os valores de R e r o que acontece com a astroide quando variamos o valor de d?

Questão 5: O que acontece com o gráfico se fizermos  $R = 5r$  e  $d = r$ ? E se fizermos  $R = 6r$  e  $d = r$ ?

6. Atribua valores para R, r e d de tal forma que  $d = R-r$ , por exemplo  $R = 4$ , r = 1.5 e d = 2.5. Em seguida, clique com o botão direito do mouse sobre o parâmetro t e escolha a opção Animar, isto irá gerar uma rosácea, veja a Figura [4.6.](#page-110-0)

<span id="page-110-0"></span>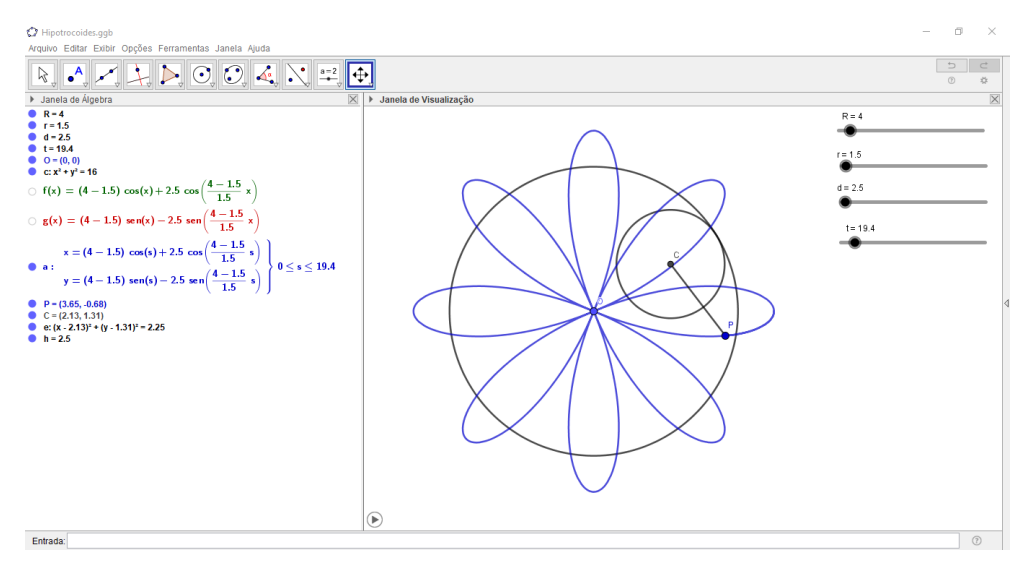

Figura 4.6: Resultado após aplicar o 6º passo da atividade 2.

- 7. Vá em Arquivo e clique em Nova Janela, em seguida, abra o arquivo das epitrocoides gerado pela atividade 1.
- 8. Atribua valores para R, r e d de tal forma que  $R = r e d = r$ , por exemplo,  $R = 1$ ,  $r = 1$  e  $d = 1$ . Em seguida, clique com o botão direito do mouse sobre o parâmetro t e escolha a opção Animar, isto irá gerar uma cardioide, veja a Figura [4.7.](#page-110-1)

<span id="page-110-1"></span>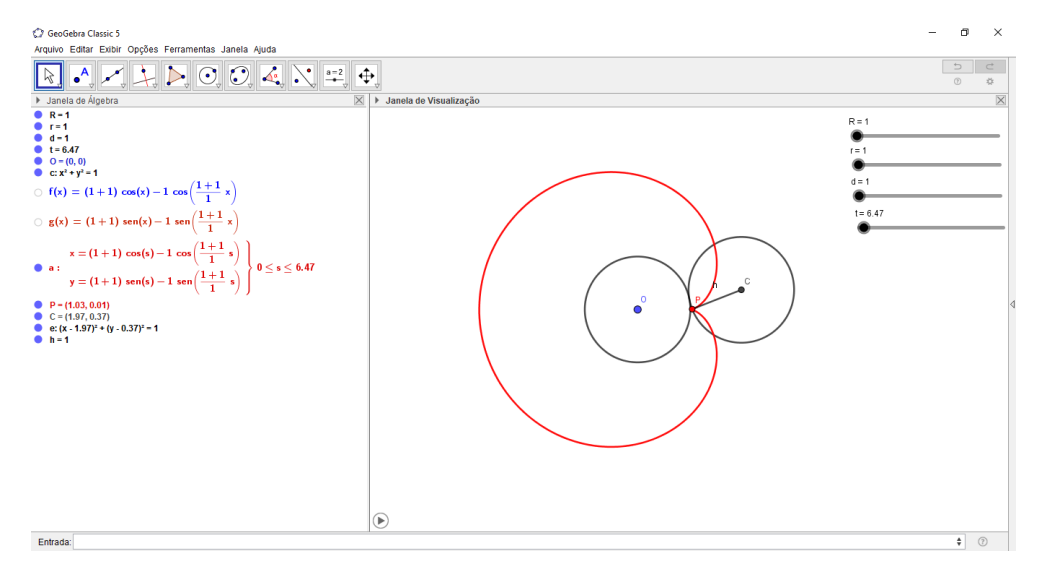

Figura 4.7: Resultado após aplicar o 8º passo da atividade 2.

9. Atribua valores para R, r e d de tal forma que  $R = r e d \neq r$ , por exemplo,  $R = 1$ ,  $r = 1$  e  $d = 3$ . Em seguida, clique com o botão direito do mouse sobre o parâmetro t e escolha a opção Animar, isto irá gerar uma limaçon, veja a Figura [4.8.](#page-111-0)

<span id="page-111-0"></span>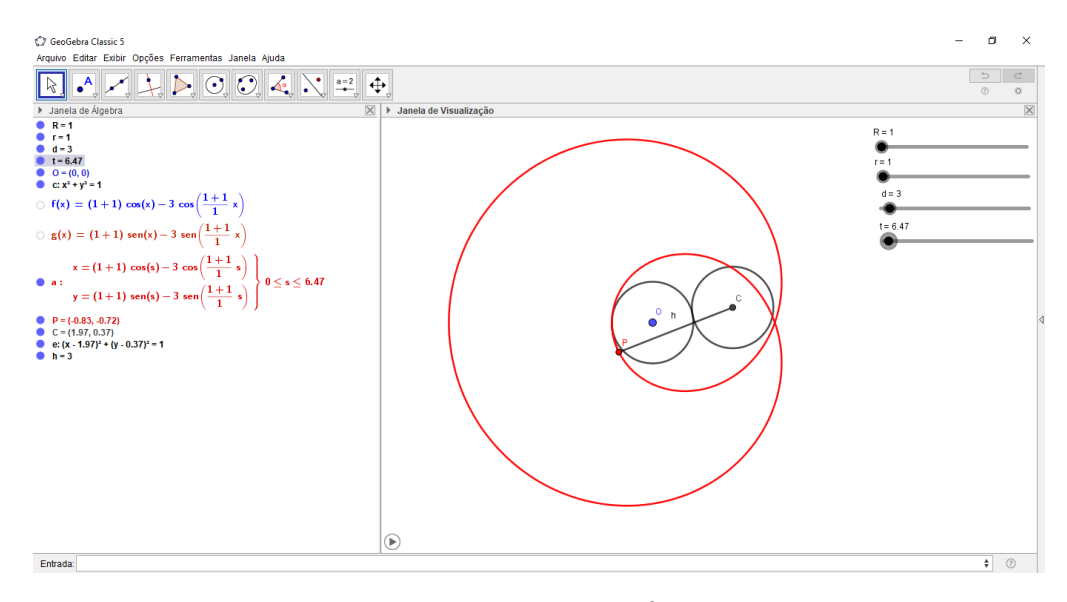

Figura 4.8: Resultado após aplicar o 9º passo da atividade 2.

10. Atribua valores para R, r e d de tal forma que  $R = 2r$  e  $d = r$ , por exemplo,  $R = 2$ ,  $r = 1$  e  $d = 1$ . Em seguida, clique com o botão direito do mouse sobre o parâmetro t e escolha a opção Animar, isto irá gerar uma nefroide, veja a Figura [4.9.](#page-111-1)

<span id="page-111-1"></span>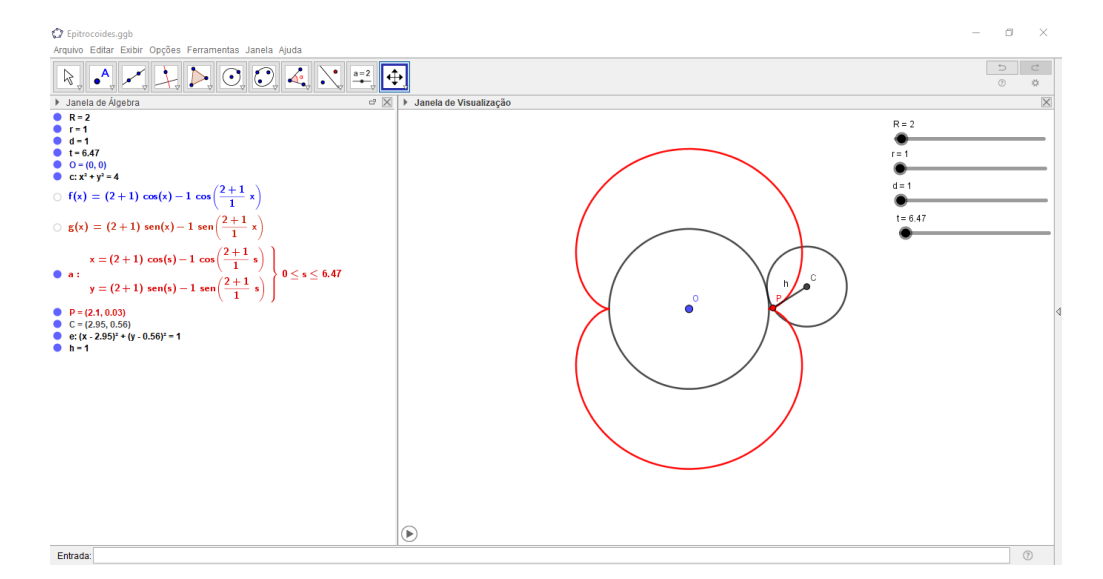

Figura 4.9: Resultado após aplicar o 10º passo da atividade 2.

Questão 6: Mantendo os valores de R e r o que acontece com a nefroide quando variamos o valor de d?

Questão 7: O que acontece com o gráfico se fizermos  $R = 3r e d = r$ ? E se fizermos  $R = 4r e d = r?$ 

## 4.3 Atividade 3: Construção de figuras para colorir

### Descrição

• Nesta atividade os alunos poderão criar figuras para colorir por meio da sobreposição das curvas hipotrocoides e epitrocoides utilizando o GeoGebra.

### Objetivo

• Criar figuras para colorir utilizando o GeoGebra.

### Público alvo

• Alunos do ensino médio.

### Pré-requisitos

• Conhecimentos básicos de informática, familiaridade com o software GeoGebra e computadores com o GeoGebra instalado.

### Desenvolvimento da atividade

- 1. Inicialize o GeoGebra.
- 2. Clique no ícone Controle Deslizante  $\left| \frac{d}{dx} \right|$  e crie os seguintes controles deslizantes:
	- $R_1$ : intervalo (min: 0, max: 50) e Controle Deslizante (vertical);
	- $r_1$ : intervalo (min: 0, max: 50) e Controle Deslizante (vertical);
	- $\bullet$  d<sub>1</sub>: intervalo (min: 0, max: 50) e Controle Deslizante (vertical).
- 3. Clique com o botão direito do mouse em cima de cada controle deslizante e clique em Propriedades. Na aba Controle Deslizante vá em Estilo e troque a Largura de 200 px para 100 px.
- 4. Repita os passos 2 e 3 criando os controles deslizantes  $R_2$ ,  $r_2$ ,  $d_2$ ,  $R_3$ ,  $r_3$  e  $d_3$ .
- 5. Ajuste todos os controles deslizantes na tela de modo que achar melhor.
- 6. Mexa nas configurações do GeoGebra retirando a malha e os eixos OX e OY.

| GeoGebra Classic 5                                                                                                    |                                               | -                                                           | а<br>$\times$                      |
|----------------------------------------------------------------------------------------------------|-----------------------------------------------|-------------------------------------------------------------|------------------------------------|
| Arquivo Editar Exibir Opções Ferramentas Janela Ajuda                                                                                                    |                                               |                                                             |                                    |
| $\left  \bullet \right $ $\left  \bullet \right $ $\left  \bullet \right $ $\left  \bullet \right $ $\left  \bullet \right $ $\left  \bullet \right $ $\left  \bullet \right $ $\left  \bullet \right $<br>ß |                                               | $\Rightarrow$<br>$^\circledR$                               | $\subset$<br>$\frac{1}{2\sqrt{3}}$ |
| > Janela de Álgebra                                                                                                    | $\vert \times \vert$ > Janela de Visualização |                                                             | $\overline{\mathsf{x}}$            |
| $R_1 = 1$                                                                                                    |                                               |                                                             |                                    |
| $0.5 - 1$                                                                                                    |                                               |                                                             |                                    |
| $d_1 = 1$                                                                                                    |                                               |                                                             |                                    |
| $R_2 = 1$                                                                                                    |                                               |                                                             |                                    |
| $0.52 - 1$                                                                                                    |                                               |                                                             |                                    |
| $d_2 = 1$                                                                                                    |                                               |                                                             |                                    |
| $R_3 = 1$                                                                                                    |                                               |                                                             |                                    |
|                                                                                                    |                                               | $\bigoplus_{i=1}^n a_i = 1$ $\bigoplus_{i=1}^n a_i = 1$     |                                    |
| $0.5 - 1$                                                                                                    |                                               |                                                             |                                    |
| $d_3 = 1$                                                                                                    |                                               |                                                             |                                    |
|                                                                                                    |                                               |                                                             |                                    |
|                                                                                                    |                                               |                                                             |                                    |
|                                                                                                    |                                               |                                                             |                                    |
|                                                                                                    |                                               |                                                             |                                    |
|                                                                                                    |                                               | $R_2 = 1$ $R_2 = 1$                                         | $d_0$ d <sub>2</sub> = 1           |
|                                                                                                    |                                               |                                                             |                                    |
|                                                                                                    |                                               |                                                             |                                    |
|                                                                                                    |                                               |                                                             |                                    |
|                                                                                                    |                                               |                                                             |                                    |
|                                                                                                    |                                               |                                                             |                                    |
|                                                                                                    |                                               |                                                             |                                    |
|                                                                                                    |                                               | $\bigoplus R_3 = 1$ $\bigoplus r_3 = 1$ $\bigoplus d_3 = 1$ |                                    |
|                                                                                                    |                                               |                                                             |                                    |
|                                                                                                    |                                               |                                                             |                                    |
|                                                                                                    |                                               |                                                             |                                    |
|                                                                                                    |                                               |                                                             |                                    |
|                                                                                                    |                                               |                                                             |                                    |
|                                                                                                    |                                               |                                                             |                                    |
|                                                                                                    |                                               |                                                             |                                    |
| Entrada:                                                                                                    |                                               |                                                             | $^{\circ}$                         |

Figura 4.10: Resultado após aplicar o 6º passo da atividade 3.

- 7. No campo Entrada digite  $f_1(x)=(R_1-r_1)*cos(x)+d_1}*cos((R_1-r_1)/r_1)*x)$ e dê ENTER para criar a função trigonométrica  $f_1(x)$ .
- 8. No campo Entrada digite  $g_1(x)=(R_1-r_1)*sen(x)-d_1}*sen((R_1-r_1)/r_1)*x)$ e dê ENTER para criar a função trigonométrica  $q_1(x)$ .
- 9. Na Janela de Álgebra clique com o botão direito do mouse sobre as funções  $f_1(x)$ e  $g_1(x)$  e clique no ícone Exibir Objeto para esconder as funções  $f_1(x)$  e  $g_1(x)$ .
- 10. Repita os passos 7 e 8 para criar as funções  $f_2(x)$  e  $g_2(x)$  utilizando os parâmetros  $R_2$ ,  $r_2$  e  $d_2$  e para criar as funções  $f_3(x)$  e  $g_3(x)$  utilizando os parâmetros  $R_3$ ,  $r_3$  e  $d_3$ .
- 11. Repita o passo 9 para esconder as funções  $f_2(x)$ ,  $g_2(x)$ ,  $f_3(x)$  e  $g_3(x)$ .
- 12. Agora vamos criar três números em função dos parâmetros definidos. No campo Entrada digite a\_1:2\*pi\*Denominador(R\_1/r\_1) criando o número  $a_1$ . Repita o processo para criar o número a<sup>2</sup> utilizando os parâmetros R<sup>2</sup> e r<sup>2</sup> e para o criar o número  $a_3$  utilizando os parâmetros  $R_3$  e  $r_3$ , veja a Figura [4.11.](#page-114-0)

<span id="page-114-0"></span>

| GeoGebra Classic 5                                                                                                    |                          | σ                           | $\times$                           |
|----------------------------------------------------------------------------------------------------|--------------------------|-----------------------------|------------------------------------|
| Arquivo Editar Exibir Opções Ferramentas Janela Ajuda                                                                                                    |                          |                             |                                    |
| $\sum_{i=1}^{n} \bigodot_{i=1}^{n} \bigodot_{i$<br>$\bullet$ $\bullet$<br>ド |                          | $\Rightarrow$<br>$_{\odot}$ | $\subset$<br>$\frac{1}{2\sqrt{3}}$ |
| > Janela de Álgebra<br>$\times$                                                                                                    | > Janela de Visualização |                             | $\overline{\times}$                |
| $R_1 = 1$                                                                                                    |                          |                             |                                    |
| $0.5 - 1$                                                                                                    |                          |                             |                                    |
| $d_1 = 1$                                                                                                    |                          |                             |                                    |
| $R_2 = 1$                                                                                                    |                          |                             |                                    |
| $0.5 - 1$                                                                                                    |                          |                             |                                    |
| $_0$ $d_2 = 1$                                                                                                    |                          |                             |                                    |
| $R_3 = 1$                                                                                                    |                          |                             |                                    |
| $0.5 - 1$                                                                                                    |                          | $R_1 = 1$<br>$f = 1$        | $d_x = 1$                          |
| $d_3 = 1$                                                                                                    |                          |                             |                                    |
| $f_1(x) = (1-1)\cos(x) + 1\cos\left(\frac{1-1}{1}x\right)$                                                                                                    |                          |                             |                                    |
| $\circ$ g <sub>1</sub> (x) = (1-1) sen(x) - 1 sen $\left(\frac{1-1}{1}x\right)$                                                                                                    |                          |                             |                                    |
| ○ $f_2(x) = (1-1) cos(x) + 1 cos(\frac{1-1}{1}x)$                                                                                                    |                          | $R2 = 1$                    |                                    |
| ◯ $g_2(x) = (1-1)$ sen(x) - 1 sen $\left(\frac{1-1}{1}x\right)$                                                                                                    |                          |                             |                                    |
| $f_3(x) = (1-1)\cos(x) + 1\cos(\frac{1-1}{1}x)$                                                                                                    |                          |                             |                                    |
| $\circ$ g <sub>3</sub> (x) = (1 - 1) sen(x) - 1 sen $\left(\frac{1-1}{1}x\right)$                                                                                                    |                          | $R_3 = 1$ $R_3 = 1$         | <b>O</b> d. = 1                    |
| $\alpha_1 = 6.28$                                                                                                    |                          |                             |                                    |
| $a_2 = 6.28$                                                                                                    |                          |                             |                                    |
| $\alpha_3 = 6.28$                                                                                                    |                          |                             |                                    |
|                                                                                                    |                          |                             |                                    |
|                                                                                                    |                          |                             |                                    |
|                                                                                                    |                          |                             |                                    |
| Entrada:                                                                                                    |                          | $\ddot{\mathbf{z}}$         | $^\circledR$                       |

Figura 4.11: Resultado após aplicar o 12º passo da atividade 3.

- 13. No campo Entrada digite a:Curva(f\_1(s), g\_1(s), s, 0, a\_1) para criar a curva a.
- 14. No campo Entrada digite b:Curva(f\_2(u), g\_2(u), u, 0, a\_2) para criar a curva b.
- 15. No campo Entrada digite c:Curva(f\_3(v), g\_3(v), v, 0, a\_3) para criar a curva c.
- <span id="page-114-1"></span>16. Modifique os parâmetros para ver as três curvas se sobrepondo, veja a Figura [4.12.](#page-114-1)

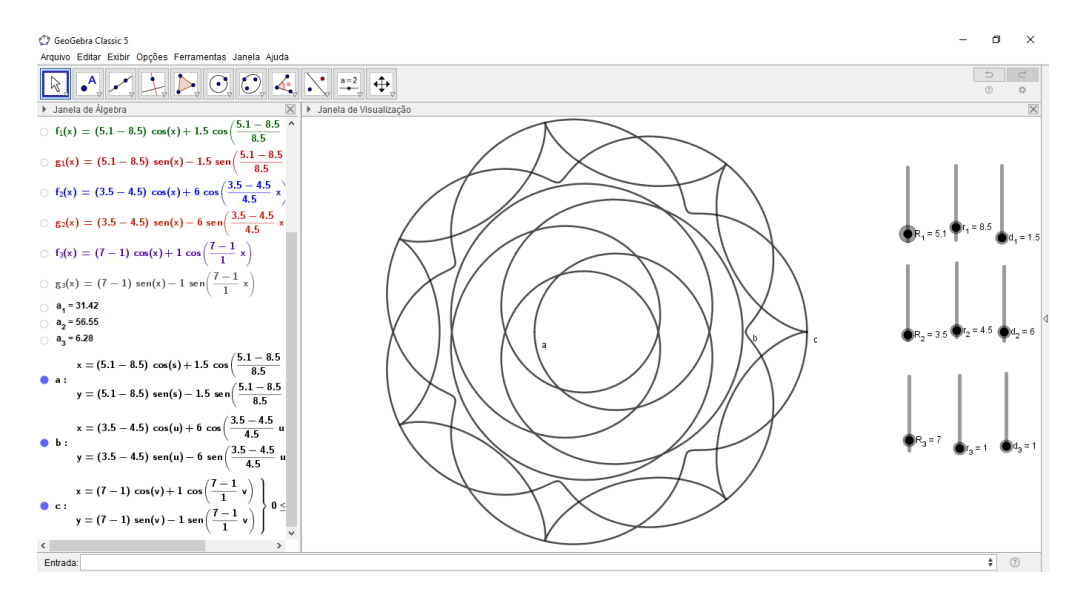

Figura 4.12: Resultado após aplicar o 16º passo da atividade 3.

17. Na Janela de Álgebra clique com o botão direito do mouse sobre as curvas a, b e c e clique em Exibir Rótulo para esconder os rótulos das curvas.

18. Modifique os parâmetros para criar diversas figuras, em seguida exporte as figuras para um programa de impressão para que você possa colorir. A Figura [4.13](#page-115-0) mostra algumas imagens que foram criadas aplicando os passos da atividade 3.

<span id="page-115-0"></span>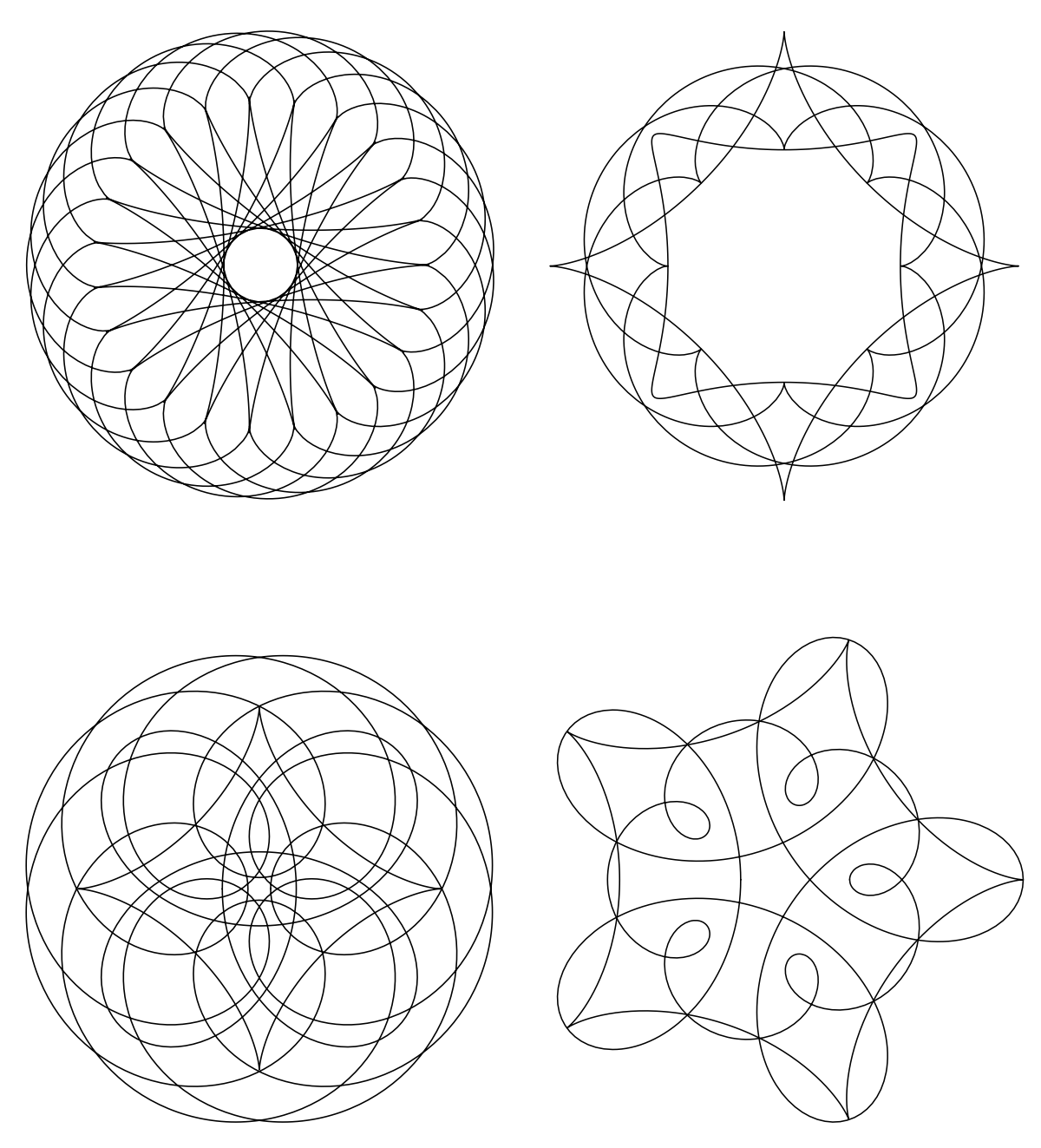

Figura 4.13: Figuras criadas utilizando os passos da atividade 3.

## 4.4 Comentários gerais sobre as atividades 1, 2 e 3

Além das orientações contidas no início do capítulo sugerimos outros momentos que podem complementar as atividades 1, 2 e 3 propostas, tornando a experiência ainda mais rica.

Como motivação inicial para a atividade 1, sugerimos que o professor reproduza o episódio 04, da 5ª temporada do programa "Isto é Matemática", promovido pela Sociedade Portuguesa de Matemática e apresentado pelo matemático Rogério Martins. O episódio (ver [SPM\)](#page-120-0), intitulado "O Espirógrafo" começa informando sobre a curva cicloide para introduzir o espirógrafo e suas aplicações, a Figura [4.14](#page-116-0) mostra um screenshot do episódio.

<span id="page-116-0"></span>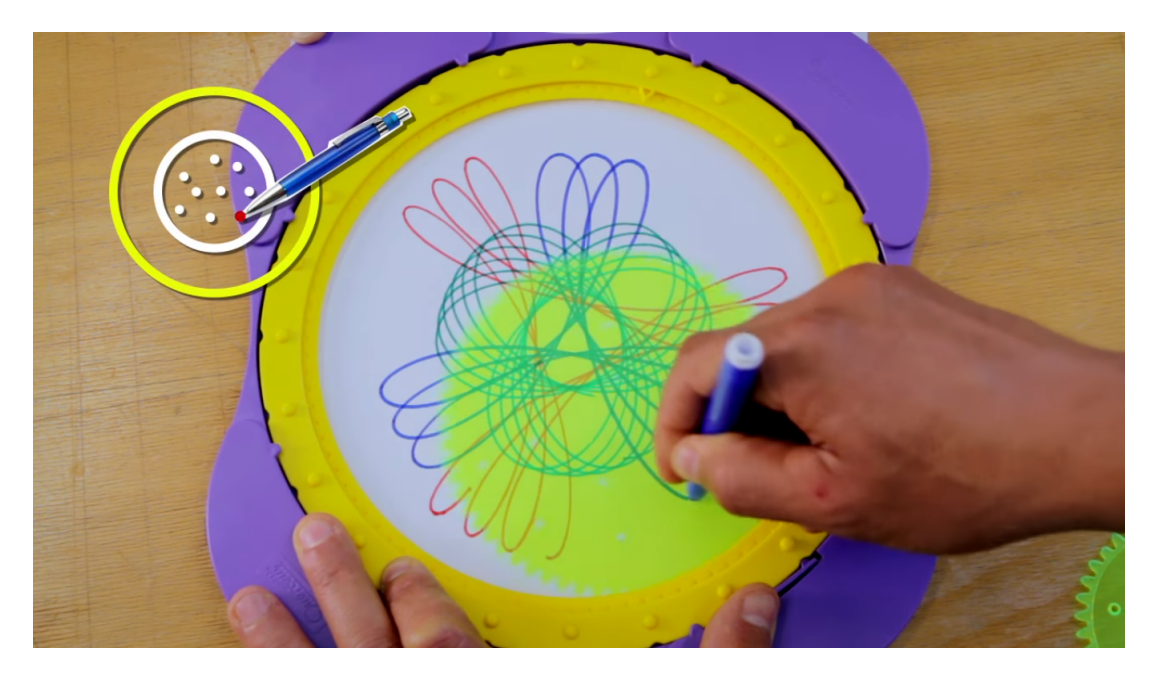

Figura 4.14: Screenshot do episódio 04 da 5ª temporada do programa "Isto é Matemática". Fonte: [SPM](#page-120-0)

Ao final da atividade 1 os estudantes do ensino médio poderão compreender que a matemática juntamente com o computador nos permite estudar e descrever diversos fenômenos e situações do cotidiano, em particular, o espirógrafo.

Para complementar a atividade 2, sugerimos que o professor prepare uma apresentação com o contexto histórico e algumas aplicações das curvas clássicas.

Por fim, para a atividade 3 sugerimos que, após os alunos pintarem as figuras que eles criaram, seja feita uma exposição para que todos possam ver o quão bela e interessante é a matemática.

## Considerações finais

Este trabalho teve como um de seus principais objetivos sugerir ideias e atividades utilizando o software GeoGebra para explicar e modelar o funcionamento do brinquedo espirógrafo como uma forma de promover a contextualização de conteúdos da matemática que são tratados no ensino médio.

Utilizar essas metodologias de ensino para trabalhar a matemática em sala de aula está, como justificamos no decorrer do trabalho, em perfeita concordância com os documentos nacionais que regulamentam o ensino no Brasil e com as teorias educacionais modernas.

O ensino de matemática não pode ficar pautado apenas na memorização excessiva de fórmulas e procedimentos para resolver expressões matemáticas, como geralmente acontece, é necessário criar ações didático-pedagógicas que permitam os estudantes a realizar atividades de manipulação, experimentação, exploração, visualização, modelação e representação, e essas ações são a essência das atividades propostas.

É claro que as atividades propostas do capítulo 4 não são a única forma de abordar o espirógrafo em sala de aula. Por exemplo, o trabalho de [Martini et al.](#page-120-1) [\(2016\)](#page-120-1) propõe, por meio da modelagem matemática, uma investigação para ver qual a influência que cada furo das engrenagens do espirógrafo tem na construção das figuras geradas pelo brinquedo. Por meio desta abordagem podem ser explorados conceitos da aritmética modular (máximo divisor comum, divisão euclidiana, etc.), conceitos estes que, também, são trabalhados na educação básica.

Logo, para que os professores possam promover aprendizagens significativas e conectadas com o cotidiano dos alunos é necessário uma busca constante de atividades, métodos e especializações. Espera-se que este trabalho tenha contribuído nesse sentido.

Outra importante parte desse trabalho foi fazer um estudo inicial sobre as curvas hipotrocoides e epitrocoides. Como já foi mencionado na introdução desta dissertação, o enfoque dado a essas curvas é um tanto diferente do enfoque dado, geralmente, nos livros de cálculo diferencial e integral e geometria das curvas planas.

O estudo se concentrou em mostrar, com as devidas demonstrações, que algumas curvas clássicas (circunferência, elipse, deltoide, astroide, cardioide, nefroide, limaçons e rosáceas) são casos particulares de epitrocoides e hipotrocoides. Verdade seja dita, os livros e as referências consultadas até mencionam esse fato, mas não apresentam a prova.

Então este trabalho teve como uma de suas metas específicas fechar essas lacunas.

Outros resultados que as referências consultadas apresentam como triviais ou óbvios é o cálculo para obter o período fundamental das hipotrocoides e epitrocoides e o número de cúspides das hipocicloides e epicicloides. Em contrapartida, neste trabalho tratamos esses dois assuntos com o devido rigor necessário.

Os teoremas da dupla geração, que representam um resultado clássico das hipotrocoides e epitrocoides, é outro destaque do trabalho que foi abordado com as suas respectivas demonstrações.

Pode parecer que as demonstrações e o rigor apresentado no trabalho dificultem a compreensão das propriedades das hipotrocoides e epitrocoides, mas se o leitor tiver domínio sobre as noções fundamentais apresentadas no capítulo 2 e sobre trigonometria, então o trabalho pode ser desfrutado com bastante facilidade.

Além de tudo isso, há no decorrer de todo o trabalho várias ilustrações que foram criadas por meio do software de editoração de textos técnicos e científicos LATEX. Através de pacotes específicos deste sistema, foram criados para este trabalho belas ilustrações que ajudam o leitor a compreender tudo o que está sendo abardado e discutido. Outros softwares também foram usados na criação das ilustrações. Para saber mais sobre isso, o leitor poderá consultar o apêndice A deste trabalho.

Como escrito anteriormente, este trabalho apresenta apenas um estudo inicial das hipotrocoides e epitrocoides. Logo, é possível por meio de outras abordagens aumentar o conhecimento que aqui foi exposto. Por exemplo, por meio do cálculo diferencial e integral podemos obter retas tangentes, determinar o comprimento de arco, calcular a área sobre essas curvas, como já foi mencionado na introdução. E por meio da geometria das curvas planas, pode-se abordar temas como vetor velocidade, vetor aceleração, reparametrização, evolutas e involutas. O assunto, é de fato, bastante amplo e fecundo.

Portanto, espera-se que este trabalho tenha contribuído de forma significativa para o conhecimento das hipotrocoides e epitrocoides e colaborado para o ensino da matemática na educação básica, permitindo que o professor relacione a matemática como o cotidiano dos alunos.

## Referências Bibliográficas

- Alencar, H. e Santos, W. (2002). Geometria das curvas planas. UFG, Goiânia.
- Andrade, L. N. (2014). Um brinquedo chamado espirógrafo. Disponível em:  $\lt^{\hbox{http://http://http://http://www.e..com/2014})}$  $\lt^{\hbox{http://http://http://http://www.e..com/2014})}$  $\lt^{\hbox{http://http://http://http://www.e..com/2014})}$ [//www.mat.ufpb.br/lenimar/textos/espirografo.pdf](http://www.mat.ufpb.br/lenimar/textos/espirografo.pdf)>. Acesso em: 12 Set. 2018.
- Braggs, S. (s.d.). Spirograph. Disponível em: <[https://www.retrowow.co.uk/retro\\_](https://www.retrowow.co.uk/retro_collectibles/60s/spirograph.php) [collectibles/60s/spirograph.php](https://www.retrowow.co.uk/retro_collectibles/60s/spirograph.php)>. Acesso em: 12 Set. 2018.
- Brasil (2000). Parâmetros Curriculares Nacionais (Ensino Médio). Parte III Ciências da Natureza, Matemática e suas Tecnologias. Brasília: Ministério da Educação/Secretária de Educação Média e Tecnológica. Disponível em: <[http://portal.mec.gov.br/seb/](http://portal.mec.gov.br/seb/arquivos/pdf/ciencian.pdf) [arquivos/pdf/ciencian.pdf](http://portal.mec.gov.br/seb/arquivos/pdf/ciencian.pdf)>. Acesso em: 12 Set. 2018.
- Brasil (2006). Orientações curriculares para o ensino médio. Vol. 2: Ciência da natureza, matemática e suas tecnologias. Brasília: Ministério da Educação/Secretária de Educação Básica. Disponível em: <[http://portal.mec.gov.br/seb/arquivos/pdf/book\\_](http://portal.mec.gov.br/seb/arquivos/pdf/book_volume_02_internet.pdf) [volume\\_02\\_internet.pdf](http://portal.mec.gov.br/seb/arquivos/pdf/book_volume_02_internet.pdf)>. Acesso em: 12 Set. 2018.
- Brasil (2018). Base Nacional Comum Curricular. Brasília: Ministério da Educação/Secretária de Educação Básica. Disponível em: <[http://basenacionalcomum.mec.gov.](http://basenacionalcomum.mec.gov.br/images/BNCC_EI_EF_110518_versaofinal_site.pdf) [br/images/BNCC\\_EI\\_EF\\_110518\\_versaofinal\\_site.pdf](http://basenacionalcomum.mec.gov.br/images/BNCC_EI_EF_110518_versaofinal_site.pdf)>. Acesso em: 20 Abr. 2019.
- Coopee, T. (2015). Spirograph from Kenner (1965). Disponível em: <[https://toytales.](https://toytales.ca/spirograph/) [ca/spirograph/](https://toytales.ca/spirograph/)>. Acesso em: 18 Abr. 2019.
- Delgado, J., Frensel, K., e Crissaff, L. (2017). Geometria Analítica. Coleção PROFMAT. SBM, Rio de Janeiro.
- Hall, L. M. (1992). Trochoids, roses, and thorns—beyond the spirograph. The College Mathematics Journal, v. 23, n. 1, p.20–35, Taylor & Francis. Disponível em:  $\lt$ [https:](https://www.jstor.org/stable/2686194) [//www.jstor.org/stable/2686194](https://www.jstor.org/stable/2686194)>. Acesso em: 31 Jan. 2019.
- History, N. M. o. A. (s.d.). Toy, Spirograph. Smithsonian Institution. Disponível em: <[https://americanhistory.si.edu/collections/search/object/nmah\\_](https://americanhistory.si.edu/collections/search/object/nmah_1292825) [1292825](https://americanhistory.si.edu/collections/search/object/nmah_1292825)>. Acesso em: 14 Abr. 2019.
- Kahootz, T. (2014). Spirograph design tin instruction quide. Disponível em: <[https:](https://www.kahootztoys.com/spirograph-tin.html) [//www.kahootztoys.com/spirograph-tin.html](https://www.kahootztoys.com/spirograph-tin.html)>. Acesso em: 18 Abr. 2019.
- Madison, A. (2017). The History of the Spirograph. Disponível em: <[https://](https://howtoadult.com/history-spirograph-5376057.html) [howtoadult.com/history-spirograph-5376057.html](https://howtoadult.com/history-spirograph-5376057.html)>. Acesso em: 18 Abr. 2019.
- <span id="page-120-1"></span>Martini, G., Chang, P., Michelson, L. L., Mendonça, S. C., e Vertuan, R. E. (2016). Modelagem matemática com os desenhos construídos pela régua mágica. IV ENDICT - Encontro de Inicição Científica, Toledo. Disponível em: <[http://www.utfpr.edu.br/toledo/estrutura-universitaria/](http://www.utfpr.edu.br/toledo/estrutura-universitaria/diretorias/dirppg/encontro-de-iniciacao-cientifica-do-campus-toledo/GuilhermedeMartiniartigocompleto.pdf) [diretorias/dirppg/encontro-de-iniciacao-cientifica-do-campus-toledo/](http://www.utfpr.edu.br/toledo/estrutura-universitaria/diretorias/dirppg/encontro-de-iniciacao-cientifica-do-campus-toledo/GuilhermedeMartiniartigocompleto.pdf) [GuilhermedeMartiniartigocompleto.pdf](http://www.utfpr.edu.br/toledo/estrutura-universitaria/diretorias/dirppg/encontro-de-iniciacao-cientifica-do-campus-toledo/GuilhermedeMartiniartigocompleto.pdf)>. Acesso em: 21 Abr. 2019.
- Mózer, G. S. e Bortolossi, H. J. (2016). Para que servem os números irracinais? Além das fórmulas de perímetros, áreas e volumes. 2º Simpósio da Formação do Professor de Matemática da Região Nordeste. 1ª ed. SBM, Rio de Janeiro. Disponível em: <[https://www.sbm.org.br/wp-content/uploads/2017/07/Simposio\\_](https://www.sbm.org.br/wp-content/uploads/2017/07/Simposio_Nordeste_-Para-que-servem-os-numeros-irracionais.pdf) [Nordeste\\_-Para-que-servem-os-numeros-irracionais.pdf](https://www.sbm.org.br/wp-content/uploads/2017/07/Simposio_Nordeste_-Para-que-servem-os-numeros-irracionais.pdf)>. Acesso em: 12 Set. 2018.
- Phan-Yamada, T. e Gwin, E. (2014). Hypocycloids and hypotrochoids. MathAMATYC Educator J. v. 6, n. 1, p.5–17. Disponível em:  $\langle \text{https://c.ymdn.com/sites/www.} \rangle$ [amatyc.org/resource/resmgr/Summer\\_Reading\\_2015/Hypocycloids-Sept2014.](https://c.ymcdn.com/sites/www.amatyc.org/resource/resmgr/Summer_Reading_2015/Hypocycloids-Sept2014.pdf) [pdf](https://c.ymcdn.com/sites/www.amatyc.org/resource/resmgr/Summer_Reading_2015/Hypocycloids-Sept2014.pdf)>. Acesso em: 12 Set. 2018.
- <span id="page-120-0"></span>SPM (s.d.). Isto é Matemática: o espirógrafo. Direção de Produção: Pedro Miguel Paiva. Apresentador: Rogério Martins. Disponível em: <[https://www.youtube.com/watch?](https://www.youtube.com/watch?v=ieVefMuW2jA) [v=ieVefMuW2jA](https://www.youtube.com/watch?v=ieVefMuW2jA)>. Acesso em: 16 Abr. 2019.
- <span id="page-120-2"></span>Stewart, J. (2013). Cálculo. Tradução da 7ª edição norte-americana. Cengage Learning, São Paulo. v. 2. ISBN 978-85-221-1463-4.
- Vainsencher, I. (2009). Introdução às Curvas Algébricas Planas. Coleção Matemática Universitária. IMPA, Rio de Janeiro.

# Apêndice A

# Plotando gráficos de hipotrocoides e epitrocoides utilizando o LAT<sub>F</sub>X

As figuras deste trabalho foram construídas utilizando-se de três ferramentas computacionais de código aberto e gratuitos:

- o editor de gráficos vetoriais  $ipe^2$  $ipe^2$ ;
- $\bullet\,$ o $\it software$ de geometria dinâmica GeoGebra $^3$  $^3$  e
- $\bullet\,$ o sistema de editoração de textos técnicos e científicos LAT<sub>E</sub>X<sup>[4](#page-121-2)</sup>.

Por meio do ipe, por exemplo, foram construídas as Figuras [2.11](#page-29-0) e [2.13.](#page-31-0)

Com o GeoGebra construímos uma grande parte das figuras que estão presentes neste trabalho. Basicamente todas as figuras que apresentam o sistema de eixos ortogonais e o sistema de coordenadas polares foram produzidas utilizando o GeoGebra.

Já o restante das figuras foram produzidas com o pacote pgfplots do LAT<sub>EX</sub> que permite plotar gráficos utilizando equações paramétricas, por exemplo, as hipotrocoides da Figura [3.7](#page-56-0) e as epitrocoides da Figura [3.8](#page-57-0) foram produzidas utilizando o pgfplots.

Este apêndice é dedicado ao leitor curioso que quer estudar e plotar gráficos de hipotrocoides e epitrocoides sem precisar sair do LAT<sub>EX</sub>. Para tanto, disponibilizamos a seguir as instruções computacionais que utilizamos para plotar essas curvas.

<span id="page-121-0"></span> $^{2}$ Pode ser baixado acessando o link <https://ipe.otfried.org/>

<span id="page-121-1"></span><sup>3</sup>Pode ser baixado acessando o link <https://www.geogebra.org/download?lang=pt>

<span id="page-121-2"></span><sup>4</sup>Para a distribuição de sistemas windows acesse o link <https://miktex.org/>

### Plotando gráficos de hipotrocoides

Utilize um editor de textos LATEX de sua preferência e escreva o código a seguir que criamos para plotar gráficos de hipotrocoides.

```
1 \documentclass{standalone}
2 \usepackage{pgfplots}
3 \newcommand{\Hfuncx}[3]{(#1-#2)*(cos(deg(t)))+#3*(cos(deg((((#1)/(#2))-1)*t)))}
4 \newcommand{\Hfuncy}[3]{(#1-#2)*(sin(deg(t)))-#3*(sin(deg((((#1)/(#2))-1)*t)))}
5
6 \begin{document}
7 \begin{tikzpicture}[scale=2]
8 \begin{axis}[hide axis, enlarge x limits=0.01, enlarge y limits=0.01, \%9 axis equal image]
10 \addplot[color=COR,domain=a:b,samples=2000,variable=\t](%)
11 {\Hrmncx{R}{r}{d}},12 {\Hfuncy{R}{r}{d}}%
13 );
14 \end{axis}15 \end{tikzpicture}
16 \end{document}
```
As instruções da linha 3 e 4, é uma macro que nos permite escrever as equações paramétricas da hipotrocoide de forma mais rápida digitando apenas os valores dos parâmetros fixos R, r e d. Logo, não se deve alterar essas instruções.

A instrução da linha 10, deve ser alterada de acordo com as características do gráfico que se queira fazer:

- em color=COR deve-se substituir COR pelo nome da cor em inglês (blue, red, yellow, cyan, etc.) para gerar a curva com a cor que lhe foi atribuída;
- em domain=a:b, devemos substituir a e b pelos valores dos extremos do intervalo no qual a curva está definida, onde a representa o valor inicial e b representa o valor final.

Nas instruções da linha 11 e 12 temos que, R, r e d representam os parâmetros fixos da hipotrocoide e devem ser substituídos por números de acordo com o gráfico que se deseja plotar.

Por exemplo, para plotar o gráfico da rosácea da Figura [3.7d,](#page-56-0) utilizamos o seguinte código:

```
1 \documentclass{standalone}
2 \usepackage{pgfplots}
3 \newcommand{\Hfuncx}[3]{(#1-#2)*(cos(deg(t)))+#3*(cos(deg((((#1)/(#2))-1)*t)))}
  \newcommand{\\H_{uncy}[3]{(#1-#2)*(sin(deg(t))) - #3*(sin(deg(((#1)/(#2))-1)*t)))}5
6 \begin{document}
7 \begin{tikzpicture}[scale=2]
8 \begin{axis}[hide axis, enlarge x limits=0.01, enlarge y limits=0.01, \%9 axis equal image]
10 \addplot[color=red,domain=0:2*pi*5,samples=2000,variable=\t](%
11 {\Hfuncx{8}{5}{3}},%
12 {\Hfuncy{8}{5}{3}}%
13 ):
14 \end{axis}
15 \end{tikzpicture}
16 \end{document}
```
Portanto, utilizando o código fornecido é possível plotar o gráfico de qualquer hipotrocoide sem precisar sair do L<sup>AT</sup>FX.

### Plotando gráficos de epitrocoides

Seguindo as mesmas orientações da seção anterior e utilizando o código a seguir, podemos plotar o gráfico de qualquer epitrocoide sem precisar sair do LATEX.

```
1 \documentclass{standalone}
  \usepackage{pgfplots}
3 \newcommand{\Efuncx}[3]{(#1+#2)*(cos(deg(t)))-#3*(cos(deg((((#1)/(#2))+1)*t)))}
4 \newcommand{\Efuncy}[3]{(#1+#2)*(sin(deg(t)))-#3*(sin(deg((((#1)/(#2))+1)*t)))}
5
6 \begin{document}
7 \begin{tikzpicture}[scale=2]
8 \begin{axis}[hide axis, enlarge x limits=0.01, enlarge y limits=0.01,%
9 axis equal image]
10 \addplot[color=COR,domain=a:b,samples=2000,variable=\t](%)
11 \ {\\E{uncx}{R}{r}{d}}\}\,
12 \ {\\E{uncy{R}{r}{d}}\}\13 );
14 \end{axis}
15 \end{tikzpicture}
16 \end{document}
```
Por exemplo, para plotar o gráfico da epitrocoide da Figura [3.8g](#page-57-0) utilizamos o seguinte código:

```
1 \documentclass{standalone}
2 \usepackage{pgfplots}
3 \newcommand{\Efuncx}[3]{(#1+#2)*(cos(deg(t)))-#3*(cos(deg((((#1)/(#2))+1)*t)))}
  \newcommand{\Efuncy}[3]{(#1+#2)*(sin(deg(t))) - #3*(sin(deg(((#1)/(#2))+1)*t)))}5
6 \begin{document}
7 \begin{tikzpicture}[scale=2]
8 \begin{axis}[hide axis, enlarge x limits=0.01, enlarge y limits=0.01, \%axis equal image]
10 \addplot[color=blue,domain=0:2*pi*7,samples=2000,variable=\t](%
11 {\Efuncx{8}{7}{15}},%
12 {\Efuncy{8}{7}{15}}%
13 ):
_{14} \end{axis}
15 \end{tikzpicture}
16 \end{document}
```
### Sobreposição de curvas

Para plotar os gráficos das Figuras [3.10c](#page-60-0) e [3.10d](#page-60-0) que são constituídos de dez curvas que foram sobrepostas, utilizamos o comando de repetição \foreach do pacote TikZ. Para usá-lo seguimos basicamente a seguinte sintaxe

\foreach <variavel> in {<sequencia>}{<comandos>},

onde:

- <variavel> é o nome da variável que receberá os valores para que seja feita a repetição. A variável não pode conter caracteres numéricos e deve iniciar com \, por exemplo,  $\d$ ,  $\kappa$ , etc.
- <sequencia> é a sequência numérica finita cujos valores serão atribuídos na variável que foi definida, por exemplo, o comando \foreach interpreta a sequência (0, 2,...,10) como uma progressão aritmética de razão 2 e cada valor dessa sequência será atribuído na variável que foi definida. Caso a sequência não tenha um padrão, basta escrever todos os elementos da sequência. Os elementos da sequência devem ser separados por vírgula e o decimal por ponto.
- <comandos> é aonde colocamos os demais comandos necessários para gerar o gráfico desejado.

Portanto, para plotar o gráfico da Figura [3.10d](#page-60-0) por exemplo, utilizamos o seguinte código:

```
2 \usepackage[dvipsnames]{xcolor}
3 \usepackage{pgfplots}
4 \newcommand{\Hfuncx}[3]{(#1-#2)*(cos(deg(t)))+#3*(cos(deg((((#1)/(#2))-1)*t)))}
  \newcommand{\H{{\rm{13}}{(#1-#2)*(sin(deg(t)))-#3*(sin(deg(((#1)/(#2))-1)*t))}}6
7 \begin{document}
8 \begin{tikzpicture}[scale=2]
9 \begin{axis}[hide axis, enlarge x limits=0.01, enlarge y limits=0.01, \%10 axis equal image]
11 \foreach \d in {1.2, 1.4,...,3}{%
12 \addplot[color=BlueViolet,domain=0:2*pi*6,samples=1500,variable=\t](%)
13 \{ \Hrm{uncx}{11}{6}{\d},14 {\Hrmucy{11}{6}{\d}15); }
16 \ \end{xis}17 \end{tikzpicture}
18 \end{document}
```
1 \documentclass{standalone}

Deve-se ter uma certa cautela com a quantidade de elementos da sequência do comando \foreach, pois quanto mais elementos forem maior será a exigência de recursos computacionais para gerar o gráfico. Por isso, não devemos compilar esses códigos no próprio documento aonde se encontra o texto em que se está digitando, uma vez que a cada compilação o LATEX terá que processar todo o documento exigindo ainda mais poder de processamento do computador. O recomendável é compilar o código em outra janela e importar o arquivo gerado para o documento no qual está sendo redigido.

Acessando o link <http://pgfplots.sourceforge.net/gallery.html> temos a disposição vários outros exemplos de códigos usando o pacote pgfplots do LAT<sub>EX</sub> para plotar os mais diversos tipos de gráficos.

# Anexo A

# Identidades e transformações trigonométricas

Neste trabalho há um uso intenso de identidades e transformações trigonométricas. Portanto, reunimos neste anexo com base em [\(Stewart, 2013,](#page-120-2) p.A21-A27) as identidades e transformações que consideramos essenciais no desenvolvendo das propriedades abordadas no estudo das hipotrocoides e epitrocoides ou que são necessárias para deduzir outras fórmulas trigonométricas.

Para todo  $x, y \in \mathbb{R}$ , tem-se:

1. Relação fundamental da trigonometria

$$
\mathrm{sen}^2(x)+\mathrm{cos}^2(x)=1
$$

2. Seno da soma de dois arcos

$$
\text{sen}(x + y) = \text{sen}(x)\cos(y) + \text{sen}(y)\cos(x)
$$

3. Seno da diferença de dois arcos

$$
\text{sen}(x - y) = \text{sen}(x) \cos(y) - \text{sen}(y) \cos(x)
$$

4. Cosseno da soma de dois arcos

$$
\cos(x+y)=\cos(x)\cos(y)-\operatorname{sen}(x)\operatorname{sen}(y)\quad\forall\,x,y\in\mathbb{R}.
$$

5. Cosseno da diferença de dois arcos

$$
\cos(x - y) = \cos(x)\cos(y) + \operatorname{sen}(x)\operatorname{sen}(y)
$$

6. Seno do arco duplo

$$
\mathrm{sen}(2x) = 2\,\mathrm{sen}(x)\,\mathrm{cos}(x)
$$

- 7. Cosseno do arco duplo
	- a)  $\cos(2x) = \cos^2(x) \sin^2(x)$
	- b)  $\cos(2x) = 2\cos^2(x) 1$
	- c)  $\cos(2x) = 1 2\sin^2(x)$
- 8. Seno do arco metade

$$
\mathrm{sen}^2(x)=\frac{1-\cos(2x)}{2}
$$

9. Cosseno do arco metade

$$
\cos^2(x) = \frac{1 + \cos(2x)}{2}
$$

#### 10. Fórmulas de transformação em produto

a) 
$$
\operatorname{sen}(x) + \operatorname{sen}(y) = 2 \operatorname{sen}\left(\frac{x+y}{2}\right) \cos\left(\frac{x-y}{2}\right)
$$
  
\nb)  $\operatorname{sen}(x) - \operatorname{sen}(y) = 2 \operatorname{sen}\left(\frac{x-y}{2}\right) \cos\left(\frac{x+y}{2}\right)$   
\nc)  $\cos(x) + \cos(y) = 2 \cos\left(\frac{x+y}{2}\right) \cos\left(\frac{x-y}{2}\right)$   
\nd)  $\cos(x) - \cos(y) = -2 \operatorname{sen}\left(\frac{x+y}{2}\right) \operatorname{sen}\left(\frac{x-y}{2}\right)$ 

### 11. Identidades de sinal

- a) sen $(-x) = -\operatorname{sen}(x)$
- b)  $\cos(-x) = \cos(x)$

### 12. Identidades do complemento

a) 
$$
\operatorname{sen}\left(\frac{\pi}{2} - x\right) = \cos(x)
$$
  
b)  $\operatorname{sen}\left(x - \frac{\pi}{2}\right) = -\cos(x)$   
c)  $\operatorname{sen}\left(\frac{\pi}{2} + x\right) = \operatorname{sen}\left(x + \frac{\pi}{2}\right) = \cos(x)$ 

d) 
$$
\cos\left(\frac{\pi}{2} - x\right) = \text{sen}(x)
$$
  
e)  $\cos\left(x - \frac{\pi}{2}\right) = \text{sen}(x)$   
f)  $\cos\left(\frac{\pi}{2} + x\right) = \cos\left(x + \frac{\pi}{2}\right) = -\text{sen}(x)$ 

#### 13. Identidades do suplemento

- a)  $\text{sen}(\pi x) = \text{sen}(x)$ b)  $\text{sen}(x - \pi) = -\text{sen}(x)$ c)  $\operatorname{sen}(\pi + x) = \operatorname{sen}(x + \pi) = -\operatorname{sen}(x)$ d)  $\cos(\pi - x) = -\cos(x)$ e)  $\cos(x - \pi) = -\cos(x)$ f)  $\cos(\pi + x) = \cos(x + \pi) = -\cos(x)$
- 14. Período da função seno

$$
\mathrm{sen}(x+2\pi)=\mathrm{sen}(x)
$$

15. Período da função cosseno

$$
\cos(x+2\pi)=\cos(x)
$$

16. Imagem da função seno

 $-1 \leqslant \text{sen}(x) \leqslant 1$ 

17. Imagem da função cosseno

$$
-1\leqslant\cos(x)\leqslant1
$$

Na parametrização das hipotrocoides e epitrocoides precisamos recorrer a alguns resultados da geometria que estão a seguir.

A figura abaixo mostra um setor de um círculo com ângulo central θ e raio r subtendendo um arco com comprimento a.

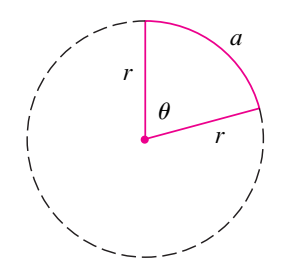

Como o comprimento do arco é proporcional ao tamanho do ângulo, e como todo o círculo tem circunferência $2\pi r$ e ângulo central $2\pi$ , temos:

$$
\frac{\theta}{2\pi}=\frac{\alpha}{2\pi r}.
$$

Isolando θ e a nessa equação, obtemos

$$
\theta = \frac{\alpha}{r} \qquad \text{e} \qquad \alpha = r \theta.
$$

Lembrando que essas equações são válidas somente quando θ é medido em radianos.